## University of Montana

# [ScholarWorks at University of Montana](https://scholarworks.umt.edu/)

[Graduate Student Theses, Dissertations, &](https://scholarworks.umt.edu/etd) Graduate Student Theses, Dissertations, & Canadian Control of Craduate School [Professional Papers](https://scholarworks.umt.edu/etd) Cro

1985

# SCOUT| An automated football scouting system

K. Garry Dyer The University of Montana

Follow this and additional works at: [https://scholarworks.umt.edu/etd](https://scholarworks.umt.edu/etd?utm_source=scholarworks.umt.edu%2Fetd%2F3491&utm_medium=PDF&utm_campaign=PDFCoverPages)  [Let us know how access to this document benefits you.](https://goo.gl/forms/s2rGfXOLzz71qgsB2) 

## Recommended Citation

Dyer, K. Garry, "SCOUT| An automated football scouting system" (1985). Graduate Student Theses, Dissertations, & Professional Papers. 3491. [https://scholarworks.umt.edu/etd/3491](https://scholarworks.umt.edu/etd/3491?utm_source=scholarworks.umt.edu%2Fetd%2F3491&utm_medium=PDF&utm_campaign=PDFCoverPages)

This Thesis is brought to you for free and open access by the Graduate School at ScholarWorks at University of Montana. It has been accepted for inclusion in Graduate Student Theses, Dissertations, & Professional Papers by an authorized administrator of ScholarWorks at University of Montana. For more information, please contact [scholarworks@mso.umt.edu.](mailto:scholarworks@mso.umt.edu)

# COPYRIGHT ACT OF 1976

THIS IS AN UNPUBLISHED MANUSCRIPT IN WHICH COPYRIGHT SUB-SISTS. ANY FURTHER REPRINTING OF ITS CONTENTS MUST BE APPROVED BY THE AUTHOR.

> MANSFIELD LIBRARY UNIVERSITY OF MONTANA

# **SCOUT**

**An Automated Football Scouting System** 

by

K. Garry Dyer

B.A., University of Montana, 1975

Presented in Partial Fulfillment of the Requirements for the Degree of

**Master** of **Science** 

**UNIVERSITY OF MONTANA** 

1985

**Approved by:** 

**Chairman, Board of Examiner^** 

Dean; Graduate School

May  $3, 1985$  $\overline{\text{Date}}$ 

UMI Number: EP35982

All rights reserved

# INFORMATION TO ALL USERS The quality of this reproduction is dependent upon the quality of the copy submitted.

In the unlikely event that the author did not send a complete manuscript and there are missing pages, these will be noted. Also, if material had to be removed, a note will indicate the deletion.

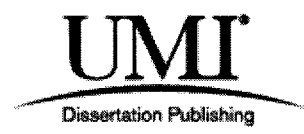

UMI EP35982

Published by ProQuest LLC (2012). Copyright in the Dissertation held by the Author.

Microform Edition © ProQuest LLC. All rights reserved. This work is protected against unauthorized copying under Title 17, United States Code

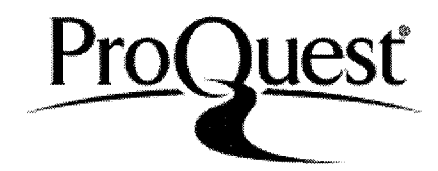

ProQuest LLC. 789 East Eisenhower Parkway P.O. Box 1346 Ann Arbor, Ml 48106- 1346

Dyer, K. Garry, M.S., March 14, 1985 Computer Science

Scout: An Automated Football Scouting System (235 pp.)

Director: Alden Wright  $\left(\sqrt{N}\right)$ 

Football scouting is done in many ways. This paper explains how a computerized scouting system was analyzed and designed. It contains sections which discuss each of these phases of the development of the system along with a discussion of the implementation of the system. The system was made for the University of Montana football team, written in PASCAL and implemented on the University of Montana's DEC-2060 computer.

#### **ACKNOWLEDGEMENTS**

**I would like to thank the following members of my committee for their help with the writing of this project: Dr. Alden Wright, Dr. Kenneth Silvestro, and Dr. Keith Yale. I also want to thank Dr. John Barr for his help while he was on my committee. A special thank you goes to Gary Frazer for his assistance with proofreading. Last but certainly not least I want to thank my wife Shirley for putting up with the many nights I spent working and ignoring her. Without her understanding I would never have been able to complete this project.** 

# TABLE OF CONTENTS

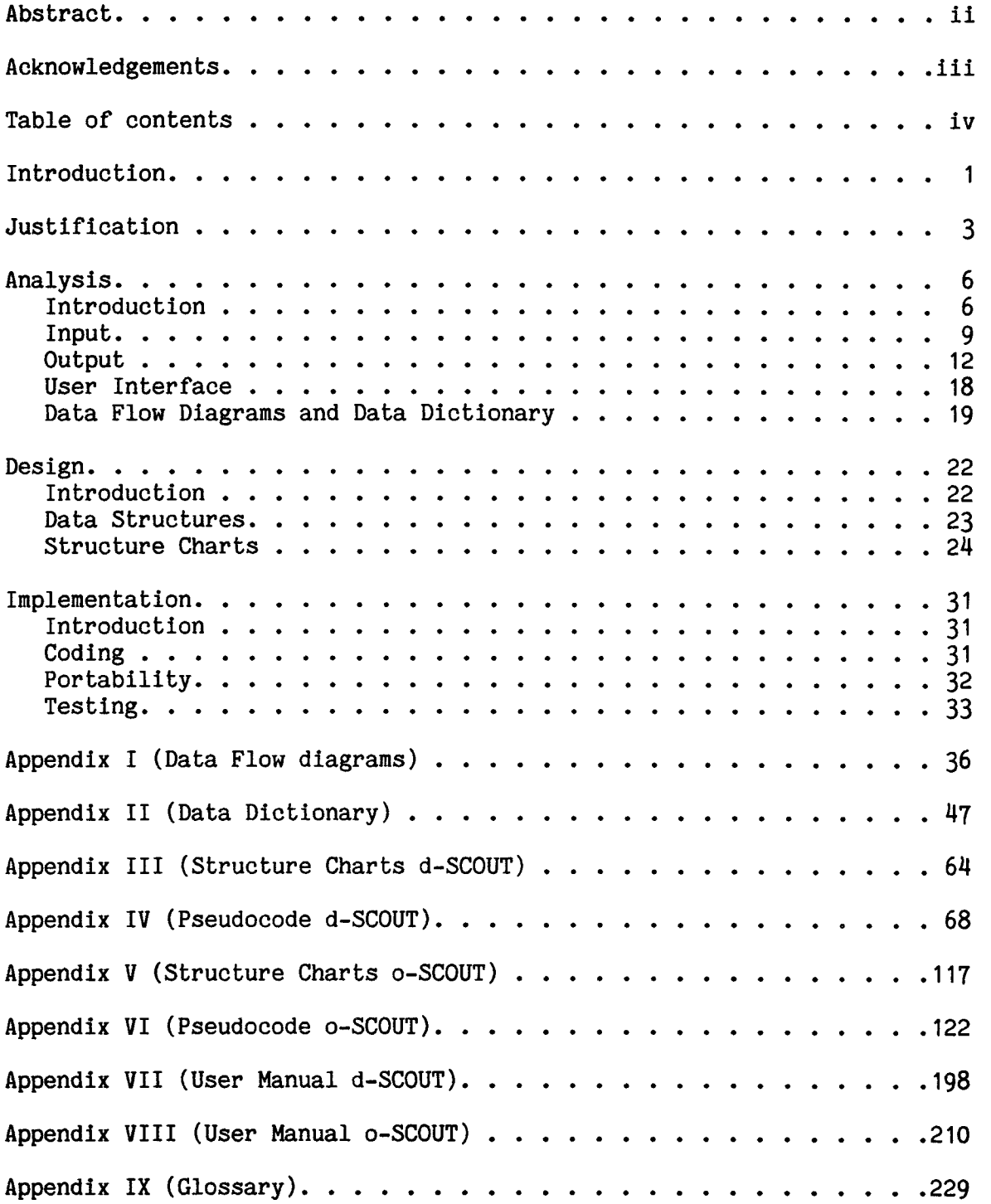

#### INTRODUCTION

Football game scouting is that activity which coaches go through to learn the tendencies, strengths, and weaknesses of future opponents. The most used and most effective methods are the taking of still or motion pictures and/or notes by persons attending games played by the opponent against other teams. The pictures and notes are then analyzed and used to make game plans to best compete with the teams scouted.

This thesis project is designed to improve the scouting procedure by setting part of it up in computer form. It is more flexible, comprehensive, and rapidly available than the prevoius manual system, and thus it is a great time saver in game plan preparation.

My thesis consists of an automated football scouting system called SCOUT primarily designed for the University of Montana coaches and team. However it may be applied to any professional, college, or even high school football program with only minor adjustments. The backbone of the system is dependent on a thorough scouting activity of the opponents offensive and defensive plays, along with a comprehensive study of the home team's own offensive and defensive moves.

The function of this program is to take the data, collected by the coach, and analyse it and return it in a form that will allow the coaches to easily construct a game plan for playing against the scouted team.

The University of Montana coaching staff indicated a great interest in this project and were anxious to contribute to its development for use as soon as possible. The program is now in working order and is currently being used by the University coaching staff.

Football coaches, players, and fans over the years have created a jargon for the game. These language expressions belong to the game of football, and therefore will be used in this project and thesis where they seem to work best. A glossary of these terms can be found at the end of the thesis.

#### JUSTIFICATION

The use of computers for the purpose of collecting and analyzing data has changed the scouting methods of most professional and college athletic teams. The collecting and analyzing of data that took days when done by hand can be done in a matter of a few hours when the process is automated. In addition to speeding up the scouting process, automation also allows much more data to be collected and analyzed. These data are not only for other teams but also for the users team, and for future players that the coaching staff may seek to recruit.

The University of Montana had no automated scouting system to collect and analyze data about future opponents or the Grizzlies. They were collecting the data and analyzing it but it was all being done by hand and it took approximately three man days to collect and analyze. I felt that this was an unnecessary burden on the coaching staff and consumed valuable time that could better be used working directly with the players.

With this system the coaches can enter the data from films into the computer and the computer will do all the analyzing of the data automatically. The charts containing the information that the coaches need will then be rapidly available for use in coaching and game plan preparation.

An automated system will provide the coaches with more information in about one-fourth of the time (see fig.1). It will also make it much easier to add new information to a scouting report that has already been done at some earlier time.

Activity Time

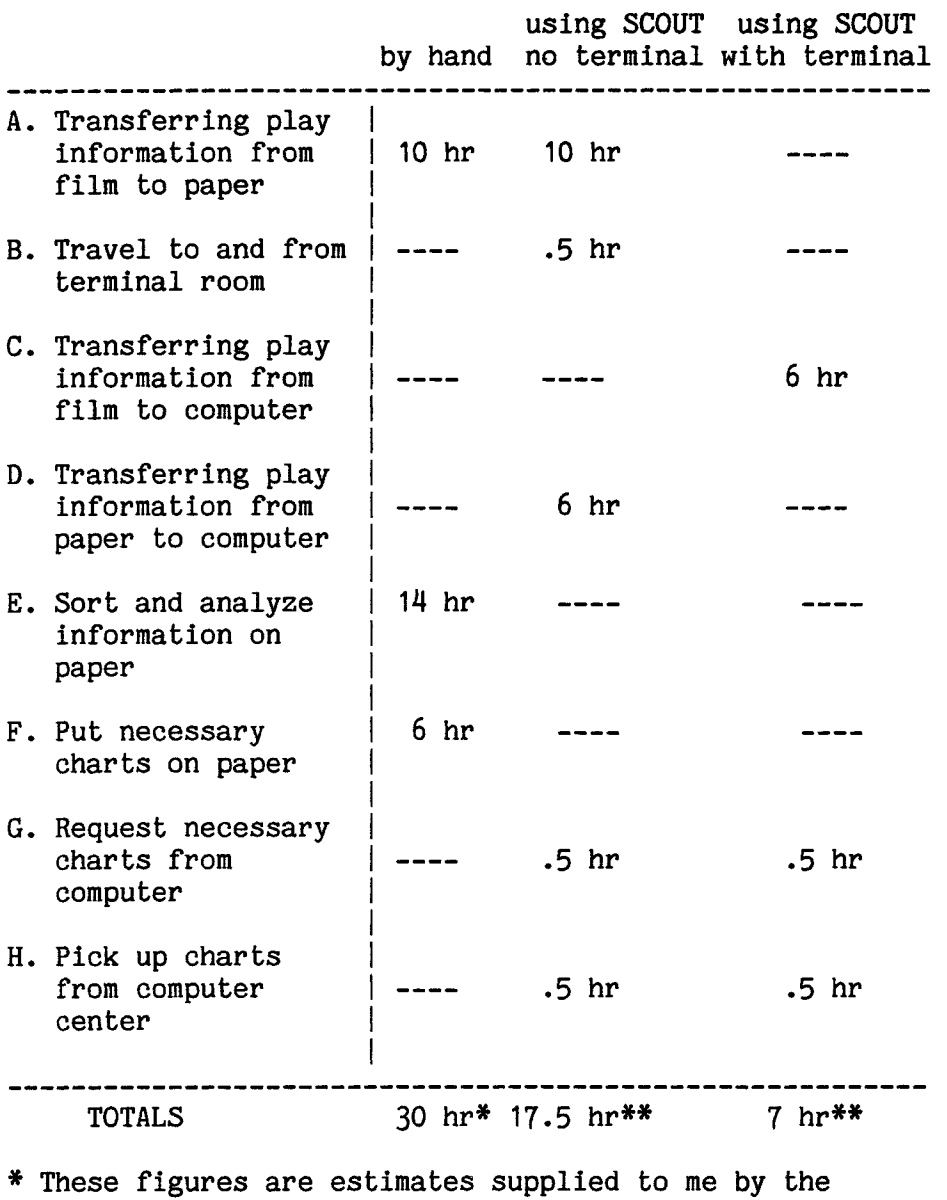

University of Montana coaching staff.

\*\* These figures were calculated by entering and analyzing 95 plays (approximately one game).

FIG.1

#### ANALYSIS

#### INTRODUCTION

The analysis phase of building a computer system to automate a manual process is finding out exactly how a job is being done without the computer and then deciding what steps a computer must take to accomplish the same task. There are several methods of doing this, including the one I shall describe in the following section of this paper.

My analysis included several visits with the University of Montana coaching staff, writing to professional football teams, using my own knowledge of the game of football, and using both physical and logical data flow diagrams.

I set up an appointment to meet with the University of Montana coaching staff to work out the details about exactly what they wanted the capabilities of such a program to be. At this meeting I found that they knew very little about what could be done with an automated system.

I also decided to contact professional football teams to ascertain what their scouting programs are like. Only five of the twenty-eight teams that I contacted answered, but I was able to collect some very valuable information from their replies. This information included what the most important comparisons are and how much value should be placed on each comparison in respect to the overall scouting report.

I set up another appointment with the University of Montana coaching staff and asked them to show me exactly what data they had been collecting and how they had been analyzing the data by hand. From information gathered at this meeting I was able to get a rough idea of what they wanted. When I informed them that I felt I could write a program that would provide them with much more information in less time, they seemed to like the idea and told me to do it the way I felt it should be done.

With this information I did some preliminary analysis of the project and made some preliminary physical data flow diagrams. Using the physical data flow diagrams in addition to my personal knowledge of football scouting I made some preliminary logical data flow diagrams. Examples of data flow diagrams can be found in appendix I. I took these diagrams to the coaching staff to see if they felt this was the way they would like the program to work.

Using information received from the professional teams, I rewrote the data flow diagrams to include some of the things they were doing that could make the Grizzly system more useful. These new data flow diagrams led to a set of specifications and requirements.

While writing the code for the scouting program it became so large as one program that it had to be divided into two programs. I called these programs d-SCOUT (the defensive program) and o-SCOUT (the offensive program). By this time I had enough of an idea about the overall program that I did not need new data flow diagrams to complete it.

Because of the high school recruiting duties of the coaching staff it began to get very difficult to find any of them in town or with time to give me for collecting more information, or determining additional requirements. I wrote a requirements document from what I had, and finally found a coach to look at it. He told me that it was just fine with a couple of revisions he thought would be needed. With this information I was able to revise my data flow diagrams and requirements document to include the new information.

The game of football is played in a way that naturally separates the information needed for offense from that needed for defense. It is therefore necessary to divide the data items into two categories, one for offense and one for defense.

#### **INPUT**

**With the information received from the coaches I had a good idea of the data items that the user would need to supply to the system to produce the charts required. Following is a list of these data items and a brief explanation of why each is necessary.** 

#### **OFFENSE**

- 1. The opponent of the team being scouted. This is necessary because the plays called are often very dependent on what the opponent does and the tendencies may not hold if our team is found to be very different from the opponent on the scouting report.
- 2. The hash mark from which the play originated. This is important as many teams have a tendency to do certain things from one side of the field that they never or seldom do from the other.
- 3. The yardage zone on the field that the play originated from. This is necessary because most teams use a completely different set of plays and philosophy while on one area of the field than when on another.
- 4. The down and distance of the play. This is necessary to allow the coaches to determine what the team tendencies are for the different yardage situations.
- 5. The formation used. This is important so that the coaches can get an idea of what plays the team likes to use from the various formations.
- 6. Was the play a run or a pass. This will tell the coaches in which situations the team likes to run and in which ones they prefer to pass.
- 7. The actual play that was run. This is the crux of the whole scouting idea. It allows the coaches to get some idea of which plays the opponents are likely to use in the various situations provided by the other data items.
- 8. The position of the ball carrier. This will let the user determine if the team likes to use a certain position as the ball carrier in specific situations or has a position that is used to carry the ball a large percent of the time.
- 9. The number of the ball carrier. This will allow the user to determine which players are used in which situations and if certain ball carriers are used more often then others in certain positions.
- 10. The hole to which the play is run. This will let the user know if the team has tendencies to run to certain hole in certain situations. Thereby giving the user an idea of what defenses to use.
- 11. Is the play to the strong or the weak side of the formation. This informs the user as to what defenses may be best to use with each formation.
- 12. The yards gained or lost by the play. This lets the user see which plays have been most successful and give him an idea of what the opponent is likely to want to run again.
- 13. The action of the quarterback on pass plays. This will help the coaches decide which defenses and stunts may work best in rushing the quarterback and covering the receivers.
- 14. The result of a pass play. This will tell the user which pass plays have been most successful and therefore which ones the team is most likely to use again.
- 15. The position from where receiver started. This will tell the coaches which receiver is most likely to have the ball thrown to him in each situation.
- 16. The number of the receiver. This will let the coaches know which receivers run certain patterns best and the one the quarterback likes to throw to in this situation.
- 17. The pattern run by the receiver. This, combined with the previous two items lets the user know what to expect from each receiver.
- 18. The depth of the pass thrown. This lets the user know the best coverages to use in each situation.
- 19. The zone on the field to which the pass is thrown. This lets the user know what coverage will probably work best in each situation.
- 20. The drive number in which the play occurred. This lets the user know at what point in the game the given play took place.
- 21. The play number in the drive. This allows the user to see which plays are used to set up other plays.

#### **DEFENSE**

- 1. The opposing team. As with offense this is necessary because what a team does is often dependent on what the team they are playing does.
- 2. The hash mark from where play started. This lets the user know if the team has different tendencies on different sides of the field.
- 3. The yardage zone in which the play started. This lets the user know what the team is likely to do on defense at different locations on the field.
- 4. The down and distance of the play. This will tell the user what defenses the team is likely to use for different down and distance situations.
- 5. The formation that the offense used. This will tell the coaches what defenses to look for if they use certain formations.
- 6. Any Motion that the offensive team used. This will tell the coaches which coverages will be use if they put men in motion.
- 7. The defensive front that was used. This will let the coaches know what blocking schemes they should use to best block the opposing lineman.
- 8. Any variations to standard fronts that are used. This will let the user know which blocking assignments need to be adjusted from those used for standard fronts.
- 9. The secondary coverage used. This will give the coaches an idea of which pass patterns will work best.
- 10. The line stunts that are used. This gives the user an idea of what sort of blocking assignment will need to be adjusted to block the stunting linemen.
- 11. Any blitzes that are used. This will give the coaches an idea of how many men they can put into the pass patterns and how to best plan to block any blitzing linebackers.

The coaches and I decided that the above items of information if properly analysed would provide the necessary information to create a complete scouting report.

#### OUTPUT

The next step in my analysis was to determine what form the output should take to be of maximum value to the coaches using the program. I talked to several of the coaches and it soon became apparent that the system must combine any or all of the data elements, and that the user should be able to select which of these he wanted each time.

It also became apparent that the system should be able to produce at least two different types of charts. One chart that would show the details of each play on the chart and another that would show at a glance the frequency with which certain items occurred in given situations.

My next step was to look at BLITZ and FOOTBALL SCOUTER two commercially available football scouting programs to get some ideas about how the output charts should be formatted. I showed these formatting ideas to the coaching staff and received their approval on two of the chart formats.

Examples of the two types of output and an explanation of each follows.

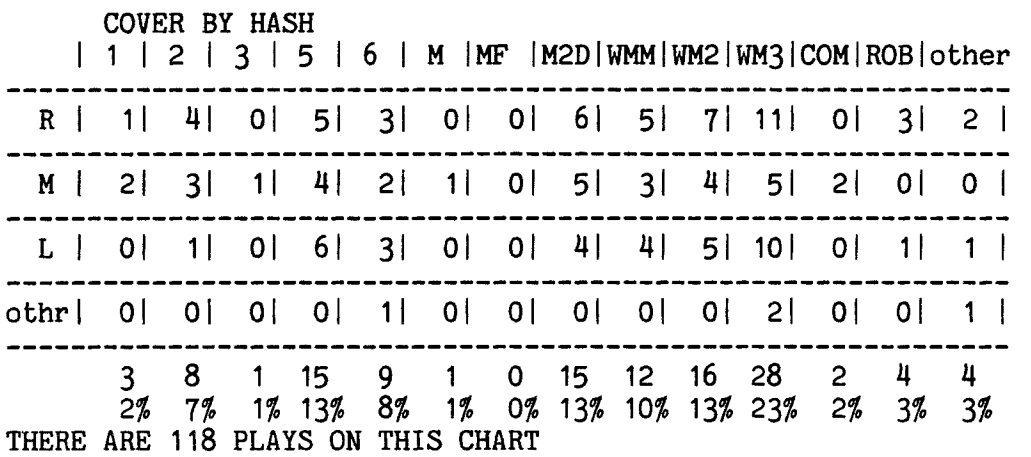

### FIG.2

Figure 2 is an example of a MATRIX type chart. The top line "COVER BY HASH" is the name of the chart and tells which two items are being compared. The first part of the name ("COVER" in the above example) is the items in each column and the second ("HASH" in the above example) is the items in each row. COVER in this heading means the secondary coverage used by the team being scouted and HASH is for the hash mark where the play originated. The actual codes such as WWM and ROB are the ones I obtained from the Grizzly coaches and would probably be different for another coaching staff.

Line two is the actual name of each column, in this case the name of each of the coverages used. These names are the ones that the University of Montana uses to describe the different defensive coverages.

The first item in the next four rows are the names of the items in each row, in this case the hash mark. L standing for the left hash mark, R standing for the right hash mark,and M standing for the middle of the field. The numbers that follow are the number of times that the items in the intersecting row and column occurred in the same play.

The last column and row are to indicate any occurrences of items that are not included in the standard items.

The numbers in the seventh row of this example indicate the total number of times that the item in each column occurred. The next row is the percentage of times that each item occurred.

The final line gives the total number of plays on the chart.

The actual size of each chart will vary according to the number of items of each type to be compared, but the general format for all matrix charts is to be the same.

It was decided that the following comparisons should be available on the matrix charts.

### **OFFENSE**

- 1. The number of times that each hole is run for each down and distance.
- 2. The number of times that each hole is run from each hash mark.
- 3- The number of times each hole is run from each formation.
- 4. The number of times each play is used from each down and distance.
- 5. The number of times each pass action is used from each hash mark.

- 6. The number of times each pass route was used from each hash mark.
- 7. The number of times each formation was used from each hash mark.
- 8. The number of times each pass action was used from each yardage zone.
- 9. The number of times each pass route was used from each yardage zone.
- 10. The number of times each pass action is used from each down and distance.
- 11. The number of times each pass route was used from each down and distance.
- 12. The number of times each formation was used from each down and distance.
- 13. The number of times that each play was run from each formation.

#### DEFENSE

- 1. The number of times each secondary coverage is used for each front.
- 2. The number of times each secondary coverage is used for each offensive formation.
- 3. The number of times each secondary coverage is used for each yardage zone.
- 4. The number of times each secondary coverage is used for each hash mark.
- 5. The number of times each secondary coverage is used for each down and distance.
- 6. The number of times each front is used for each down and distance.
- 7. The number of times each front is used for each offensive formation.

- 8. The number of times each front is used for each yardage zone.
- 9. The number of times each front is used for each hash mark.

For the list charts it was decided to let the user select each chart on any number of items he might desire. He will be asked for the number of items he wishes to key and then he will be asked for the key value for each item. In this way any conceivable game situation that is wanted can be created for checking. Any of the items that were entered about the plays can be keyed and the user will then select a particular value for the chosen item.

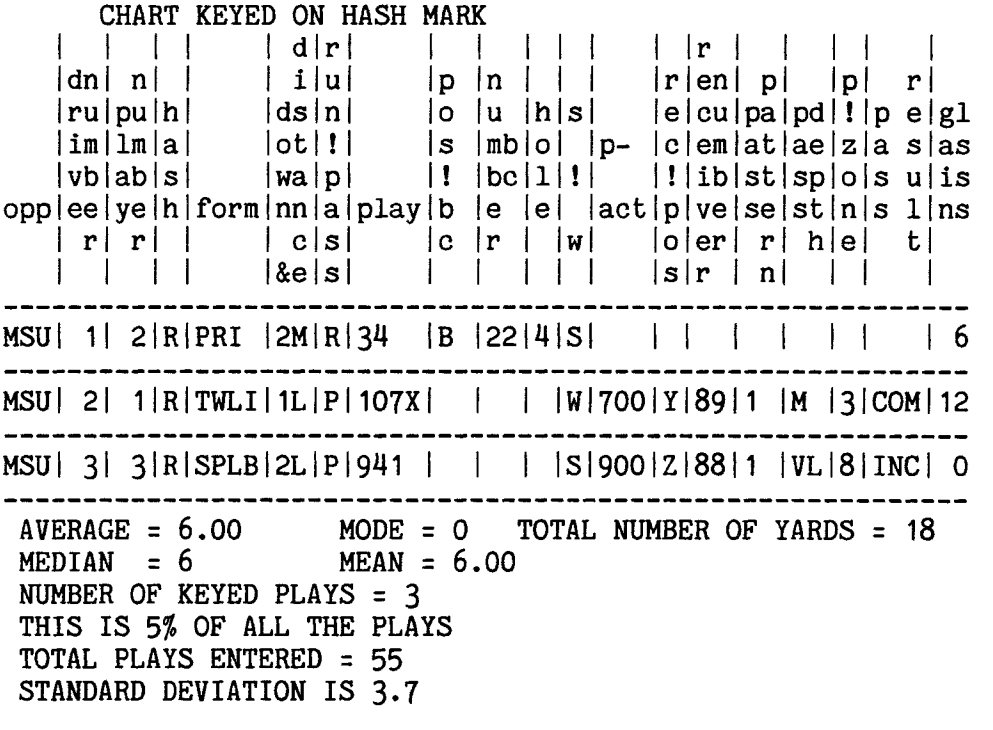

FIG.3

Figure 3 is an example of a list chart. Basically it is a list of all the plays that have been entered that meet the requirements that the user has requested.

The first row tells the name of the chart and lets the user know on what item the chart was keyed. If more than one key is used the last key will be the one for which the chart is named. For example if the user asked for three keys such as: drive number, play number, and hash mark the chart will be named "CHART KEYED ON HASH MARK".

The next eight rows are the names of the items that appear in each column. Because of the width of some of the colunms some of the names are written vertically.

Each of the following rows contains the information about an individual play that meet the requirements for this chart. In this example the chart was keyed on the right hash mark and therefore all the hash column entries are "R".

The next rows contain the statistical information about the plays in the list. These statistics are figured on the gain or loss value of the plays.

- 1. Average: This is the average gain or loss for the plays on this list.
- 2. Mode: This is the gain or loss value that appears most frequently in the list.
- 3. Total number of yards: This is the total number of yards gained or lost by all the plays in the list.
- 4. Median: This is the middle play in the list if the plays are taken in gain loss order from lowest to highest.
- 5. Mean: This is the average gain or loss if the lowest and the highest values are not considered.

- 6. Number of keyed plays: This is the number of plays on this chart.
- 7. Percent of all plays: This tells what percentage of all the plays entered are included in this list.
- 8. Total plays entered: This tells the total number of plays that have been entered about the team being scouted.
- 9. Standard deviation: This is the standard deviation of the gain or loss values for the plays in this list.

The length of this chart will of course vary depending on how many plays meet the necessary keyed values. In the event that there are no plays that contain all the keyed values this will be reported to the user.

The user is to be given two options for the order of the plays in the list charts. He will be given the choice of having them in the order they were entered or in ascending order according to the gain of the play.

#### **USER INTERFACE**

At the start of the program the user is to be asked for the name of the team being scouted. This name will then be used to create the names for the input files to be read and the output file to be produced.

Next the user will be prompted for each item to be entered about any new plays he wants to put into the scouting report. The program is designed to allow the user to enter these item while viewing the game films. This is to eliminate the time that it would take to write them on parer and then enter then into the program. These new plays will be added to any old plays that were read from a file.

**The user is to be given a choice as to whether he wants matrix charts or list charts. After selecting one, and having the charts produced he, will again be given this choice in case he also wants the other type.** 

**A menu of the possible combinations for matrix charts is to be given to the user and he can then choose which ones he wants by number. The user will also be given a menu of items that can be used as keys for the list charts he wishes to have produced. For the particulars of this menu please refer to appendix VII and VIII.** 

**I used the information that I had gathered and wrote a final requirements document for the system. I presented this requirements document to the coaching staff and they gave their approval.** 

# **DATA FLOW DIAGRAMS AND DATA DICTIONARY**

**With the requirements clearly defined I was able to draw my logical data flow diagrams and make a data dictionary. The data flow diagrams may be found in appendix I and the data dictionary in appendix II.** 

**Data flow diagrams are a pictorial representation of the flow of data through a program from the initial input to the final output. They deal strictly with the flow, and transformation of data and control is not considered.** 

**Data flow diagrams consist of the following elements:** 

**1. Circles which represent processes where data may be transformed from one form to another. The name in the circle indicates what the process does.** 

- 2. Vectors which represent data flow from one process to another. The name of the vector is the data being transported.
- 3. Straight line segments which represent file from which may be read or to which it may be sent.
- 4. Rectangular boxes which represent data sourses such as the user.

Data flow diagrams are drawn in such a way that the first or top level ones show the overall system as one process. The succeeding ones divide the process into smaller processes until the lowest level diagrams show a process representing a single transformation of data. The number of each chart is the number of the process that is broken down in the diagram. The number of incoming and outgoing data flows on a chart must always be the same as the number coming and going from the process it represents.

An explanation of a representative diagram such as (DIAGRAM 1 BUILD- DEFENSIVE-CHARTS, page **36)** follows.

This diagram is the first break down of the whole defensive scouting system shown as process 1 on diagram 0. It has two inputs - Defensive-Play and Defensive-Play-Wanted here called by the alias D-P-W, and two outputs - Defensive-Matrix-Charts (D-M-C) and Defensive-List-Charts (D-L-C).

In this diagram process 1 is broken down to the three main processes that take place in the system: process 1.1 (READ-AND-LIST-THE-DEFENSIVE-PLAYS), process 1.2 (BUILD-DEFENSIVE-MATRIX-CHARTS), and process 1.3 (BUILD-DEFENSIVE-LIST-CHARTS).

Each of these processes will be further broken down in lower level charts.

The chart shows that the defensive play is read into process 1.1 and it transforms this data into a defensive-play-record-list (D-P-R-L) which it then passes on to processes 1.2, 1.3, and the defensive play file.

Process 1.2 receives the defensive-play-record-list and transforms it into the defensive-matrix-chart. Process 1.3 receives the defensiveplay-record-list and the defensive-play wanted and transforms them into the defensive list chart.

The data dictionary is a document that must accompany a set of data flow diagrams. It contains a precise definition of each data flow on the data flow diagrams explaining exactly what information each holds. It also contains an explanation of what transformations of data take place in each process.

With both the requirements and the data flow diagrams completed I was able to proceed with the next phase of developing the scouting system. As requirements changed and/or I ran into difficulties with the design I had to return to this phase and rework part of the analysis. The data flow diagrams and data dictionary in the appendixes are the final ones reflecting how SCOUT was finally constructed.

#### DESIGN

#### **INTRODUCTION**

**The design phase of software development and how it applied to SCOUT will be discussed in this section.** 

**Design is the phase of software development in which the software engineer takes the analysis of what is to be done and decides how to get the computer to do it. There are many different methods of design and no one is really best. The method I chose, which I will discuss in this section, is structured design. I chose structured design because it is a method designed to convert data flow diagrams into a satisfactory design document called a structure chart. The structure charts for SCOUT are in appendixes III and V.** 

**During the design phase the designer must also decide on what types of data structures will be used in the program. This was done at the same time that the structure charts are drawn to assure that the modules on the structure charts can accomplish the task each has to do.** 

#### DATA STRUCTURES

The two main data structures that I decided to use in SCOUT were a linked list of records and two dimensional arrays indexed by the types of the items for which they represent values for.

Each record corresponds to one play that has been entered. The records are to consist of a field for each item that is entered about a play and one field to hold a pointer to the next record. The items that are to be entered about each play are the ones that are enumerated in the input section of analysis. The same type record can also be used to hold the values of each field of the play that the user wants in the list charts.

To generate the list charts, a "template" for the type of play wanted and assigning a not-specified flag to each of the fields that the user has not keyed can be made using one of the records. This will allow the system to make a single pass through the list of plays and print those plays that match the template.

The two dimensional arrays are to be used to hold the values for the matrix charts. By using arrays that are indexed by the possible values in the necessary fields for these charts the values can be assigned to all of them with a single pass through the list of plays. Then each array can be used to supply the values to the corresponding chart.

#### STRUCTURE CHARTS

Having the main data structures for the system I drew the necessary structure charts to define the modules of the system. These structure charts were drawn using transformational design and analysis.

A structure chart is a pictorial diagram of the system showing each of the modules, the interfaces between the modules, and the hierarchy of the system. The basic elements of a structure chart are:

- 1. A module is represented by a rectangular box. The lowest level modules will be procedures and functions in the program. This box will contain the module name and number for referencing the design document.
- 2. The connection between modules represented by a vector,  $---$ , pointing from the calling module to the called module.
- 3. A diamond around the tail of a vector inside the calling module indicates that a decision is made as to whether the module should be called or not.
- 4. A curved arrow around the tail in the calling module indicates that the call is being made in a loop and may be made several times.
- 5. Data passed from one module to another, represented by an arrow with an empty circle for a tail.  $0$ ----->.
- 6. Control information passed from one module to another, represented by an arrow with a filled circle for a tail,  $0$ ---->.
- 7. A short description of what the data or control is written beside the arrow.

To create the first level structure charts a designer analyses the data flow diagrams and determines which ones are afferent (input), which are efferent (output), and which are transformation modules. One of the transformation modules is chosen as the driver for the system and placed at the top of the structure chart while the afferent ones are usually place below and to the left of it and the efferent ones are usually placed below and to the right.

Once the first level structure chart is completed it may become necessary to divide some or all of the modules into smaller subordinate modules. This process should continue until each module represents a single task and can be easily transformed into pseudocode to describe in some detail what each module does. Each of the lowest level modules should be equivalent to an independent function or task in the code for the system.

By applying this methodology to the data flow diagrams that were produced for SCOUT, I was able to draw the structure charts for the system. These structure charts may be found in appendix III and V. A brief explanation of each module follows. The complete algorithm for each is included in appendix III and V. The number in front of each module refers to the module number on the structure chart.

d-SCOUT

Chart 0.

- 1. DRIVERS: This is a composite module that includes all the modules on chart 1.
- 2. REED-D-PLAYS: This module reads the plays to be added to the scouting report from the terminal.
- 3. REED-OLDD-PLAYS: This module reads any plays that are in a file and are to be included in this scouting report.
- 4. DLIST-CHART: This module finds out which plays the user include in any list charts that are produced.
- 5. PRINT-LIST-CHART: This module writes the list of plays that match the values for which the user asked.
- 6. D-HEADING: This module writes the heading on any list charts that are produced.
- 7-15. These are the modules that write the matrix charts and include all the modules on chart 7-15.
- 16. BUILD-D-LIST: This is the module that puts the plays read in by reed-d-plays and reed-oldd-plays into a list that can be accessed by other modules.
- 17. DLIST-CHART-TRAILER: This module puts the information necessary at the end of the list charts.
- 18. DRAW-LINE: This module is used to draw any lines needed on any of the output charts.
- 19. MAKE-D-FILE: This module writes a file containing all the plays that have been input to the system.
- 20. INIT-FIELD: This module initializes the name of the charts to spaces before each new chart is requested.

Chart 1.

- 1.1 MAIN: This is the module that introduces the system and gets the general information about the team being scouted.
- 1.2 INIT-FILENAME: This module initializes the input and output file names to spaces.
- 1.3 FILENAME: This module puts the proper name in the input and output filename variables.
- 1.4 SED-VARS-AND MATRIX-VALUES: This module accesses the list of plays and set the variables to the variables to the proper values according to the information in the list. It consists of the modules on chart 1.4.
- 1.5 WHAT-DCHART: This module finds out what type of charts the user wants and calls the modules to produce the required charts.

1.6 MATRIX-DCHART: This module finds which matrix charts are wanted and calls the modules to write them.

Chart 1.4

- 1.4.1 SET-MATRIX-ARRAY-VARS: This module looks at each play list and increments the elements of the arrays that are indexed by the values of the play.
- 1.4.2 INIT-MATRIX-ARRAYS: This module initializes the elements of the matrix arrays to 0.
- 1.4.3 ASSIGN-NAMES: This module put the proper names in the name arrays.
- 1.4.4 COLUMN-TOTALS: This module finds the total number of times that the event in each column of the matrix arrays occurs.
- 1.4.5 COLUMN-PERCENTS: This module finds the percentage of times that each column event occurs.

Chart 7-15

- 7.1 PRINT-FRONTBYHASH-AR: This module has the front by hash array printed.
- 7.2 PRINT-COVER-HEADING: This module puts the heading on the cover charts.
- **7.3** PRINT-FRONT-HEADING: This module puts the heading on the front charts.
- 7.4 PRINT-FRONT-TOTALS: This module prints the column totals for the front charts.
- 7.5 PRINT-COVER-TOTALS: This module prints the column totals for the cover charts.
- 7.6 PRINT-FRONT-COLUMN-PERCENTS: This module prints the percentages for the columns on the front charts.
- 7.6 PRINT-COVER-COLUMN-PERCENTS: This module prints the percentages for the columns on the cover charts.

NOTE: Module 7-1 is a representative module of modules 7 through 15 on chart 0. Modules 7 through 10 which print front charts call modules 7.3 and 7.4. Modules 11 through 15 which are for cover charts call modules 7-2 and 7.5.

o-SCOUT

Chart 0.

- 1. DRIVERS: These are the main driver modules for the and are expanded on chart 1.
- 2. REED-O-PLAYS: This module reads the plays from the terminal.
- **3.** REED-0LD0-PLAYS: This module reads the plays from a file.
- 4. OLIST-CHART: This module finds which plays the user wants included in the list charts.
- 5. PRINT-LIST-CHART: This module prints the list charts the user wants.
- 6. 0-TRAILER: This module puts the trailer on the end of the list chart.
- 7-19. These are the modules that print the matrix charts. The are expanded on chart 7-19.
- 20. INIT-FIELD: This module initializes the array that holds the name of the list charts.
- 21. MAKE-O-FILE: This module writes the output file of plays.
- 22. BUILD-O-LIST: This module makes the list of plays in the order they are entered to be accessed by other modules.
- **23.** SORTED-LIST: This module makes the list of plays in gain loss order.
- 24. 0-HEADING: This module writes the heading on the list charts.
- 25. DRAW-LINE: This module writes lines on the output charts.
- 26. INIT-GAIN: This module initializes the elements of the gain loss array to 0.
- 27. INIT-FILENAME: This module initializes the variables that hold the file names to spaces.
- 28. FILENAME: This module puts the names of the input and output files in the proper variables.

Chart 1

- 1.1 WHAT-OCHART: This module finds out what kind of output charts the user wants.
- 1.2 SET-VARS-AND-MATRIX-VALUES: These modules are expanded on chart 1.2.
- 1.3 MATRIX-CHARTS: This module finds out which matrix charts the user wants.

Chart 1.2

- 1.2.1 SET-MATRIX-ARRAY-VARS: This module scans the list of plays and puts the proper values in the matrix variables and arrays.
- 1.2.2 INIT-MATRIX-ARRAYS: This module initializes the elements of the matrix arrays to 0.
- 1.2.3 ASSIGN-NAMES: This module assigns the names to the name arrays.
- 1.2.4 COLUMN-TOTALS: These modules find the totals for the elements in each column of the matrix charts.
- 1.2.5 COLUMN-PERCENTS: These modules find the percentage of times the elements of each column are used.
- 1.2.6 PLAY-TOTALS: This module finds the total number of times that each play is used.
- 1.2.7 PLAY-PERCENTS: This module finds the percentage of times each play is used.

Chart 6.

- 6.1 O-MATRIX-TRAILER: This module calls the modules that print the trailer on the list charts.
- 6.2 CALCULATE-MODE: This module finds the mode for the gains of all the plays on the chart.
- 6.3 CALCULATE-MEAN: This module finds the mean for the gains of all the plays on the chart.
- 6.4 CALCULATE-STANDARD-DEVIATION: This module finds the mode for the gain of all the plays on the chart.
- 6.5 CALCULATE-MEDIAN: This module finds the median for the gain of all the plays on the chart.
- 6.6 CALCULATE-AVERAGE: This module finds the average for the gains of all the plays on the chart.

Chart 7-19

- 7.1 MATRIX-CHARTS: These are the modules that have the matrix charts the the user wants printed.
- 7.2 PRINT-MATRIX-HEADER: These modules print the headers on the matrix charts.
- 7.3 PRINT-COLUMN-TOTALS: These modules print the column totals on the matrix charts.
- 7.4 PRINT-COLUMN-PERCENTS: These modules print the column percents for the matrix charts.
	- Note: There are 13 of these modules, one for each type matrix chart that is available.

## IMPLEMENTATION

### INTRODUCTION

The implementation of a computer system consists of the coding (actual writing of the computer code), testing, and usage of the program. I wrote SCOUT in Pascal so that it could be used by the University of Montana football team, and installed on the university's DEC 2060 computer. Moreover, I wrote the program in such a manner that it would be portable enough to be installed on any of several micro computers which might be used in high school coaching.

# CODING

The writing of the Pascal code for SCOUT posed very few problems. The algorithms that had been written during the design phase of the project made coding a relitivly easy task. One problem that did occur however in trying to make it usable by as many football coaches as possible, was that most football teams use different terminology for naming plays, formations, front, coverages, etc. I used constants to define these things to allow for easy changing of terms to make the program usable by more than just the University of Montana team.

The other main coding problem arose from the fact that I originally designed the program with a different set of data structures and spent several months coding to meet this standard. The program was actually finished and running with the original data structures before I decided to change to the ones that are now being used. The changes were made to make the program smaller to allow it to be used on micro computers.

The changes that were made concerning the data structures required several additional months of effort. The extra months were required for redesign, coding, and testing.

I chose not to use parameters to pass global variables to keep the amount of memory space required as small as possible in order to be able to install the system on micro computers. The global variables that are used or modified are documented in each procedure. SCOUT could now be written as one program but the university coaches like it as two so I left that way.

#### PORTABILITY

The other reason for leaving it as two separate programs is for portability to smaller computers. In the present state, the two programs could easily fit into any micro computer with 64K or more memory.

I estimated the memory requirements of the programs with the assumption that 50 plays would be entered for each game. I made the further assumptions that each character would require one byte of memory, each integer would require two bytes, and each boolean variable would require 2 bytes.

The two largest consumers of memory in the system are the list of play records and the matrix chart variables. The memory requirements for the system were estimated in the following manner:

- 1. A defensive play record contains eleven items with a total of 61 characters and one pointer. This is a total of 63 bytes. A linked list of these records is made with one record for each play for a total of 3150 bytes needed for fifty plays.
- 2. The program contains nine matrix chart arrays containing a total of 1695 integers. This number is constant and not dependent on the number of plays entered. Each integer requires two bytes of memory for a total of 3390 bytes required for the matrix arrays.
- 3. The other memory requirements were analysed in the same manner and I found that they would require approximately 1000 bytes.

Pascal seems to have no standard method for handling interactive input and output, Therefore if the system is to be implemented on a micro computer the input and output may have to be changed. Other than this the program is written in standard Pascal with no programming tricks or things that may keep it from running on any computer with a Pascal compiler.

# TESTING

The testing of SCOUT was done in three phases. First, preliminary testing was done as it was being coded. Second both my son and I tested after coding was complete. Third, it was tested by the University of Montana football coaches as they used it for the second half of the 1984 season.

During the first phase, I carefully tested each procedure or function by itself to be sure that it would perform as expected before making it a part of the program. If it passed the initial tests I then added it to that part of the program that was finished and then retested the whole program again. I would not start to code a new procedure or function until the ones coded before all worked together properly.

For phase two after the coding was complete my son and I spent two weeks entering plays and generating charts to be sure that we obtained the desired results from as wide a variety of inputs as possible. At this point we also entered many errors into the data to make sure that the error recovery would keep the previously entered data from being modified or destroyed.

For the third phase of testing I installed the program in the University of Montana's football team's computer area and the coaches used it to scout several games. They were told that the system had not been completely tested and that some errors might arise. Their instructions were to inform me if the system had any problems and I

would try to correct them.

Errors were found and corrected during each phase of the testing. Each phase produced fewer errors than the previous phase and during the last three games that the University football team used SCOUT no errors were found.

As with any computer program I can not guarantee that there are no bugs left in the system. I do feel however that the program has been tested as much as can be expected and should be relatively free of bugs and quite reliable.

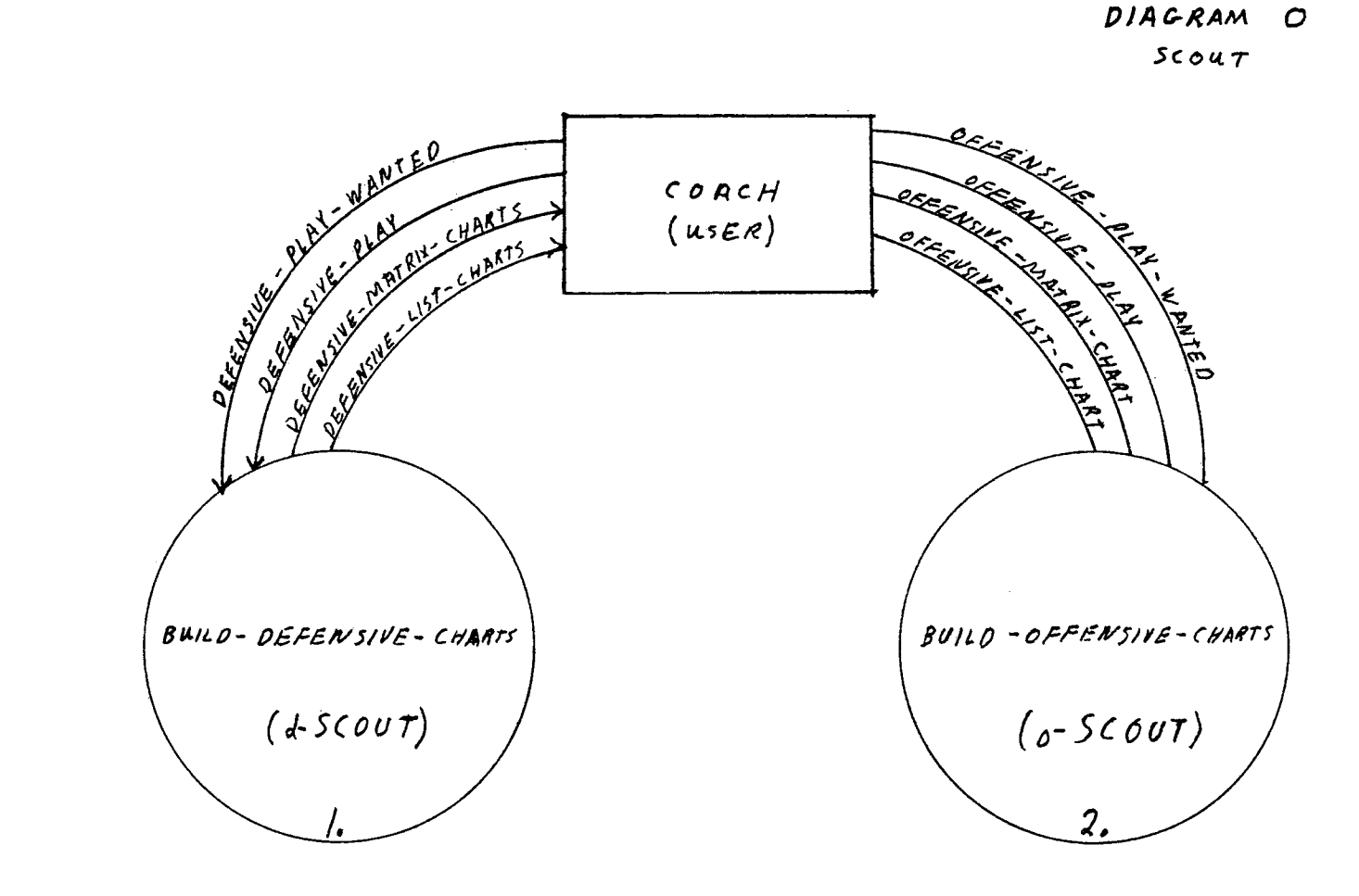

 $\langle\sigma_{\rm{eff}}\rangle$ 

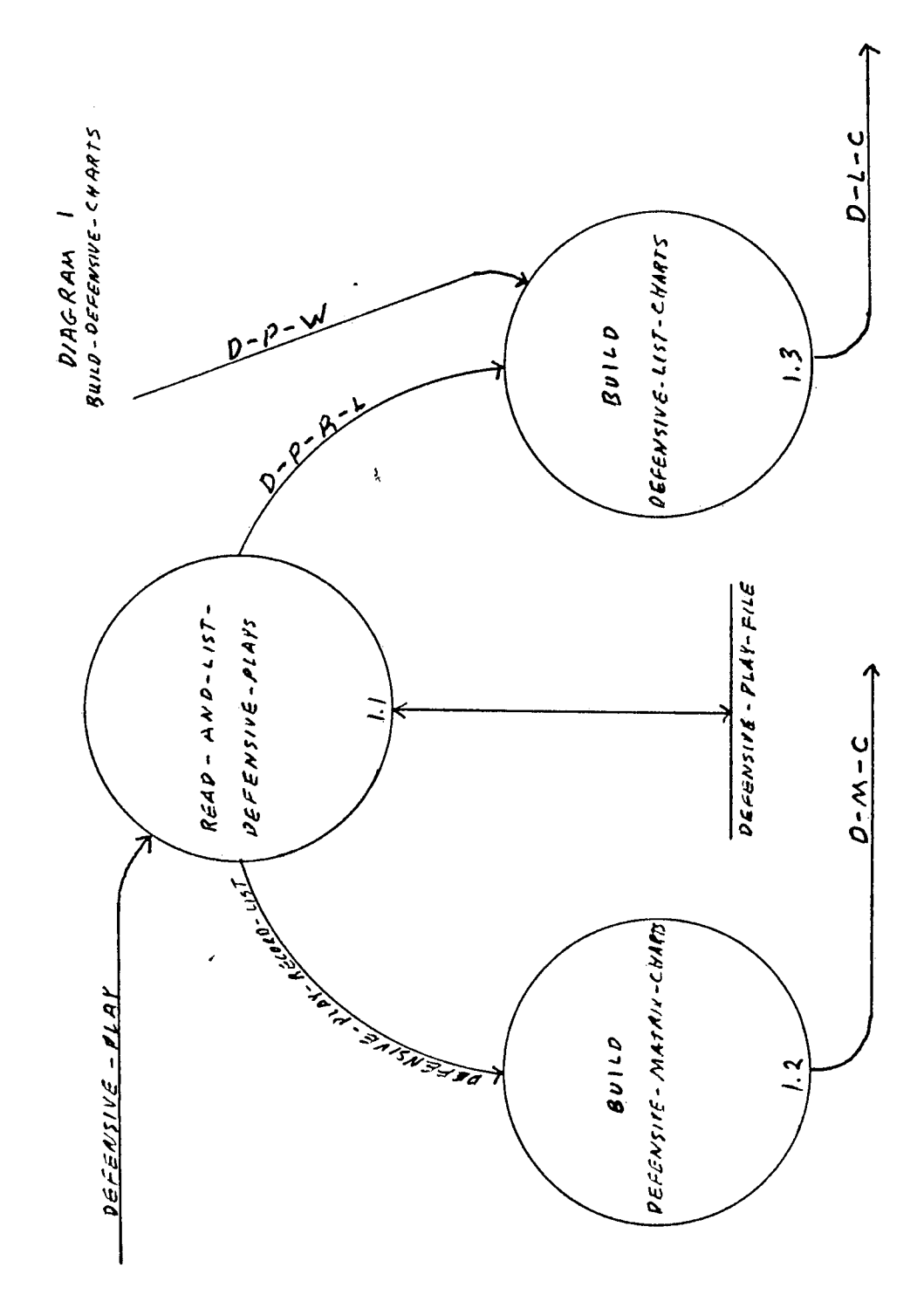

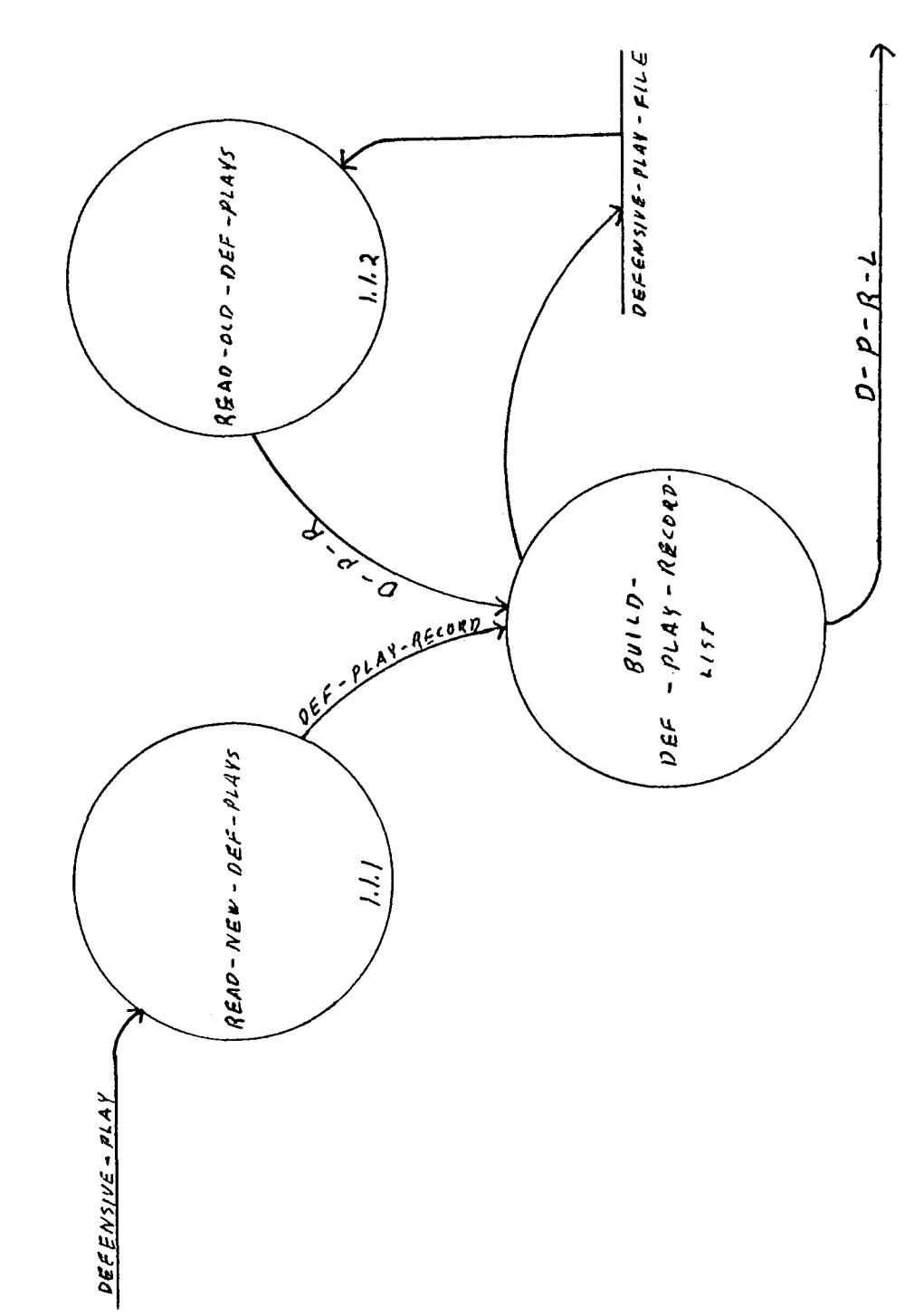

 $\begin{array}{ll} \textit{D1A}\subseteq \textit{RAM} & \textit{l.1} \\ \textit{R6A0 - ANO - U57 - P6E} \subseteq \textit{A17W} \subseteq - \textit{P1A15} \end{array}$ 

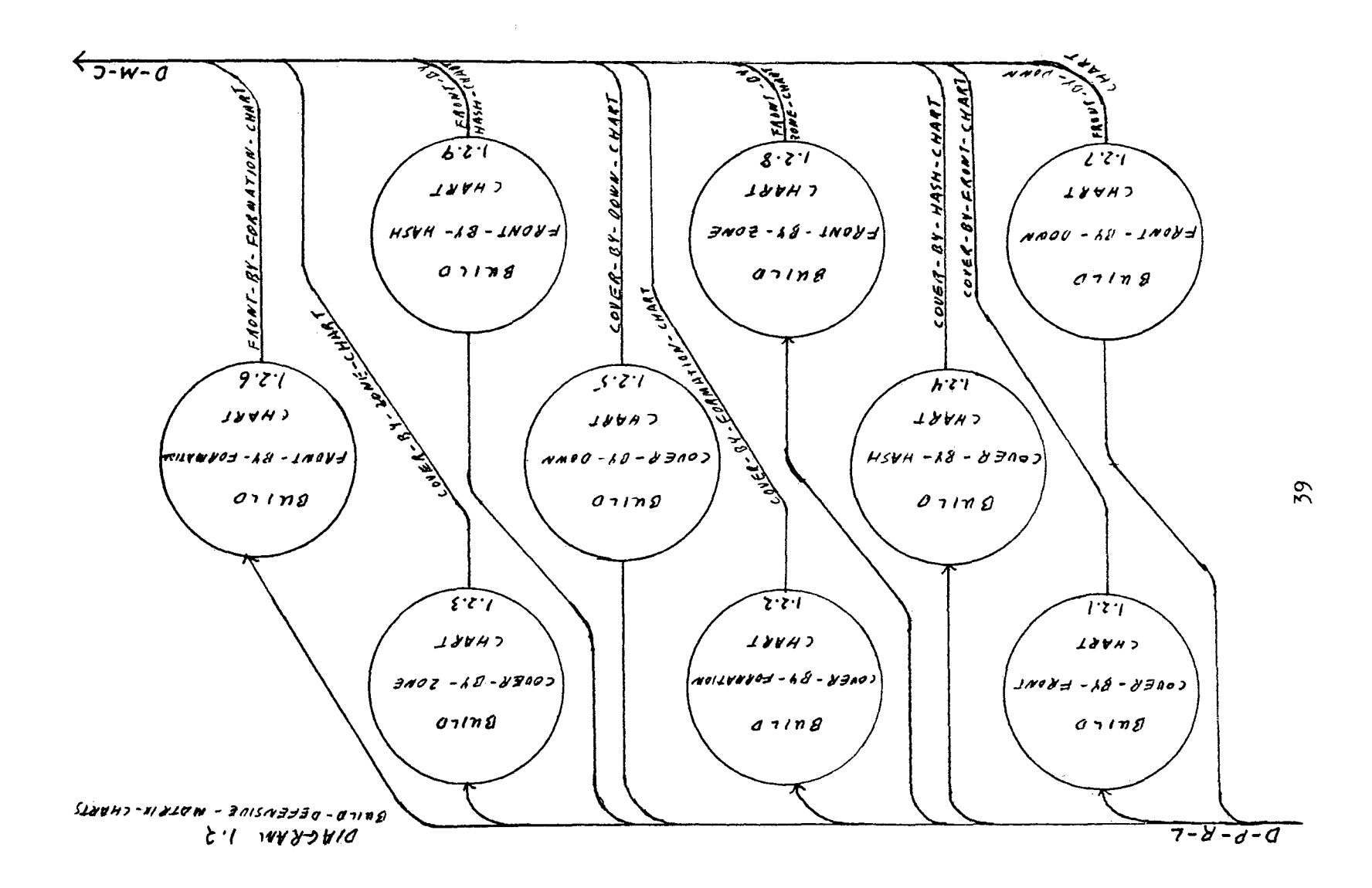

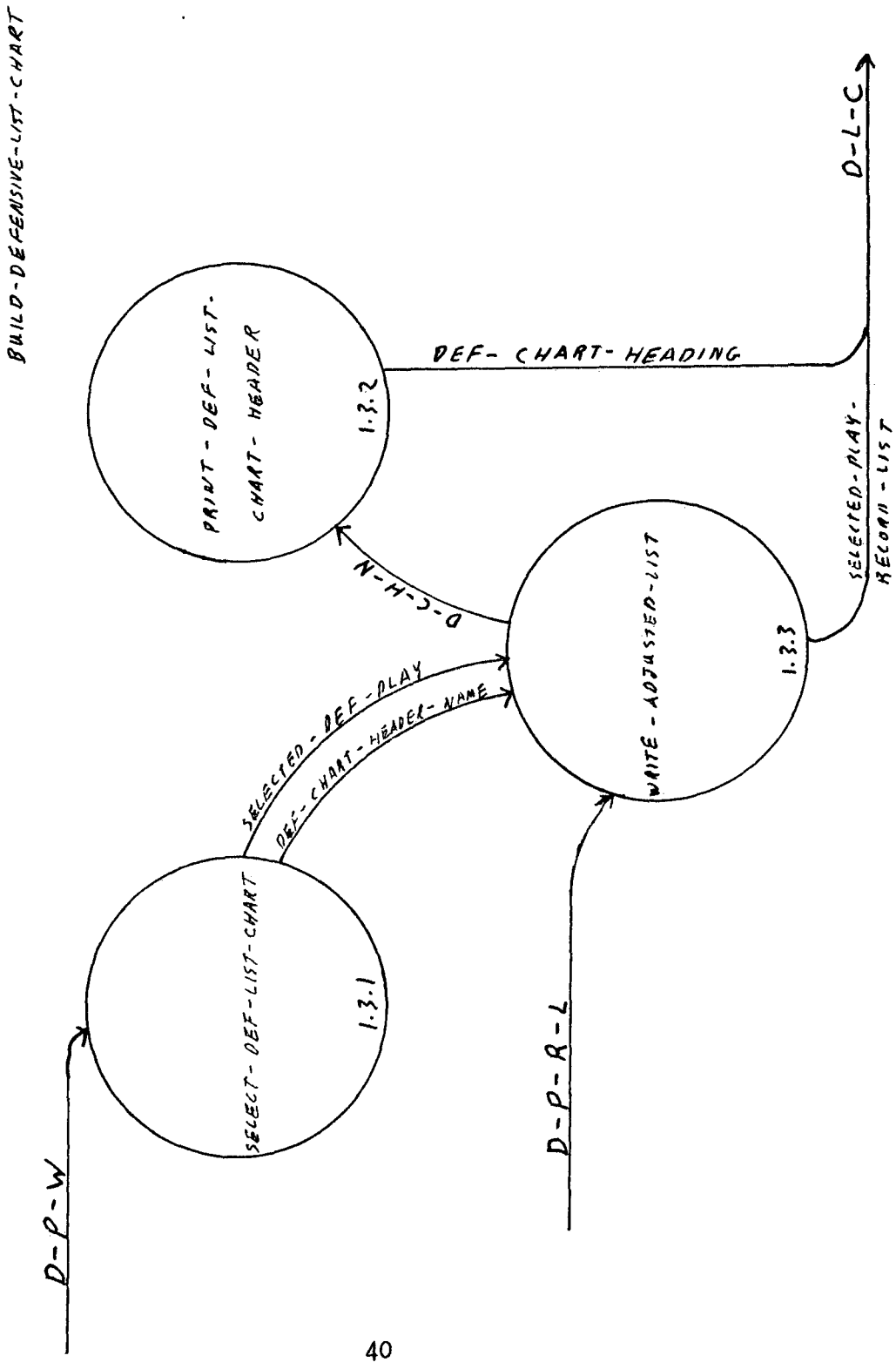

 $P/AGRAM$  1.3

 $\ddot{\phantom{a}}$ 

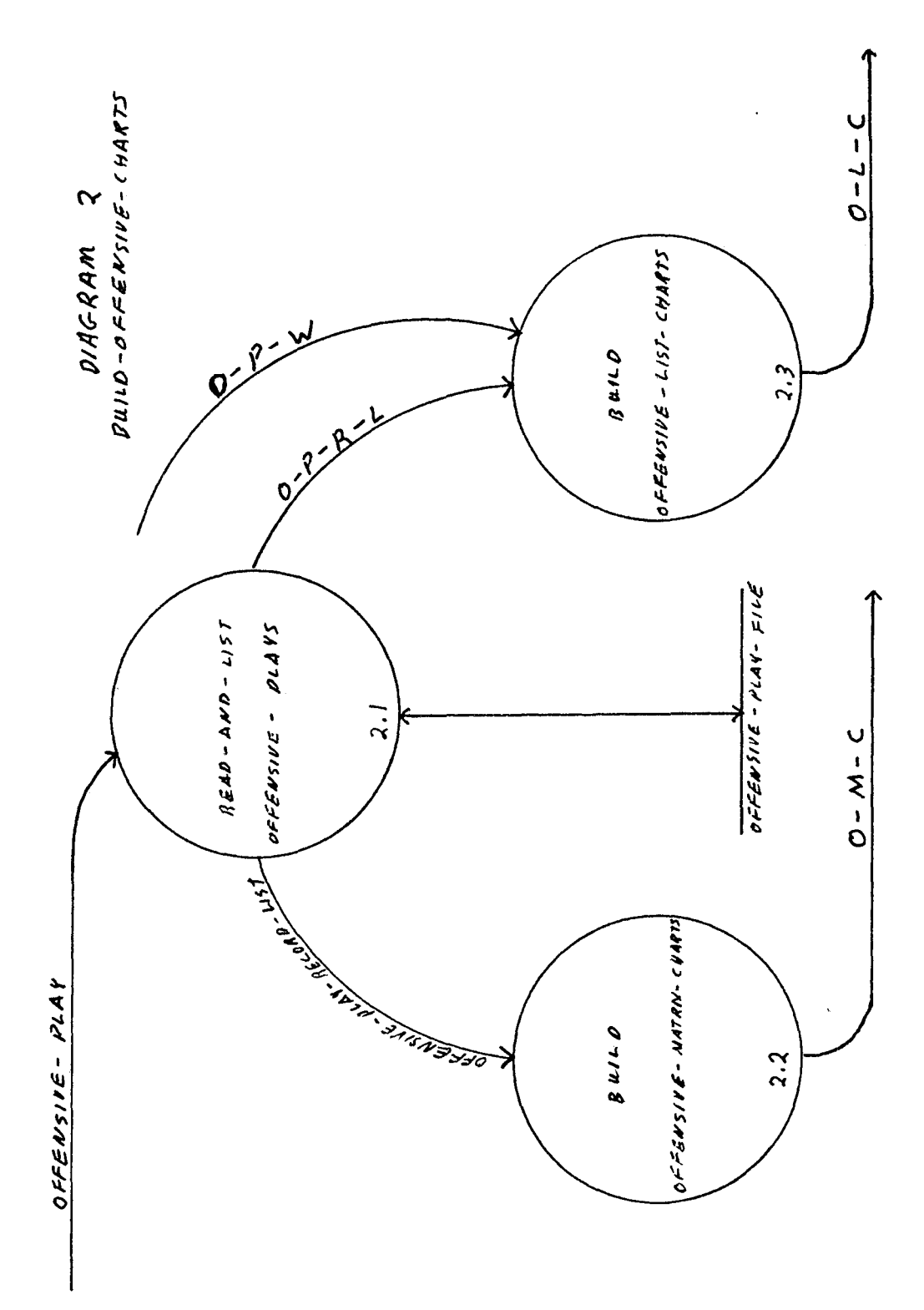

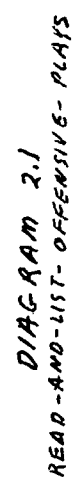

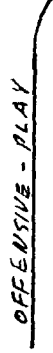

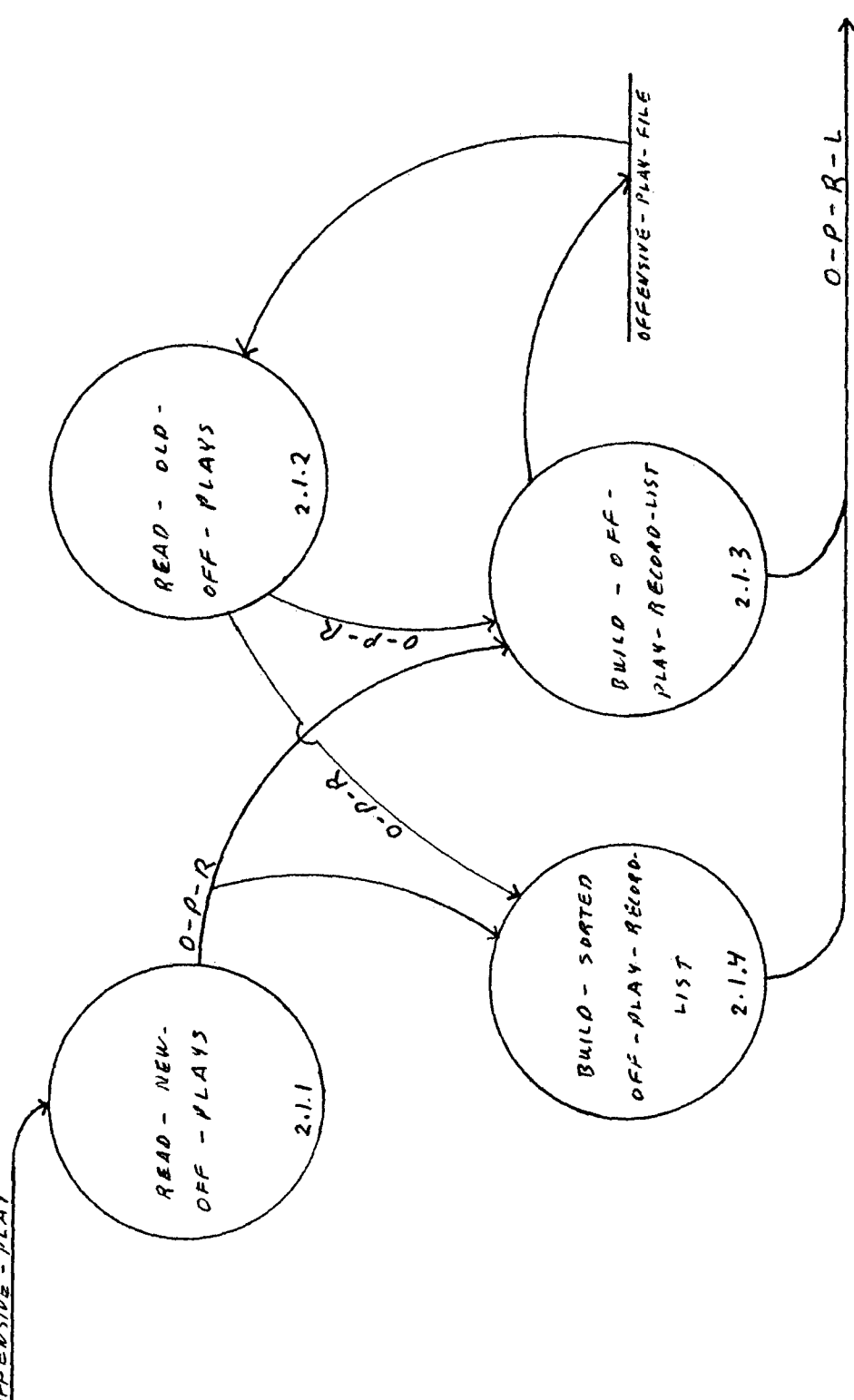

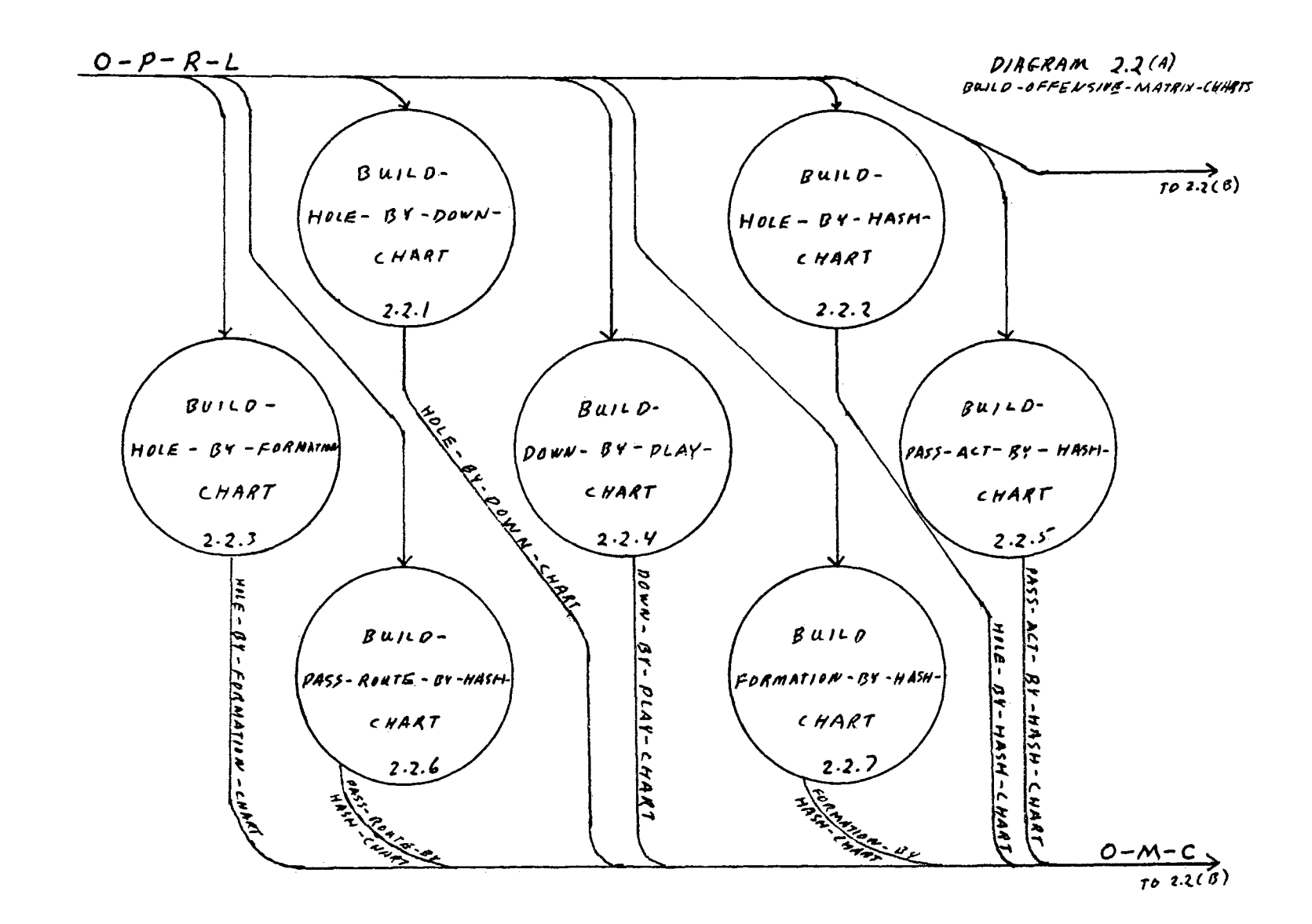

 $\sim 10^{-1}$ 

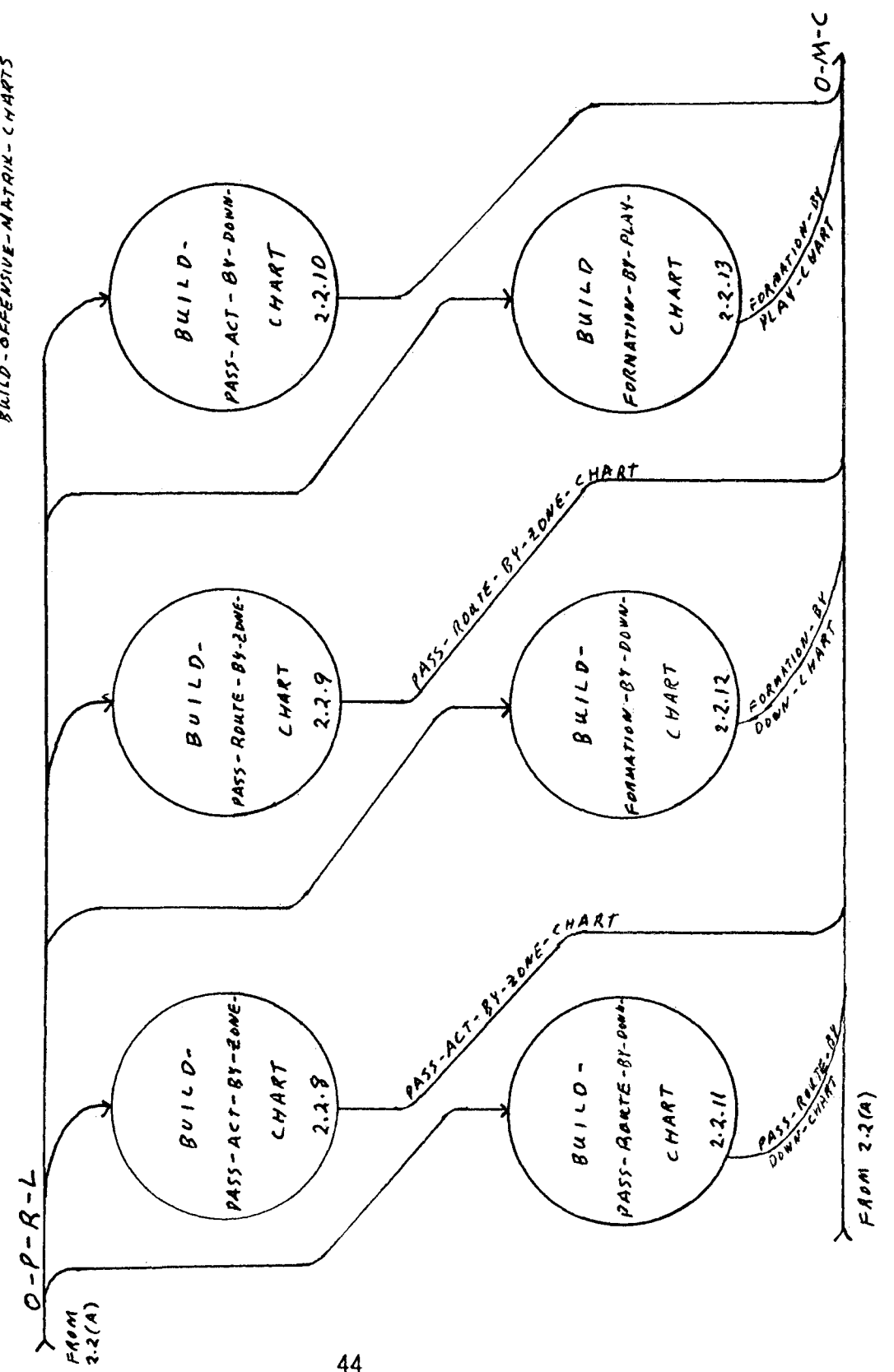

 $\begin{array}{ll} {\small D/A C.} {\small A} {\small A} & {\small 2.2 (B)} \\ {\small 3.412 - 0.66545112 - 2.44792 - 2.44775} \end{array}$ 

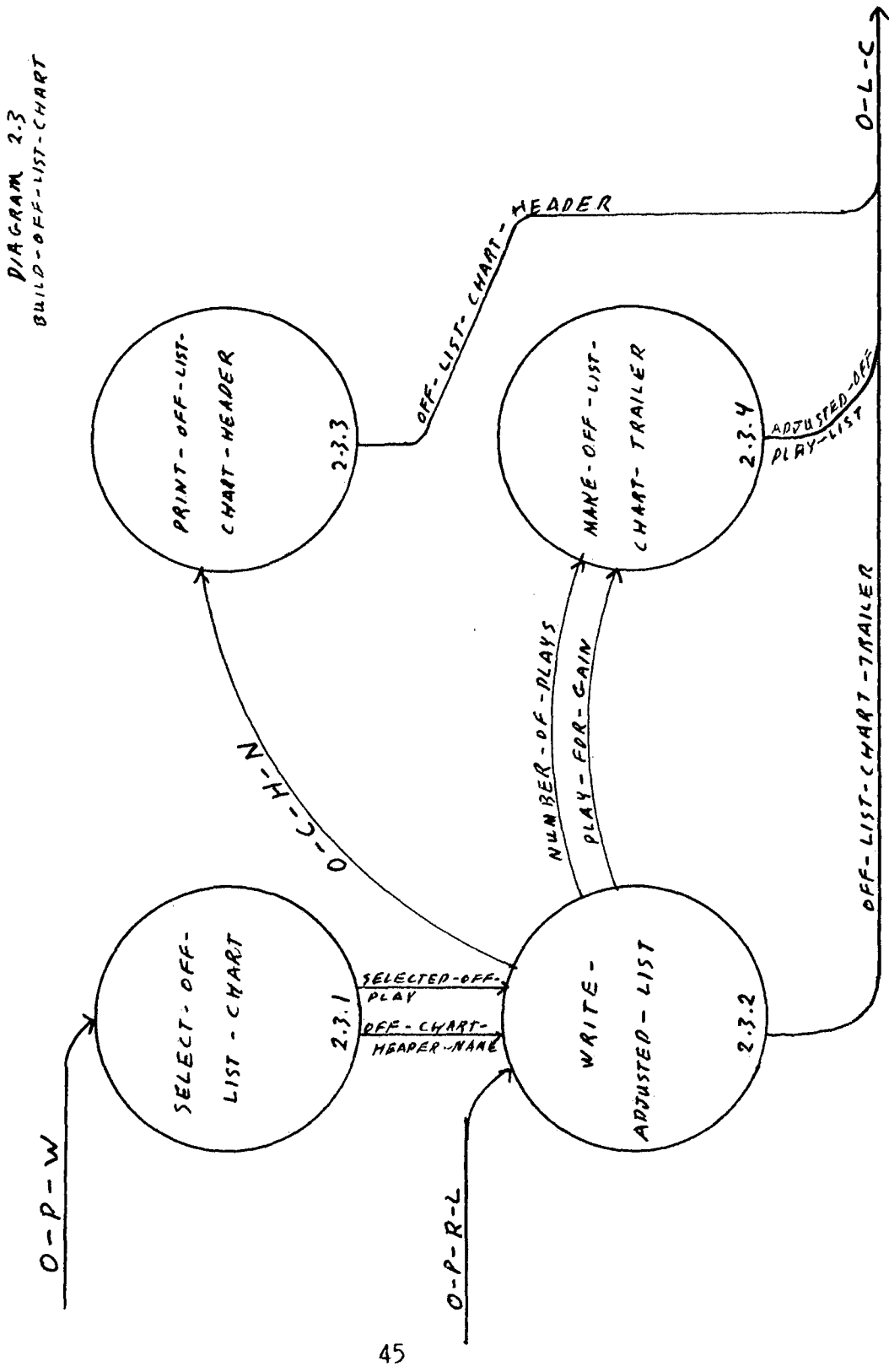

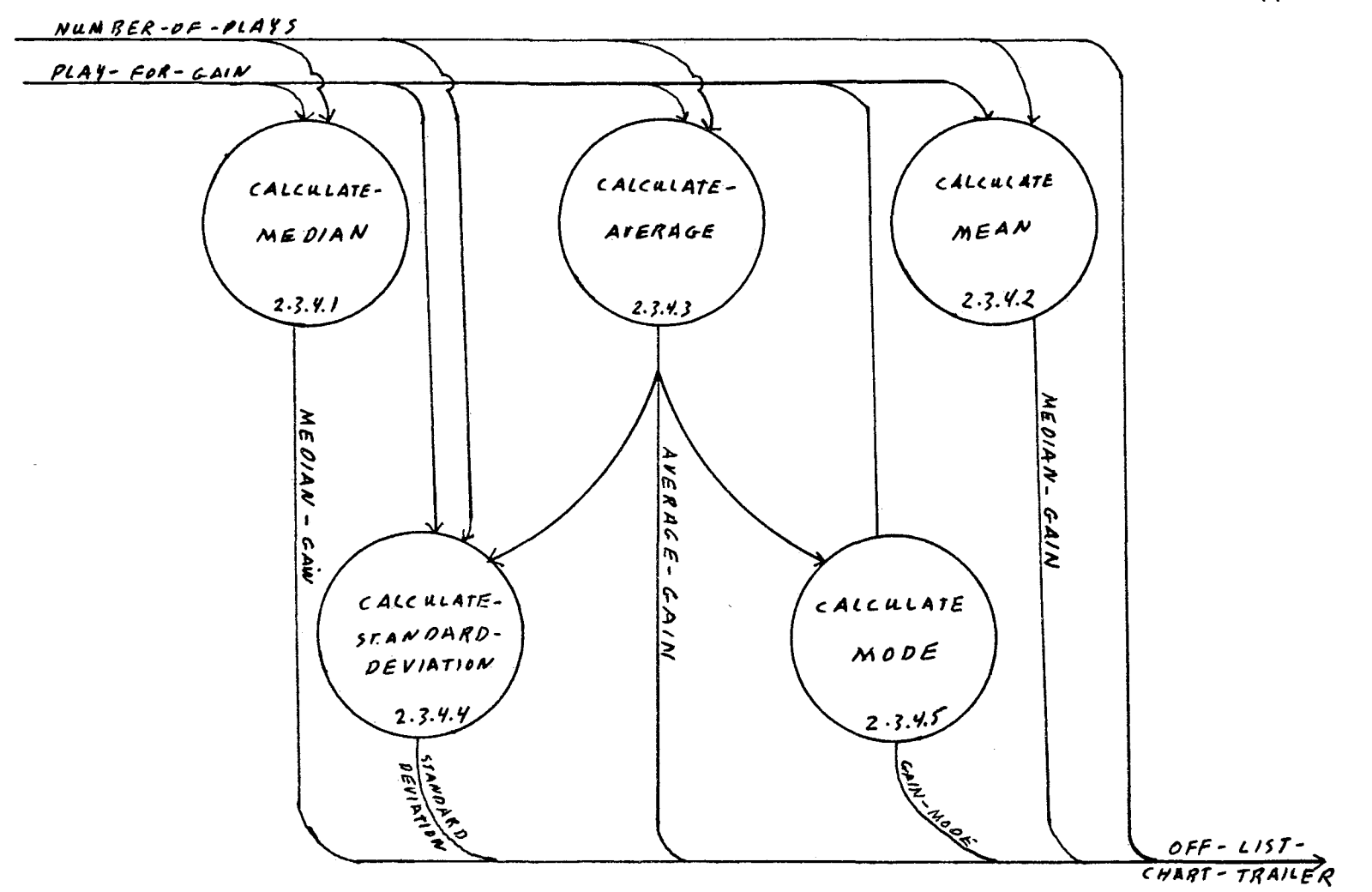

 $D/4GRAM$  2.7.4<br>
MAKE-OFF-UST-CHART-TRANER

# DATA DICTIONARY

#### CONVENTIONS AND TERMS

Conventions:

- 1. {item} The item is repeated one or more times.
- 2. [item or item] One item or the other but not both.
- 3. and Both the preceding item and the following one.
- 4. and/or Both the preceding item and the following one or either one of them.
- 5. item : statement The item with the restrictions such that the statement is true.
- 6. or Exclusive or— the preceding item or the following item but not both.

Terms:

- 1. Aliases This is a name used on the data flow charts that stands for the same data.
- 2. Composition This is the actual data items that are contained in the data flow.
- **3.** Name This is the name of the data or process being described.
- 4. Process number This is the number of the circle on the data flow digrams where this process can be found.

## d-SCOUT

# DATA

NAME: Cover-by-down-chart ALIASES: none COMPOSITION: The number of times that each coverage is used for each down and distance. NAME: Cover-by-formation-chart ALIASES: none COMPOSITION: The number of times that each coverage is used for each formation. NAME: Cover-by-front-chart ALIASES: none COMPOSITION: The number of times that each coverage is used for each front. NAME: Cover-by-hash-chart ALIASES: none COMPOSITION: The number of times that each coverage is used for each hash mark. NAME: Cover-by-zone-chart ALIASES: none<br>COMPOSITION: The number of times that each coverage is used for each yardage zone. NAME: D-c-h-n ALIASES: defensive-chart-heading-name COMPOSITION: Alias for defensive-chart-heading-name NAME: D-l-c ALIASES: defensive-chart-list COMPOSITION: Alias for defensive-chart-list NAME: D-m-c ALIASES: defensive-matrix-chart COMPOSITION: Alais for defensive-matrix-chart NAME: D-p-r-1 ALIASES: defensive-play-record-list COMPOSITION: Alais for defensive-play-record-list

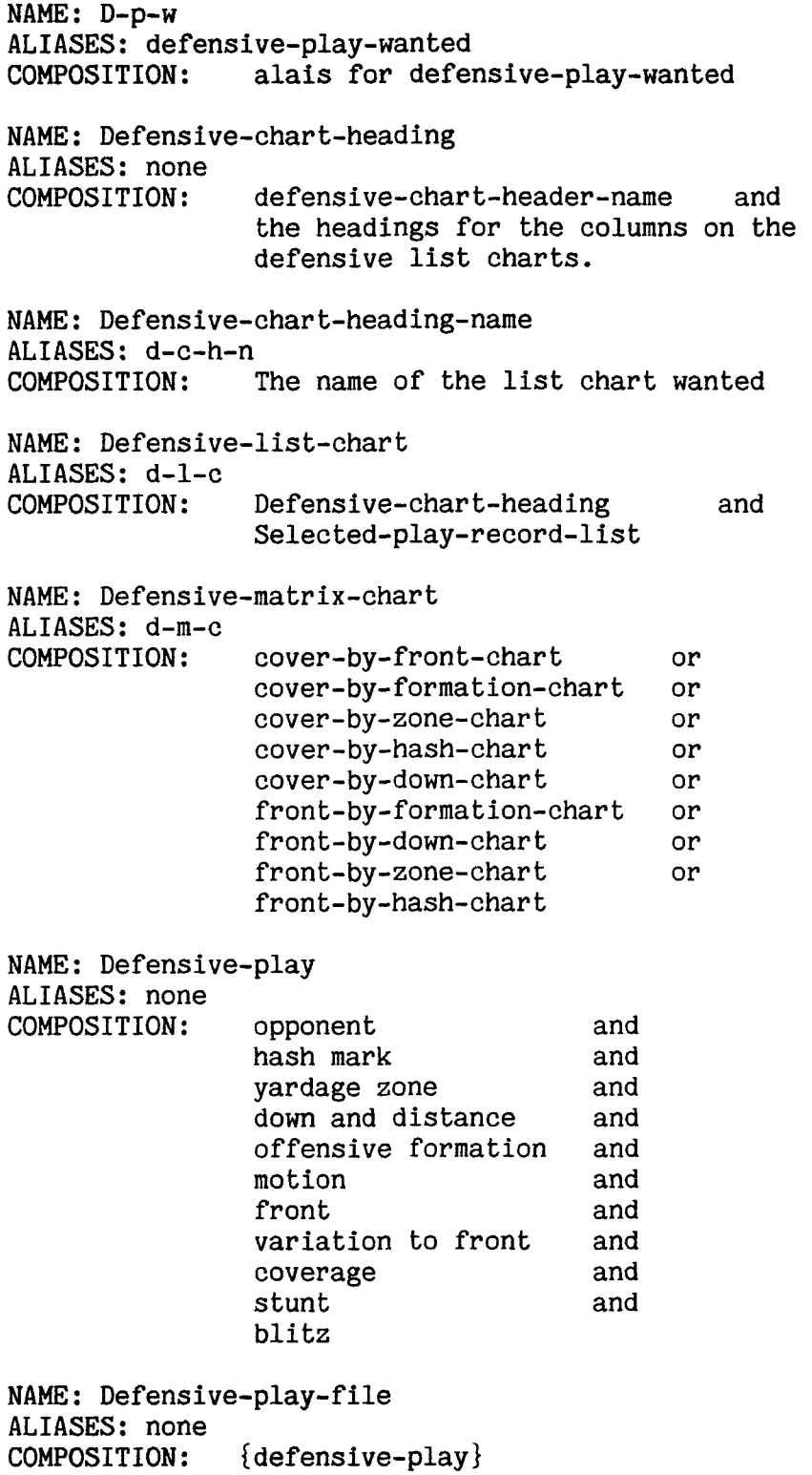

NAME: Defensive-play-record-list ALIASES: d-p-r-1 COMPOSITION: {defensive play} NAME: Defensive-play-wanted ALIASES: d-p-w,selected-defensive-play COMPOSITION: [opponent or not-specified] and [hash mark or not-specified] and [yardage zone or not-specified] and [down and distance or not-specified] and [offensive formation or not-specified] and [motion or not-specified] and [front or not-specified] and [variation to front or not-specified] and [coverage or not-specified] and [stunt or not-specified] and [blitz or not-specified] NAME: Front-by-down-chart ALIASES: none<br>COMPOSITION: The number of times that each front is used for each down and distance. NAME: Front-by-formation-chart ALIASES: none COMPOSITION: The number of times that each front is used for each formation. NAME: Front-by-hash-chart ALIASES: none<br>COMPOSITION: The number of times that each front is used for each hash mark. NAME: Front-by-zone-chart ALIASES: none COMPOSITION: The number of times that each front is used for each yardage zone. NAME: Selected-defensive-play ALIASES: d-p-w,defensive-play-wanted COMPOSITION: Alias for defensiv-play-wanted NAME: Selected-play-record-list ALIASES: none COMPOSITION: {selected defensive play} (Comment: a selected defensive play is a defensive play in which selected fields are restricted to selected values)

#### PROCESSES

NAME: Read-new-def-plays<br>PROCESS NUMBER: 1.1.1 PROCESS NUMBER: DESCRIPTION: 1. If new plays are to be added then A. While all new plays have not been read. a. Read each item of a defensive play from the user. NAME: Read-old-def-plays PROCESS NUMBER: 1.1.2 DESCRIPTION: 1. If old plays are to be included then DESCRIPTION: A. While all old plays have not been read. a. Read each item of a defensive play from the user. NAME: Build def-play-record-list<br>PROCESS NUMBER: 1.1.3 PROCESS NUMBER: DESCRIPTION: 1. For each play read in put the play into a list of defensive plays. NAME: Build-cover-by-front-chart PROCESS NUMBER: 1.2.1 DESCRIPTION: 1. For each play in the defensive-playrecord-list A. Increment the element of the cover by front array that is indexed by the cover and front. 2. Output the cover by front array. NAME: Build-cover-by-formation-chart PROCESS NUMBER: 1.2.2 DESCRIPTION: 1. For each play in the defensive-playrecord-list A. Increment the element of the cover by formation array that is indexed by the cover and formation. 2. Output the cover by formation array.

NAME: Build-cover-by-zone-chart PROCESS NUMBER: 1.2.3 DESCRIPTION: 1. For each play in the defensive-playrecord-list A. Increment the element of the cover by zone array that is indexed by the cover and zone. 2. Output the cover by zone array. NAME: Build-cover-by-hash-chart PROCESS NUMBER: 1.2.4 DESCRIPTION: 1. For each play in the defensive-playrecord-list A. Increment the element of the cover by hash array that is indexed by the cover and hash. 2. Output the cover by hash array. NAME: Build-cover-by-down-chart PROCESS NUMBER: 1.2.5 DESCRIPTION: 1. For each play in the defensive-playrecord-list A. Increment the element of the cover by down array that is indexed by the cover and down. 2. Output the cover by down array. NAME: Build-front-by-formation-chart PROCESS NUMBER: 1.2.6 DESCRIPTION: 1. For each play in the defensive-playrecord-list A. Increment the element of the front by formation array that is indexed by the front and formation. 2. Output the front by formation array. NAME: Build-front-by-down-chart PROCESS NUMBER: 1.2.7 DESCRIPTION: 1. For each play in the defensive-playrecord-list A. Increment the element of the front by down array that is indexed by the front and down.

2. Output the front by down array.

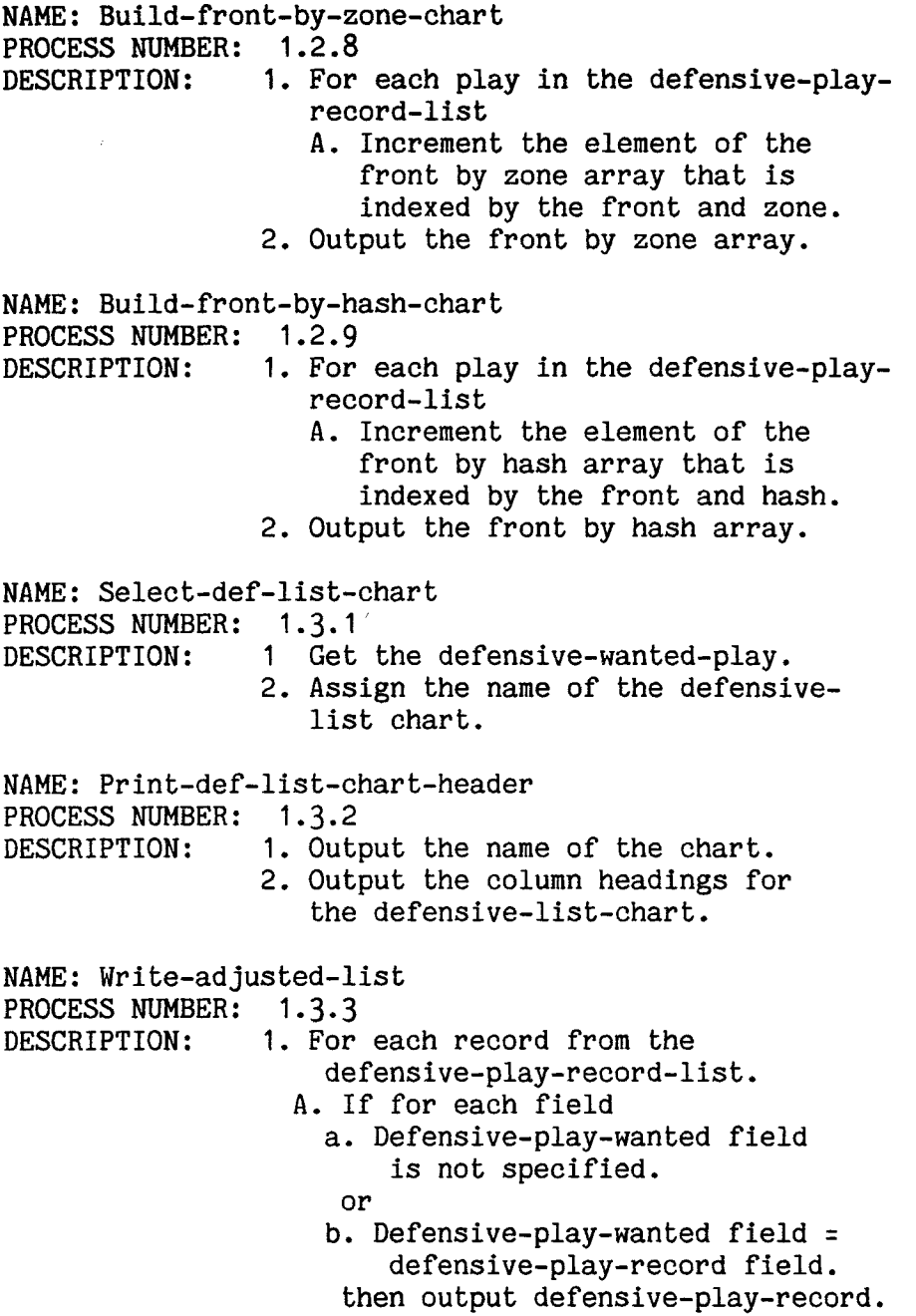

DATA DICTIONARY o-SCOUT

Data

NAME: Adjusted-off-play-list ALIASES: none<br>COMPOSITION:  $\{selected\ of \text{fensive play}\}$ (comment: an adjusted offensive play is an offensive play where selected fields are restricted to selected values) NAME: average-gain ALIASES: none COMPOSITION: The average of the yards gained or lost by the plays on the offensive-list-chart. NAME: Down-by-play-chart ALIASES: none<br>COMPOSITION: The number of times that each play is used for each down and distance. NAME: formation-by-down-chart ALIASES: none COMPOSITION: The number of times that each formation is used for each down and distance. NAME: formation-by-hash-chart ALIASES: none COMPOSITION: The number of times that each formation is used for each hash mark. NAME: formation-by-play-chart ALIASES: none COMPOSITION: The number of times that each formation is used for each play. NAME: gain-mode ALIASES: none COMPOSITION: The mode of the yards gained or lost by the plays on the offensive-list-chart.

NAME: Hole-by-down-chart ALIASES: none<br>COMPOSITION: The number of times that each hole is used for each down and distance. NAME: Hole-by-formation-chart ALIASES: none<br>COMPOSITION: The number of times that each formation is used for each down and distance. NAME: hole-by-hash-chart ALIASES: none<br>COMPOSITION: The number of times that each hole is used for each hash mark. NAME: Mean-gain ALIASES: none<br>COMPOSITION: The mean of the yards gained or lost by the plays on the offensive-list-chart. NAME: Median-gain ALIASES: none COMPOSITION: The median of the yards gained or lost by the plays on the offensive-list-chart. NAME: Number-of-plays ALIASES: none<br>COMPOSITION: the number of plays on the offensive-list-chart. NAME: 0-c-h-n ALIASES: offensive-chart-header-name<br>COMPOSITION: Alias for offensive-Alias for offensive-chart-header-name NAME: 0-1-c ALIASES: offensive-list-chart COMPOSITION: Alias for offensive-liat-chart NAME: 0-m-c ALIASES: offensive-matrix-chart<br>COMPOSITION: Alias for offen Alias for offensive-matrix-chart NAME: O-p-r ALIASES: offensive-play-record COMPOSITION: Alias for offensive-play-record

NAME: O-p-w ALIASES: offensive-play-wanted,selected-offensive-play COMPOSITION: Alias for offenslve-play-wanted NAME: Offensive-chart-header-name ALIASES: o-c-h-n COMPOSITION: The name of the list chart wanted. NAME: Offensive-list-chart ALIASES: o-l-c COMPOSITION: offensive-chart-heading and adjusted-offensive-play-list and offensive-list-chart-trailer NAME: Offensive-chart-heading ALIASES: none COMPOSITION: offensive-chart-header-name and the column headings for the plays on the offensive-list-chart. NAME: Offensive-list-chart-trailer ALIASES: none<br>COMPOSITION: number-of-plays average-gain median-gain mean-gain gain-mode standard-deviation NAME: Offensive-matrix-chart ALIASES: o-m-c COMPOSITION: hole-by-down-chart hole-by-hash-chart hole-by-formation-chart down-by-play-chart pass-act-by-hash-chart pass-route-by-hash-chart formation-by-hash-chart pass-act-by-zone-chart pass-route-by-zone-chart pass-act-by-down-chart pass-route-by-down-char t formation-by-down-chart formation-by-play-chart. and and and and and or or or or or or or or or or or or

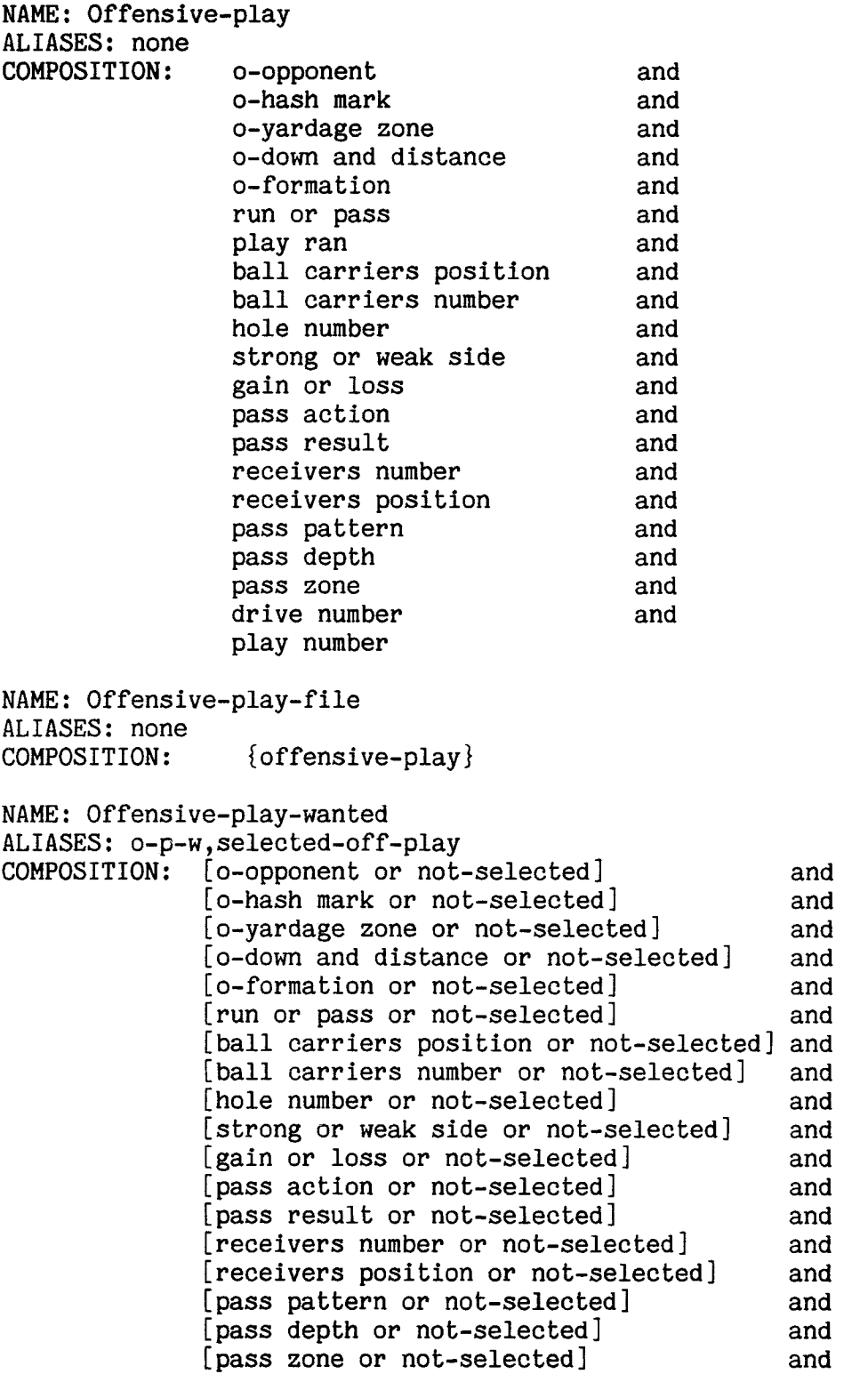

[drive number or not-selected] and [play number or not-selected] (comment: not-selected means that this is not one of the keys that the user wants considered for this chart.) NAME: Offensive-play-record ALIASES: o-p-r COMPOSITION: {offensive-play} NAME: pass-act-by-down-chart ALIASES: none<br>COMPOSITION: The number of times that each pass action is used for each down. NAME: pass-act-by-hash-chart ALIASES: none<br>COMPOSITION: The number of times that each pass action is used for each hash mark. NAME: pass-act-by-zone-chart ALIASES: none<br>COMPOSITION: The number of times that each pass action is used for each yardage zone. NAME: pass-route-by-down-chart ALIASES: none<br>COMPOSITION: The number of times that each pass route is used for each down and distance. NAME: pass-route-by-hash-chart ALIASES: none COMPOSITION: The number of times that each pass route is used for each hash mark. NAME: pass-route-by-zone-chart ALIASES: none<br>COMPOSITION: The number of times that each pass route is used for each yardage zone. NAME: play-for-gain ALIASES: none COMPOSITION: The number of offensive plays that have each gain or loss value. NAME: Selected-offensive-play ALIASES: o-p-w,offensive-play-wanted COMPOSITION: Alias for offensive-play-wanted

NAME: standard-deviation ALIASES: none COMPOSITION: The standard deviation for the gain or loss value of the plays on the offensive-list-chart.

### PROCESSES

NAME: Read-new-off-plays PROCESS NUMBER: 2.1.1 DESCRIPTION: 1. If new plays are to be included then A. While all new plays have not been read a. Read the items of the new play form the user. NAME: Read-old-off-plays PROCESS NUMBER: 2.1.2 DESCRIPTION: 1. If old plays are to be included then A While all old plays have not been read a. Read the items of the old play from the offensive-play-file. NAME: Build-off-play-record-list PROCESS NUMBER: 2.1.3 DESCRIPTION: 1. For each play read in add it to a linked list in the order that the plays are read in. NAME: Build-sorted-off-play-record-list PROCESS NUMBER: 2.1.4 DESCRIPTION: 1. For each play read in add it to a linked list in ascending order by the number of yards gained or lost. NAME: Build-hole-by-down-chart PROCESS NUMBER: 2.2.1 DESCRIPTION: 1. For each play in the defensive-playrecord-list. A. increment the element of the hole by down array indexed by the hole and down. 2. Output the hole by down array.

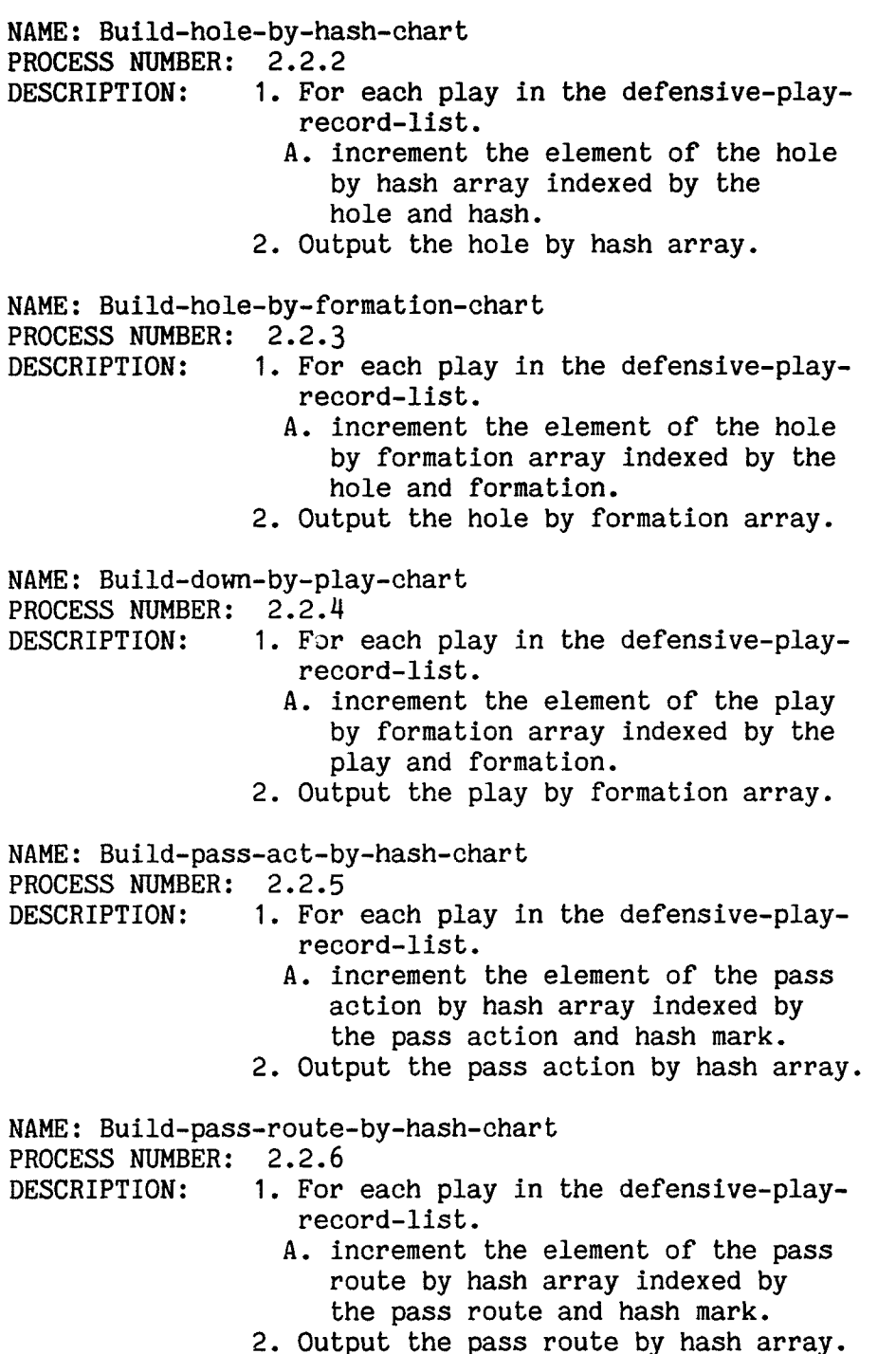

NAME: Build-formation-by-hash-chart PROCESS NUMBER: 2.2.7<br>DESCRIPTION: 1. For 1. For each play in the defensive-playrecord-list. A. increment the element of the formation by hash array indexed by the formation and hash mark. 2. Output the formation by hash array. NAME: Build-pass-act-by-zone-chart PROCESS NUMBER: 2.2.8 DESCRIPTION: 1. For each play in the defensive-playrecord-list. A. increment the element of the pass action by zone array indexed by the action and zone. 2. Output the pass action by zone array. NAME: Build-pass-route-by-zone-chart PROCESS NUMBER: 2.2.9 DESCRIPTION: 1. For each play in the defensive-playrecord-list. A. increment the element of the pass route by zone array indexed by the pass route and zone. 2. Output the pass route by zone array. NAME: Build-pass-act-by-down-chart PROCESS NUMBER: 2.2.10 DESCRIPTION: 1. For each play in the defensive-playrecord-list. A. increment the element of the pass action by down array indexed by the pass action and down. 2. Output the pass action by down array. NAME: Build-pass-route-by-down-chart PROCESS NUMBER: 2.2.11 DESCRIPTION: 1. For each play in the defensive-playrecord-list. A. increment the element of the pass route by down array indexed by the pass route and down. 2. Output the pass route by down array.

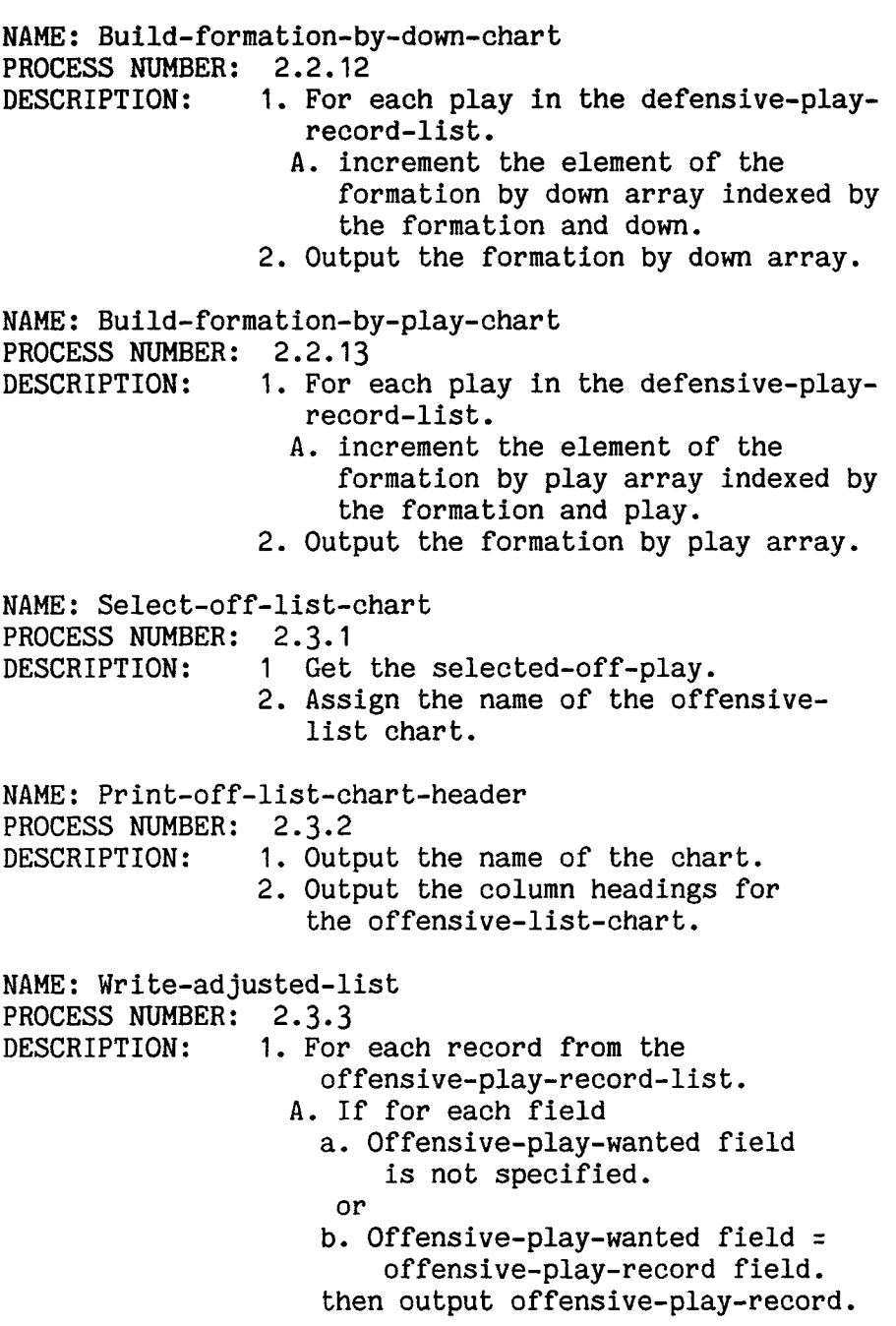

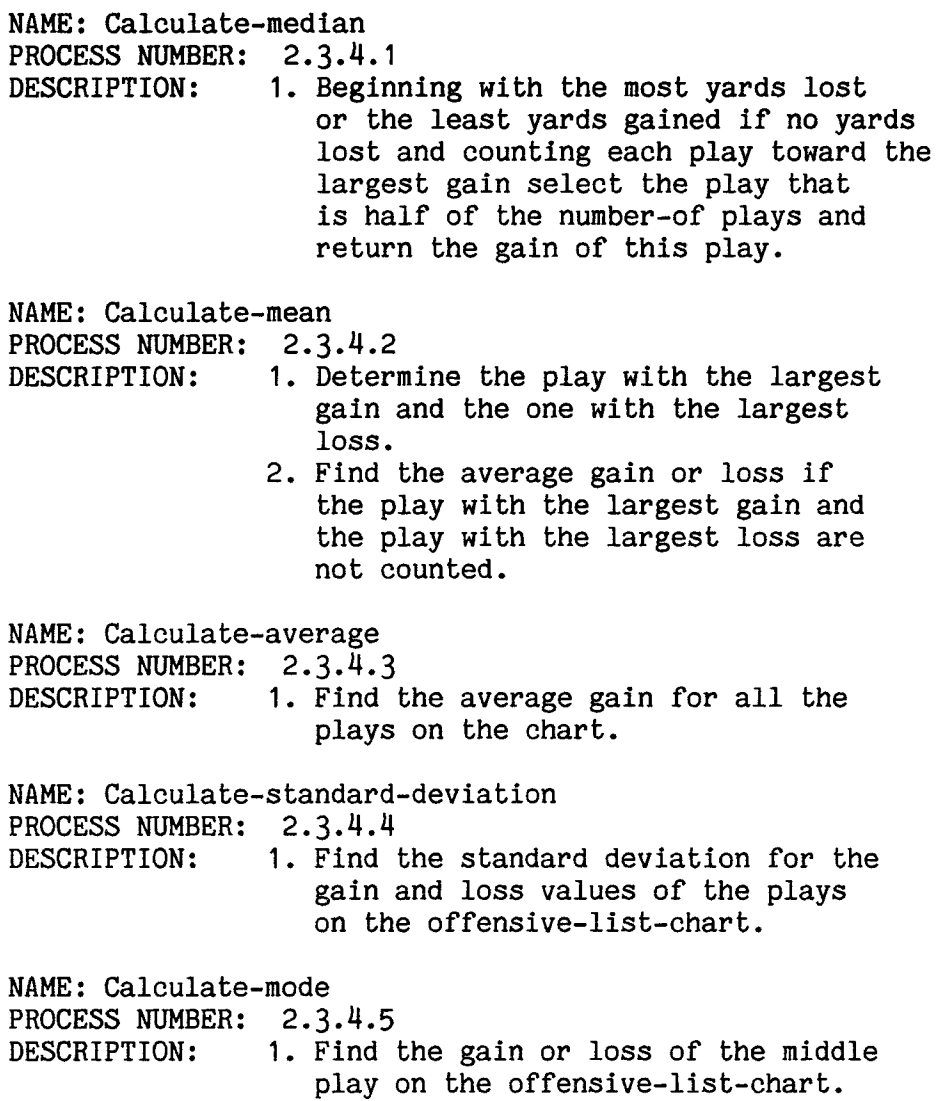

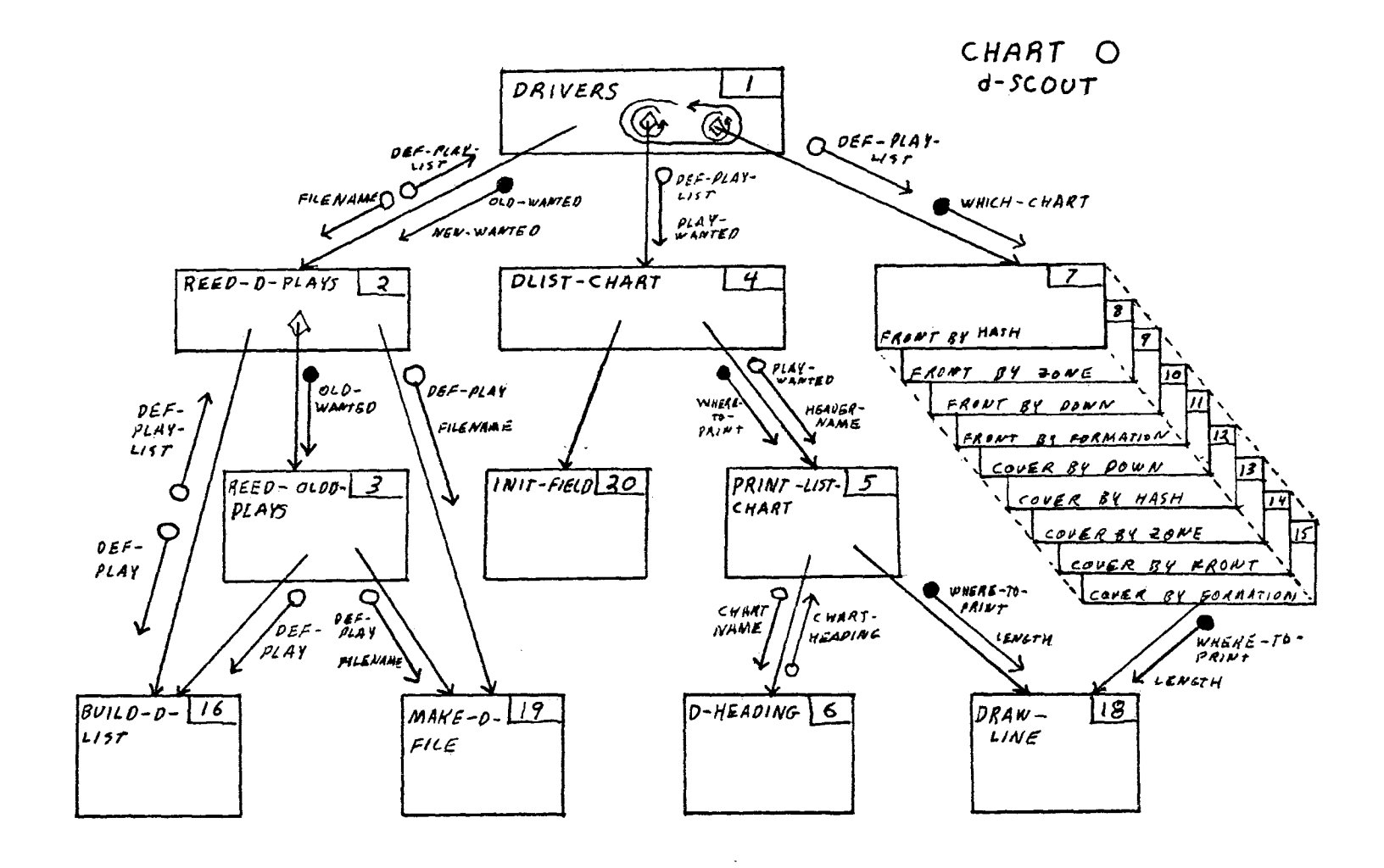

 $\sim 10^{-1}$
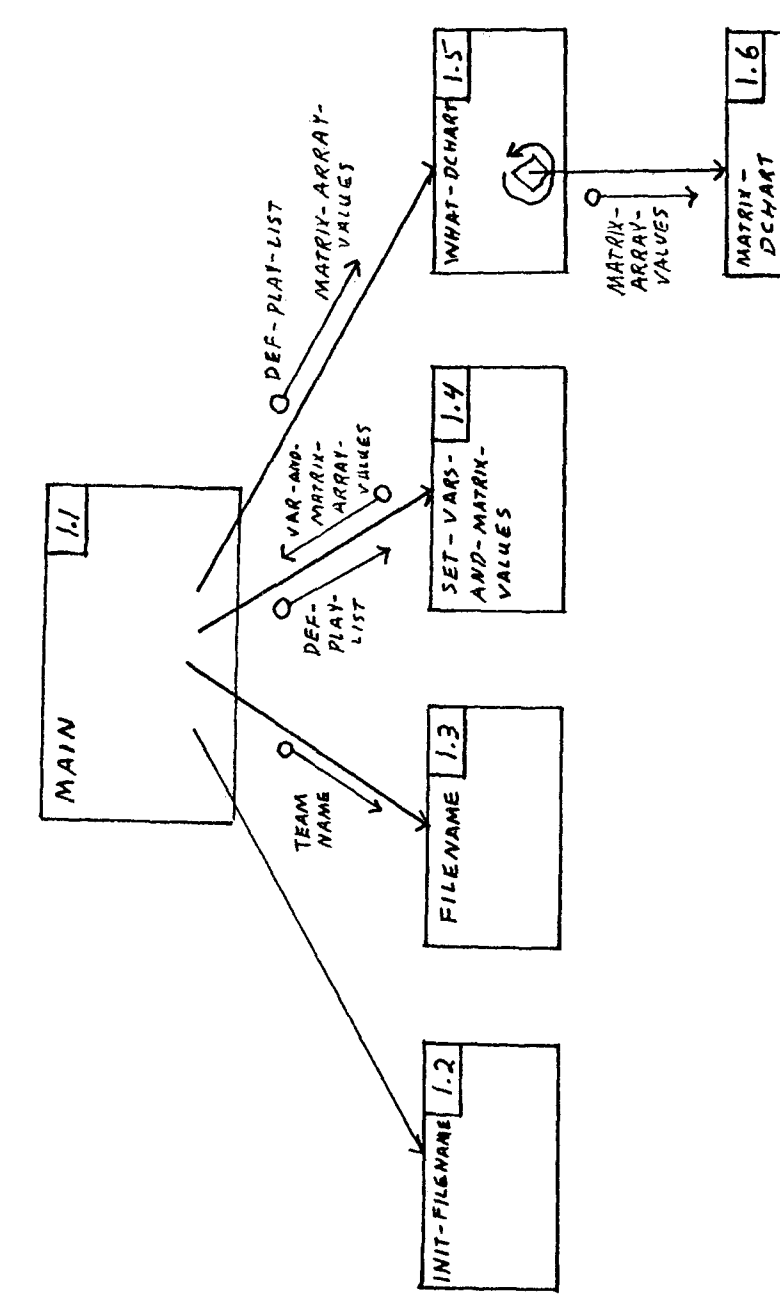

 $\ddot{\phantom{1}}$ CHART<br>DRIVERS

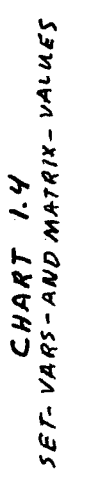

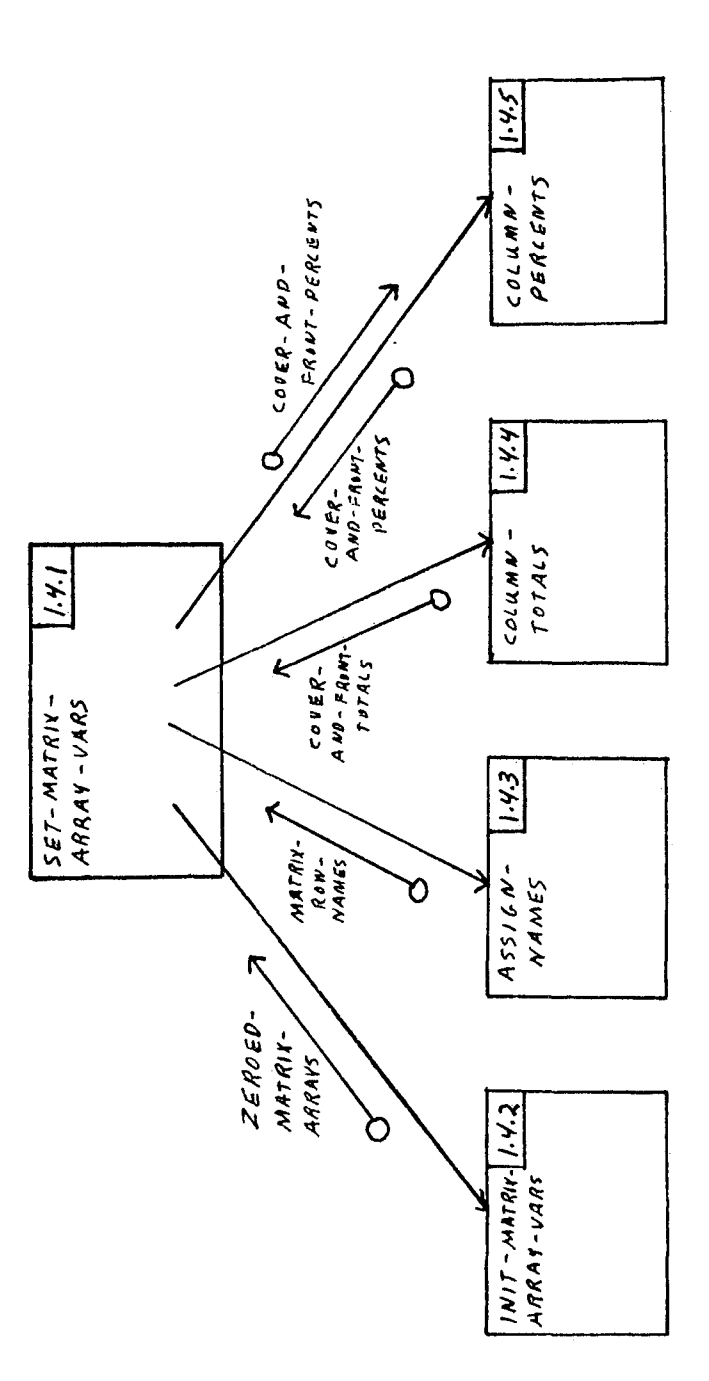

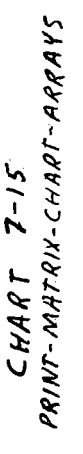

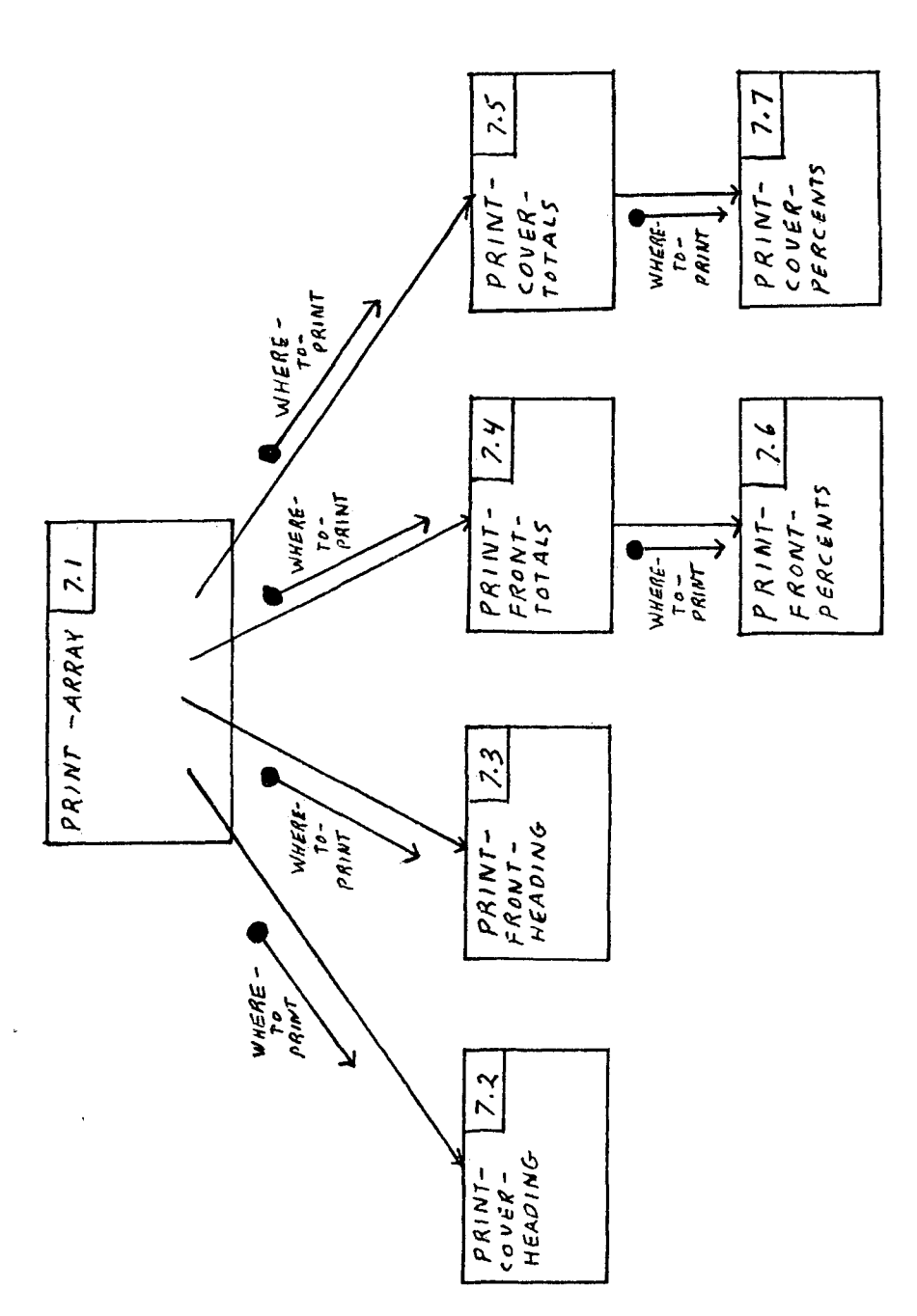

# DESIGN DOCUMENTATION FOR SCOUT

-by- K. Garry Dyer

Scout was orininally written as one program but it grew to a size such that the facilities at the U. of M. would not run it so I divided it into two programs, d-SCOUT for defense, and o-SCOUT for offense.

The design documentation for them is separated here and even though some of the procedures are very similar in both programs I have included them in both.

## d-SCOUT

# **CONSTANTS**

These constants are the names that the University of Montana football teams use and the program can be adopted for any coaching staff by changing these names and the headings on the output charts.

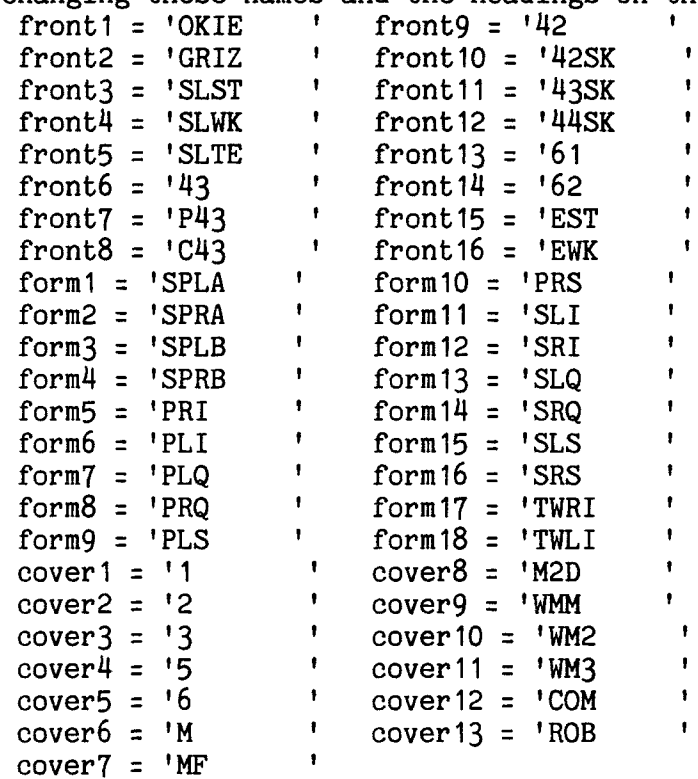

## **TYPES**

COVERS = (one,two,three,five,six,M,MF,M2D,WMM, WM2,WM3,COM,ROB,othercover) FRONTS = (OKIE,GRIZ,SLST,SLWK,SLTE,F43,P43,CM3, F42,F42SK,F43SK,F44SK,F61,F62,EST, EWK,otherfront) **FORMATIONS = (SPLA,SPRA,SPLB,SPRB,PRI,PLI,PLQ, PRQ,PLS,PRS,SLI,SRI,SLQ,SRQ,SLS, SRS,TWRI,TWLI,**otherform) ZONES = (zone,ztwo,zthree,zfour,zfive,zsix, otherzone) **HASHMARKS = (RIGHT,MIDDLE,LEFT,otherhash) DOWNS = (OL,OM,OS,OG,SL,SM,SS,SG,TL,TM,TS, TG,FL,FM,FS,FG,otherdown)**  D\_PTR a pointer to a record of defensive plays TEAM\_NAME a packed array of 15 elements to be used to name files. **TWO\_STRING** a packed array of two elements **THREE\_STRING** a packed array of three elements **FOUR\_STRING** a packed array of four elements **FIVE\_STRING** a packed array of five elements **EIGHT\_STRING** a packed array of eight elements **TWELVE.STRING** a packed array of twelve elements **D\_PLAY\_RECORD** a record of the defensive plays containing the following fields: **OT** of type three.string to hold the opponent **HASH** of type char to hold the hash mark **ZONE** of type char to hold the yardage zone D\_D of type two.string to hold the down **and distance FORM of type eight.string to hold the**  offensive formation **MOTION** of type three\_string to hold any motion the offense uses. **FRONT** of type eight\_string to hold the front used by the defense **VARS** of type three\_string to hold any variation to the front **COVER** of type eight\_string to hold the secondary coverage **STUNT** of type eight.string to hold the stunts **BLITZ** of type eight\_string to hold the blitzes

NEXT.DP of type d.ptr to point to the next record in the linked list of defensive plays

#### **GLOBAL VARIABLES**

COVER\_TOTALS a packed array of 14 elements of type integer to hole the totals for the coverage charts. FRONTNAMES an array of 17 elements of type four.string to hold the names of the fronts. **COVER\_BY\_FRONT\_AR** a two dimensional array of covers by fronts of type integer to hold the number of times each coverage is used with each front. FORMATIONNAMES an array of 19 elements of type four\_string to hold the names of the formations. **COVER\_BY\_FORMATION\_AR** a two dimensional array of covers by formations of type integer to hold how many times each coverage is used for each formation. **COVER\_BY\_ZONE\_AR** a two dimensional array of covers by zones of type integer to hold how many times each coverage is used for each zone. **COVER\_BY\_HASH\_AR** a two dimensional array of covers by hashmarks of type integer to hold how many times each coverage is used for each hash mark. HASHNAMES an array of 7 elements of type four\_string to hold the names of the hash marks. DOWNNAMES an array of 17 elements of type four.string to hold the names of the downs. **COVER\_BY\_DOWN\_AR** a two dimensional array of covers by downs of type integer to hold how many times each coverage is used for each down. **FRONT\_BY\_FORMATION\_AR** a two dimensional array of fronts by formations of type integer to hold how many times each front is used for each formation. **FRONT\_BY\_DOWN\_AR** a two dimensional array of fronts by downs of type integer to hold how many times each front is used for each down. **FRONT\_BY\_ZONE\_AR** a two dimensional array of fronts by zones of type integer to hold how many times each front is used for each zone. FRONT\_TOTALS an array of 17 elements of type integer to hold the total number of times that each front is used. **FRONT\_BY\_HASH\_AR** a two dimensional array of fronts by hashmarks of type integer to hold how many times each front is used for each hash mark. ZONENAMES an array of 7 elements of type four\_string to hold the names of the zones.

INFILE,OUTFILE of type text D.ANCHOR of type d\_ptr to point to the first defensive record FILE.INO,FILE.IND,FILE.OUT1,FILE.0UT2, FILE\_OUT3, FILE\_OUT4 of type team\_name to hold the names of the input and output files ALLDONE of type char D.RECORD of type d.play.record, a record of the defensive play DCURRENT, DTEMP\_PTR of type d\_ptr DHASH of type char to hold the hash mark DZONE to hold the yardage zone DD.D of type two.string to hold the down and distance DFORM of type eight.string to hold the formation of the play DOT of type three.string to hold the opponent DFRONT of type eight\_string to hold the defensive front DVAR of type three\_string to hold any variation to the front DCOVER of type eight\_string to hold the secondary coverage DSTUNT of type eight\_string to hold any defensive stunts DBLITZ of type eight.string to hold any blitzes DMOTION of type three.string to hold any motion used by the offense. DC of type char to hold if charts are wanted. TOTAL.DPLAYS of type integer to hold the total number of plays entered. D.HEADED of type boolean to tell if a chart has a heading WRITE.TO.DFILE of type boolean to tell if the chart is to a file or to the terminal FIELD a packed array of twenty elements NUMPLAYS of type integer ODD.DKEY of type boolean NUMDKEYS of type integer MANY.DKEYS of type boolean FIRSTD of type boolean DREQUEST of type five\_string WHICH.DKEY of type integer DFILE.SET of type boolean to tell if the outfile has been set to the proper name MMENU,LMENU of type boolean to tell if the user has seen the menus. COVERPERCENTS an array of 15 elements of type

integer to hole the percentage of times that each coverage is used. FRONTPERCENTS an array of 18 elements of type integer to hole the percentage of times that

each front is used.

#### PROCEDURES

## 1.1 MAIN

This is the main driver for the rest of the program.

## ALGORITHM

- 1. Repeat until the user is finished with the  $program.$   $(al1_done = 'n')$ 
	- A. Assign false to and dfile\_set.
	- B. Write d-scout in large letters on lines 10 through 15.
	- C. Assign nil to d\_anchor,dtemp\_ptr.
	- D. Assign nil to t1\_danchor,t12\_danchor.
	- E. Assign false to o\_headed, and d\_headed.
	- F. Assign 0 to total\_dplays.
	- G. Call procedure init\_filename.
	- H. Reset the input to the terminal.
	- I. Ask the user what team is being scouted.
	- J. Assign his answer to file\_out1.
	- K. Assign file\_out1 to file\_ino.
	- L. Call procedure filename.
	- N. Call procedure reed\_d\_plays.
	- M. Ask the user if he wants defensive charts.
	- 0. If he does call procedure what\_dchart.
	- P. Ask the user if he wants to run the program again.
	- Q. If he is finished then a. Assign N to alldone.

## 1.2 INIT\_FILENAME

This procedure initializes the file name variables to spaces at the start of each run. It is called from main.

### Local variable

i of type integer.

#### ALGORITHM

- 1. Assign space to each of the elements of file\_out1
- 2. Assign file\_out1 to file\_out2.
- 3- Assign file\_out1 to file\_out3-
- 4. Assign file\_out1 to file\_out4.
- 5. Assign file\_out1 to file\_ino.
- 6. Assign file\_out1 to file\_ind.

## 1.3 FILENAME

This procedure assigns the proper names to the variables to be used as file names by the program. It is called from main. Local variable i of type integer ALGORITHM 1. Assign file\_out1 to file\_out2. 2. Assign file.outl to file\_out3. 3. Assign file\_out1 to file\_out4. 4. Assign 1 to i. 5. Repeat until file\_out1 indexed by i is a space A. Increment i. 6. Assign a period to file.outl indexed by i. 7. Assign a period to file\_out2 indexed by i. 8. Assign a period to file\_out3 indexed by i. 9. Assign a period to file\_out4 indexed by i. 10. Assign a 0 to file\_out1 indexed by i+1. 11. Assign a D to file\_out2 indexed by i+1. 12. Assign a 0 to file\_out3 indexed by i+1. 13- Assign a D to file\_out4 indexed by i+1. 14. Assign a C to file.outl indexed by i+2. 15. Assign a C to file\_out1 indexed by i+2. 16. Assign each element of file.outl to file.ino. 17. Assign each element of file\_out2 to file\_ind.

**78** 

## 1.4.1 SET\_MATRIX\_ARRAY\_VARS

This procedure is used to put the values into the elements of the matrix array variables. Local variables tempptr of type d\_ptr f of type fronts h of type hashmarks z of type zones d of type downs fo of type formations c of type covers ALGORITHM 1. Assign the pointer to the first play in the linked list of plays to tempptr. 2. For each play in the linked list of plays do A. Assign otherfront to f. B. Assign otherhash to h. C. Assign otherzone to z. D. Assign otherdown to d. E. Assign otherform to fo. F. Assign othercover to c. G. Check the necassary fields of the play that tempptr points to and a. If the front field is front(n) assign the nth element to fronts to f. b. If the hash field is hash(n) assign the nth element to hashmarks to h. a. If the zone field is zone(n) assign the nth element to zones to z. a. If the d d field is down(n) assign the nth element to downs to d. a. If the form field is formation(n) assign the nth element to formations to fo. a. If the cover field is cover(n) assign the nth element to covers to c. H. Assign front\_by\_hash\_ar[f,h] + 1 to front\_by\_hash\_ar[f,h]. I. Assign front\_by\_zone\_ar $[f,z]$  + 1 to front\_by\_zone\_ar[f,z]. J. Assign front\_by\_down\_ar $[f,d] + 1$  to front\_by\_down\_ar[f,d]. K. Assign front\_by\_formation\_ar $[f, fo] + 1$  to front\_by\_formation\_ar[f,fo].

- L. Assign cover\_by\_down\_ar[c,d] + 1 to cover\_by\_down\_ar[c,d].
- M. Assign cover\_by\_hash\_ar[c,h] + 1 to cover\_by\_hash\_ar[c,h].
- N. Assign cover\_by\_zone\_ar[c,z] + 1 to cover\_by\_down\_ar[c,z ].
- 0. Assign cover\_by\_formation\_ar[c,fo] + 1 to cover\_by\_formation\_ar[c,fo].
- P. Assign cover\_by\_front\_ar[c,f] + 1 to cover\_by\_front\_ar[c,f].
- Q. Assign what the next.dp field points to to tempptr.

## 1.4.2 INIT.MATRIX.ARRAYS

This procedure initializes each element of the matrix value arrays

to zero.

Local variables f of type fronts h of type hashmarks z of type zones d of type downs fo of type formations c of type covers ALGORITHM 1. For all the fronts do A. For all the hashmarks do a. Assign zero to the elements of front\_by\_hash\_ar. 2. For all the fronts do A. For all the zones do a. Assign zero to the elements of front\_by\_zone\_ar. 3. For all the fronts do A. For all the downs do a. Assign zero to the elements of front\_by\_down\_ar. 4. For all the fronts do A. For all the formations do a. Assign zero to the elements of front\_by\_formation\_ar. 5. For all the covers do A. For all the downs do a. Assign zero to the elements of cover\_by\_down\_ar. 6. For all the covers do A. For all the hashmarks do

a. Assign zero to the elements of cover\_by\_hash\_ar.

7. For all the covers do A. For all the zones do a. Assign zero to the elements of cover\_by\_zone\_ar.

8. For all the covers do A. For all the formations do a. Assign zero to the elements of cover\_by\_formation\_ar.

9. For all the covers do A. For all the fronts do a. Assign zero to the elements of cover\_by\_front\_ar.

## 1.4.3 ASSIGN.NAMES

This procedure puts the names that are to be printed in the first column of the matrix charts into the "names" arrays.

#### ALGORITHM

- 1. Assign the name of each front to an element of frontnames.
- 2. Assign the name of each formation to an element of formations.
- 3. Assign the name of each down to an element of downnames.
- 4. Assign the name of each zone to an element of zonenames.
- 5. Assign the name of each hash mark to an element of hashnames.

## **1.4.4 COLUMN.TOTALS**

This procedure figures the totals for the columns in the matrix charts.

Local variables i of type integer h of type hashmarks f of type fronts c of type covers ALGORITHM 1. For i from 1 to 16 do A. Assign zero to front\_totals[i]. 2. For i from 1 to 13 do A. Assign zero to cover\_totals[i]. 3. Assign zero to i. 4. For f from okie to otherfront do A. Assign i + 1 to 1. B. For h from right to other hash do a. Assign front\_totals[i] + front\_by\_hash\_ar[f,h] to front\_totals[i]. 5. Assign zero to i. 6. For c from one to othercover do A. Assign  $i + 1$  to 1. B. For f from okie to otherform do a. Assign cover\_totals[i] + cover\_by\_front\_ar[c,f] to cover\_totals[i].

## **1.4.5 COLUMN.PERCENTS**

This procedure finds the percentage of times that each front and cover is used. Local variables tct of type integer tft of type integer i of type integer ALGORITHM 1. Assign zero to tct and tft. 2. For i from 1 to 17 do A. Assign tft plus front\_totals[i] to tft. 3. For i from 1 to 18 do A. Assign ((front\_totals[i] / tft) \* 100) rounded off to the closest integer to frontpercents[i]. 4. Assign tft to frontpercents[18]. 5. For i from 1 to 14 do A. Assign tct plus cover\_totals[i] to tct. 6. For i from 1 to 14 do A. Assign ((cover\_totals[i] / tct) \* 100) rounded off to the closest integer to coverpercents[i]. 7. Assign tct to coverpercents[15].

## **1.5 WHAT\_DCHART**

This procedure finds out if the user wants list charts of matrix

charts.

Local variables typedcharts of type char. another\_d of type char dfile of type char do\_d\_again of type boolean. ALGORITHM: 1. Repeat until all charts needed have been made (do\_d\_again is false) A. Assign false to do\_d\_again. B. Ask the user if he wants list charts or matrix charts. Use this menu; L for LIST CHARTS M for MATRIX CHARTS C. Assign the answer to typedcharts. D. If the answer is M then a. Ask if the charts are to be to the terminal or to a file. b. Assign the answer to dfile. c. If the chart is to be to a file then i. If dfile\_set is false then ii. Rewrite the outfile to file\_out4. iii. Assign dfile\_set to true. d. If to a file then i. Call procedure matrix.dcharts passing outfile. else ii. Call procedure matrix\_dcharts passing tty. else e. Call procedure dlist\_chart. E. Ask the user if he wants another defensive chart. a. If he does then i. Assign true to do\_d\_again. else ii. Assign false to do\_d\_again.

## **2 REED\_D\_PLAYS**

This procedure asks the user what information he wants in the program to build the charts that he wants. He can use only newly entered plays, only plays that are all ready on file, of a combination of both.

Local variables done of type boolean finished of type char. old\_dplays of type char. more.d of type char.

#### ALGORITHM:

- 1. Assign false to done.
- 2. Ask the user if he wants to include a previously built file of plays.
- 3. If he does then A. Call procedure reed\_oldd\_plays.
- 4. Ask the user if he wants to add new plays to the program.
- 5. If he does then A. Ask who the opponent is for this set of plays. B. Assign the answer to dot.
- 6. Tell the user to enter the indicated information about each new play that he wants to enter.
- 7. Repeat until all the plays have been entered. (done = true) A. Ask the user for the following information about each play to be entered. a. Ask for "HASH MARK" assign it to dhash; b. Ask for "YARDAGE ZONE" assign it to dzone; c. Ask for "DOWN & DISTANCE" assign to dd\_d; d. Ask for "OFFENSIVE FORMATION" assign to dform; e. Ask for "OFFENSIVE MOTION" assign to dmotion; f. Ask for "DEFENSIVE FRONT" assign to dfront; g. Ask for "VARIATION TO FRONT" assign to dvar; h. Ask for "SECONDARY COVERAGE" assign to dcover; i. Ask for "DEFENSIVE STUNT" assign to dstunt;

j. Ask for "BLITZ" assign to dblitz; B. Call procedure build\_d\_list passing it dtemp\_ptr; D. Ask the user if that was the last play to be entered a. If it is then i. Assign true to done.

8. Call procedure make\_d\_file.

## **3** REED\_OLDD\_PLAYS

This procedure is used to read any file of plays that has been built with a previous run of this program on the same team that is now being scouted.

Local variables j of type integer ch of type char

## ALGORITHM:

- 1. Reset the infile to the name contained in file\_ind.
- 2. While you have not reached the end of the file do A. Read the information on the file into the proper
	- variables and read off the spaces between the items. C. Call procedure build\_d\_list to put this information into the list of records of defensive plays.

## **4 DLIST.CHART**

This procedure finds out what type play the user wants a chart for and calls the procedure to print all the plays that match it.

Local variables wantedptr of type d\_ptr dkey of type integer dh\_key of type character dz\_key of type character ddd\_key of type two.string dform\_key of type eight\_string dmotion\_key of type three.string dfront\_key of type eight.string dvar\_key of type three.string dcover\_key of type eight\_string dstunt.key of type twelve.string dblitz.key of type twelve.string dfile of type character another\_dl of type character

#### ALGORITHM

- 1. Repeat until no more list charts are wanted
	- A. Ask the user if he wants the files written to a file or to the terminal.
	- B. If to a file then
		- a. If the outfile has not been set then
			- i. reset the outfile to a file named by the value of file\_out4
			- ii. Assign True to dfile.set
		- b. Set write\_to\_dfile to true.
	- C. Call procedure init\_field.
	- D. Assign 'N' to another\_dl.
	- E. Ask the user how many items he wants the chart keyed on and read the answer into numdkeys.
	- F. While the answer is greater than 10 do a. Tell the user that there are only 10 keys and ask how many he wants again. i. Assign the answer to numdkeys.
	- G. Assign 1 to which.dkey.
	- H. Create a new D\_play\_record with wantedptr pointing to it.
	- I. Assign a flag character meaning not.selected tp each field of the new record.
	- J. Assign nil to the next.dp field of the new record.

 $\langle \hat{g} \rangle$ 

 $\mathbb{R}^4$ 

K. While there are more keys to be entered do (numdkeys is greater than 1) a. Call procedure init\_field. b. If which.dkey = 1 then i. Assign "FIRST" to drequest. else i.i Assign "NEXT " to drequest. c. Assign zero to which\_dkey. d. Ask the user "WHAT DO YOU WANT THE " drequest " KEY TO BE?". e. Write the following menu to the terminal. 1: HASH MARK 5: FRONT<br>2: DOWN and DISTANCE 6: COVERAGE 2: DOWN and DISTANCE 3: YARDAGE ZONE 7: STUNTS 4: OFFENSIVE FORMATION 8: BLITZES 9: ALL PLAYS 10: MOTION f. Read the answer into dkey. g. If dkey = 1 then i. Assign "HASH MARK" " to field. ii. Ask the user which hash mark he wants. iii. Assign the answer to dh\_key. iv. Assign dh.key to the hash field of the record that wantedptr points to. h. If dkey = 2 then i. Assign "DOWN and DISTANCE " to field. ii. Ask the user which down he wants. iii. Assign the answer to ddd\_key. iv. Assign ddd\_key to the d\_d field of the record that wantedptr points to. i. If dkey = 3 then i. Assign "YARDAGE ZONE " to field. ii. Ask the user which yardage zone he wants. iii. Assign the answer to dz\_key. iv. Assign dz\_key to the zone field of the record that wantedptr points to. j. If dkey = 4 then i. Assign "OFFENSIVE FORMATION" to field. ii. Ask the user which formation he wants. iii. Assign the answer to dform\_key. iv. Assign dform\_key to the form field of the record that wantedptr points to. k. If dkey  $= 5$  then i. Assign "FRONT " to field. ii. Ask the user which front he wants. iii. Assign the answer to dfront\_key. iv. Assign dfront.key to the front field of the record that wantedptr points to. 1. If dkey = 6 then

```
i. Assign "COVERAGE" " to field.
    ii. Ask the user which coverage he wants. 
    iii. Assign the answer to dcover_key. 
    iv. Assign dcover_key to the cover field of the 
        record that wantedptr points to. 
  m. If dkey = 7 then 
    i. Assign "STRUT " to field.
    ii. Ask the user which stunt he wants. 
    iii. Assign the answer to dstunt.key. 
    iv. Assign dstunt.key to the stunt field of the 
        record that wantedptr points to. 
  n. If dkey = 8 then 
    i. Assign "BLITZ " to field. 
    ii. Ask the user which blitz he wants. 
    iii. Assign the answer to dblitz_key. 
    iv. Assign dblitz_key to the blitz field of the 
       record that wantedptr points to. 
  o. If dkey = 9 then
    i. Assign "ALL PLAYS " to field, 
  p. If dkey = 10 then 
    i. Assign "MOTION " to field. 
    ii. Ask the user which motion he wants. 
    iii. Assign the answer to dmotion_key. 
    iv. Assign dmotion_key to the motion field of the 
        record that wantedptr points to. 
  q. Assign numdkeys - 1 to numdkeys. 
L. If to a file then 
  A. Call procedure print_list_chart passing 
    wantedptr and outfile. 
  else 
  B. Call procedure print_list_chart passing 
    wantedptr and tty. 
M. Assign false to d_headed.
N. Ask the user if he wants another list chart,
```
a. Assign the answer to another\_dl.

## **5 PRINT\_LIST\_CHART(WP : D\_PTR;var out.dv : text)**

This procedure writes the plays that are in the linked list of plays that match the play wanted by the user.

# Local variables

tp of type d\_ptr

#### ALGORITHM

- 1. Assign d.anchor to tp.
- 2. Call procedure d\_heading passing out\_dv.
- 3. While tp is not nil do

A. If the ot field of the wanted play is not-selected or the same as the ot field of the play that tp points to then a. If the hash field of the wanted play is not-selected or the same as the hash field of the play that tp points to then i. If the zone field of the wanted play is not-selected or the same as the zone field of the play that tp points to then i.a If the zone field of the wanted play is not-selected or the same as the zone field of the play that tp points to then i.b If the d\_d field of the wanted play is not-selected or the same as the d\_d field of the play that tp points to then i.c If the form field of the wanted play is not-selected or the same as the form field of the play that tp points to then i.d If the motion field of the wanted play is not-selected or the same as the motion field of the play that tp points to then i.e If the front field of the wanted play is not-selected or the same as the front field of the play that tp points to then

i.f If the vars field of the wanted play is not-selected or the same as the vars field of the play that tp points to then i.g If the cover field of the wanted play is not-selected or the same as the cover field of the play that tp points to then i.h If the stunt field of the wanted play is not-selected or the same as the stunt field of the play that tp points to then i.i If the blitz field of the wanted play is not-selected or the same as the blitz field of the play that tp points to then i.k Write all the fields of the play that tp points to to the output. i.l Call procedure draw\_line 73 and out\_dv.

B. Assign what the next\_dp field points to to tp.

# **6 D\_HEADING(var out\_dv : text)**

This procedure will print the proper heading on the top af any defensive chart that is requested to the outfile. It is called by print\_d\_frecord.

ALGORITHM

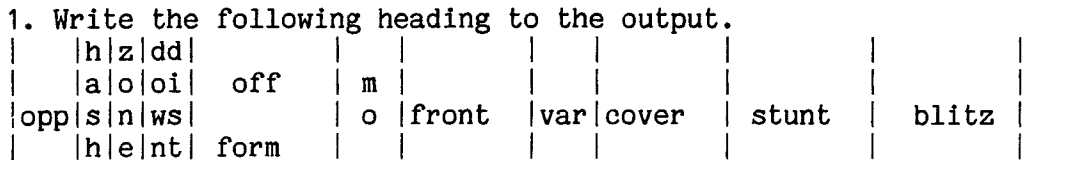

## **7 PRINT\_FRONTBYHASH\_AR(var out.dv : text)**

This procedure writes the front by hash mark matrix chart.

Local variables

- f of type fronts
- h of type hashmarks
- i of type integer

- ALGORITHM<br>1. Write " FRONT BY HASH" to the output.
	- 2. Call procedure print\_front\_heading. passing out\_dv.
	- 3. Assign zero to i.

## 4. For h from right to otherhash do

- A. Assign i + 1 to i.
- B. Write hashnames[i] to the output.
- C. For f from okie to otherfront do
	- a. Write front\_by\_hash\_ar[f,h] to the output.
- D. Call procedure draw\_line passing 74 and out\_dv.
- 5. Call procedure print\_front\_totals passing out\_dv.

#### **7.1 MATRIX\_DCHARTS(var out.dv : text)**

This procedure asks the user which matrix charts he wants and calls the procedures to write the wanted charts.

Local variables tydmat of type integer. another\_dm of type char. done of type boolean.

## ALGORITHM

- 1. Call procedure assign\_names.
- 2. Call procedure init\_matrix\_arrays.
- 3. Call procedure set\_matrix\_array\_vars.
- 4. Call procedure column.totals.
- 5. Call procedure column\_percents.
- 6. Repeat until finished with matrix charts A. Assign true to done.
- B. Write "ENTER THE NUMBER THAT INDICATES THE TYPE OF MATRIX CHART YOU WANT" to the terminal.
- C. Write the following menu to the terminal:
	- 1 for COVER BY FRONT
	- 2 for COVER BY FORMATION
	- 3 for COVER BY ZONE
	- 4 for COVER BY HASH MARK
	- 5 for COVER BY DOWN AND DISTANCE
	- 6 for FRONT BY FORMATION
	- 7 for FRONT BY DOWN AND DISTANCE
	- 8 for FRONT BY ZONE
	- 9 for FRONT BY HASH
	- 10 for ALL THE ABOVE CHARTS
- D. Read the answer into tydmat.
	- a. If tydmat is 1 then
		- i. Call procedure print\_coverbyfront\_ar. passing out\_dv.
	- b. If tydmat is 2 then
		- i. Call procedure print\_coverbyformation\_ar. passing out\_dv.
	- c. If tydmat is 3 then
		- i. Call procedure print\_coverbyzone\_ar. passing out\_dv.
- d. If tydmat is 4 then
	- i. Call procedure print\_coverbyhash\_ar. passing out\_dv.
- e. If tydmat is 5 then
	- i. Call procedure print\_coverbydown\_ar. passing out\_dv.
- f. If tydmat is 6 then
	- i. Call procedure print\_frontbyformation\_ar. passing out\_dv.
- g. If tydmat is 7 then
	- i. Call procedure print\_frontbydown\_ar. passing out\_dv.
- h. If tydmat is 8 then
	- i. Call procedure print\_frontbyzone\_ar. passing out\_dv.
- i. If tydmat is 9 then
	- i. Call procedure print\_frontbyhash\_ar. passing out\_dv.
- j. If tydmat is 10 then
	- i. Call procedure print\_coverbyfront\_ar. passing out\_dv.
	- ii. Call procedure print\_coverbyformation\_ar. passing out\_dv.
	- iii. Call procedure print\_coverbyzone\_ar. passing out\_dv.
	- iv. Call procedure print\_coverbyhash\_ar. passing out\_dv.
	- v. Call procedure print\_coverbydown\_ar. passing out\_dv.
	- vi. Call procedure print\_frontbyformation\_ar. passing out\_dv.
	- vii Call procedure print\_frontbydown\_ar. passing out\_dv.
	- viii Call procedure print\_frontbyzone\_ar. passing out\_dv.
	- ix. Call procedure print\_frontbyhash\_ar. passing out\_dv.
- E. Ask the user if he wants another matrix chart. If he does repeat this procedure.

## **7.2 PRINT\_COVER\_HEADING(var out\_dv : text)**

This procedure writes the heading to the cover by matrix charts.

ALGORITHM

- 1. Write the following heading on one line:
	- Write the following heading on one line:<br>" | 1 | 2 | 3 | 5 | 6 | M |MF |M2D|WMM|WM2| WM31 COM I ROB I other" to the output.
- 2. Call procedure draw.line passing it 62 and out\_dv.

## **7.3 PRINT\_FRONT\_HEADING**

This procedure writes the heading to the front by matrix charts.

#### ALGORITHM

1. If the chart is to be written to a file then A. Write the following heading on one line: | OKI | GRZ | SLS | SWS | SLT | 43 | P43 | C43 | 42 | 42S | 43S|44S|R62|EST|EWK|other" to the outfile. else

- A. Write the following heading on one line: " |OKI|GRZ|SLS|SWSISLT| 431P431C431 42142SI
	- 43S | 44S | R62 | EST | EWK | other" to the terminal.
- 2. Call procedure draw.line passing it 74.
# **7.4 PRINT\_FRONT\_TOTALS(var out\_dv : text)**

This procedure is the one that writes the totals at the bottom of the front matrix charts.

Local variable i of type integer

### ALGORITHM

- 2. For i from 1 to 17 do A. Write front\_totals[i] to the output.
- 3. Call procedure print\_front\_column\_percents passing it out\_dv.

# 7.5 PRINT\_COVER\_TOTALS(var out\_dv : text)

This procedure is the one that writes the totals at the bottom of the cover matrix charts.

Local variable i of type integer

### ALGORITHM

- 2. For i from 1 to 14 do A. Write cover\_totals[i] to the output.
- 3. Call procedure print\_cover\_column\_percents passing out\_dv.

### **7.6 PRINT\_FRONT\_COLUMN\_PERCENTS(var oub.dv :text)**

This procedure writes the percentages to the front by matrix

charts.

Local variables i of type integer

### ALGORITHM

- 2. For i from 1 to 17 do A. Write frontpercents[i] three spaces wide followed by a " $\frac{1}{2}$ " sign to the output.
- 3. Write "THE TOTAL NUMBER OF PLAYS ON THIS CHART IS " frontpercents[18] to the output.

# **7.7 PRINT\_COVER\_COLUMN\_PERCENTS(var out.dv:text)**

This procedure writes the percents on the bottom of the cover

matrix charts.

Local variables i of type integer

### ALGORITHM

- 2. For i from 1 to 14 do
	- A. Write coverpercents[i] three spaces wide followed by a " $\frac{7}{2}$ " sign to the output.
	- B. Write "THE TOTAL NUMBER OF PLAYS ON THIS CHART IS " coverpercents[15] to the output.

### **8 PRINT\_FRONTBYZONE\_AR(var out.dv:text)**

This procedure writes the front by zone matrix chart.

Local variables

- f of type fronts
- z of type hashmarks
- i of type integer

- ALGORITHM<br>1. Write " FRONT BY ZONE" to the output.
	- 2. Call procedure print\_front\_heading passing out\_dv.
	- 3. Assign zero to i.

4. For z from zone to otherzone do

- A. Assign i + 1 to i.
- B. Write zonenames[i] to the output.
- C. For f from okie to otherfront do
	- a. Write front\_by\_zone\_ar[f,z] to the output.
- D. Call procedure draw.line passing 74 and out\_dv.
- 5. Call procedure print\_front\_totals passing out\_dv.

### 9 PRINT\_FRONTBYDOWN\_AR(var out\_dv : text)

This procedure writes the front by down matrix chart.

Local variables

f of type fronts d of type downs i of type integer

- ALGORITHM<br>1. Write " FRONT BY DOWN" to the output.
	- 2. Call procedure print\_front\_heading. passing out\_dv.
	- 3. Assign zero to i.
	- 4. For d from ol to otherdown do
		- A. Assign i + 1 to i.
		- B. Write downname[i] to the output.
		- C. For f from okie to otherfront do
		- a. Write front\_by\_down\_ar[f,d] to the output.
		- D. Call procedure draw.line passing 74 and out\_dv.
	- 5. Call procedure print\_front\_totals passing out\_dv.

# **10 PRINT\_FR0NTBYF0RMATI0N\_AR(var out\_dv : text)**

This procedure writes the front by hash mark matrix chart.

Local variables f of type fronts fo of type formations i of type integer

- ALGORITHM<br>1. Write " FRONT BY FORMATION" to the output.
	- 2. Call procedure print\_front\_heading passing out\_dv.
	- 3. Assign zero to i.

4. For fo from spla to otherform do

- A. Assign i + 1 to i.
- B. Write formationnames[i] to the output.
- C. For f from okie to otherfront do
- a. Write front\_by\_formation\_ar[f,fo] to the output.
- D. Call procedure draw\_line passing 74 and out\_dv.
- 5. Call procedure print\_front\_totals passing out\_dv.

### 11 PRINT\_COVERBYDOWN\_AR(var out\_dv:text)

This procedure writes the cover by down matrix chart.

- c of type covers
- d of type downs
- i of type integer

- ALGORITHM<br>1. Write " COVER BY DOWN" to the output.
	- 2. Call procedure print\_cover\_heading passing out\_dv
	- 3. Assign zero to i.
	- 4. For d from ol to otherdown do
		- A. Assign i + 1 to i.
		- B. Write downnames[i] to the output.
		- C. For c from one to othercover do
		- a. Write cover\_by\_down\_ar[c,d] to the output.
		- D. Call procedure draw.line passing 62 and out\_dv.
- 5. Call procedure print\_cover\_totals passing out\_dv.

### **12 PRINT.COVERBYHASH.AR(var out\_dv:text)**

This procedure writes the cover by hash matrix chart.

Local variables

- c of type covers
- h of type hashmarks
- i of type integer

# ALGORITHM<br>1. Write "

- COVER BY HASH" to the output.
- 2. Call procedure print\_cover\_heading passing out\_dv.
- 3- Assign zero to i.
- 4. For h from right to otherhash do
	- A. Assign i + 1 to i.
	- B. Write hashnames[i] to the output.
	- C. for c from one to othercover do
		- a. Write cover\_by\_hash\_ar[c,h] to the output.
	- D. Call procedure draw.line passing 62 and out\_dv.
- 5. Call procedure print\_cover\_totals passing out\_dv.

### **13 PRINT.COVERBYZONE.AR(var out.dv:text)**

This procedure writes the cover by zone matrix chart.

- c of type covers
- z of type zones
- i of type integer

- ALGORITHM<br>1. Write " COVER BY ZONE" to the output.
	- 2. Call procedure print\_cover\_heading passing out\_dv.
	- 3. Assign zero to i.
	- 4. For z from zone to otherzone do
		- A. Assign i + 1 to i.
		- b. Write zonenames[i] to the output.
		- C. for c from one to othercover do
			- a. Write cover\_by\_zone\_ar[c,z] to the output.
	- D. Call procedure draw.line passing 62 and out\_dv.
- 5. Call procedure print\_cover\_totals passing out\_dv.

### **14 PRINT\_COVERBYFRONT\_AR(var out.dv:text)**

This procedure writes the cover by front matrix chart.

- c of type covers f of type fronts
- i of type integer

- ALGORITHM<br>1. Write " COVER BY FRONT" to the output.
	- 2. Call procedure print\_cover\_heading passing out\_dv.
	- 3. Assign zero to i.
	- 4. For f from okie to otherfront do
		- A. Assign i + 1 to i.
		- B. Write frontnames[i] to the output.
		- C. for c from one to othercover do
		- a. Write cover\_by\_front\_ar[c,f] to the output.
		- D. Call procedure draw.line passing 62 and out\_dv.
- 5. Call procedure print\_cover\_totals passing out\_dv.

### **15 PRINT\_COVERBYFORMATION\_AR(var out.dv:text)**

This procedure writes the cover by formation matrix chart.

- c of type covers
- f of type formations
- i of type integer

- ALGORITHM<br>1. Write " COVER BY FORMATION" to the output.
	- 2. Call procedure print\_cover\_heading passing out\_dv.
	- 3. Assign zero to i.
	- 4. For f from spla to otherform do
		- A. Assign i + 1 to i.
		- B. Write formationnames[i] to the output.
		- C. for c from one to othercover do
		- a. Write cover\_by\_formation\_ar[c,f] to the output.
		- D. Call procedure draw.line passing 62 and out\_dv.
- 5. Call procedure print\_cover\_totals passing out\_dv.

### **16 BUILD.D.LIST(VAR TEMP.DPTR:D\_PTR)**

This procedure is used to assign the proper values to the fields in the record of defensive plays and to add the new record to the linked list of plays. Each new record is added to the end of the linked list so that the charts when written will have the plays in the same order that they were entered.

### ALGORITHM:

- 1. Increment total\_dplays.
- 2. Create a pointer to a new defensive play record.
- 3. If this is the first play then A. Assign it to the anchor. B. Assign it to temp\_dptr. else C. Assign it to the next play field of the record that temp.dptr is pointing to. D. Assign it to temp\_dptr.
- 4. Assign the defensive variables to the proper field of the new record.
- 5. Assign nil to the next record field of the new record.

# 18 DRAW\_LINE(LENGTH : INTEGER; VAR OUT\_DV: TEXT)

This procedure draws lines on the output charts.

Local variable

i of type integer

### ALGORITHM

1. For i assigned 1 to length A. Print length dashes to the output device.

### **19** MAKE\_D\_FILE

This procedure writes the defensive records to a file so they can be used in a later run of the program. Local variable df\_ptr of type d\_ptr ALGORITHM: 1. Rewrite the outfile to the name contained in file\_out2. 2. Assign d.anchor to df\_ptr. Repeat until all the plays have been written.  $(df_{\text{p}}tr = nil.)$ A. Write to the outfile the values of the fields of the record that df\_ptr points to in the following order. They are to be on the same line and each followed by a space. 1. ot 2. zone 3. d\_d 4. form 5. motion 6. front 7. vars 8. cover 9. stunt 10. blitz 11. hash B. Assign what the next\_dp field of the record points to df\_ptr.

# 20 INIT\_FIELD

This procedure initializes the elements of the array that holds the names of the charts to spaces. Local variable I of type integer. ALGORITHM 1. For i from 1 to 20 A. Assign a space to field indexed by i.

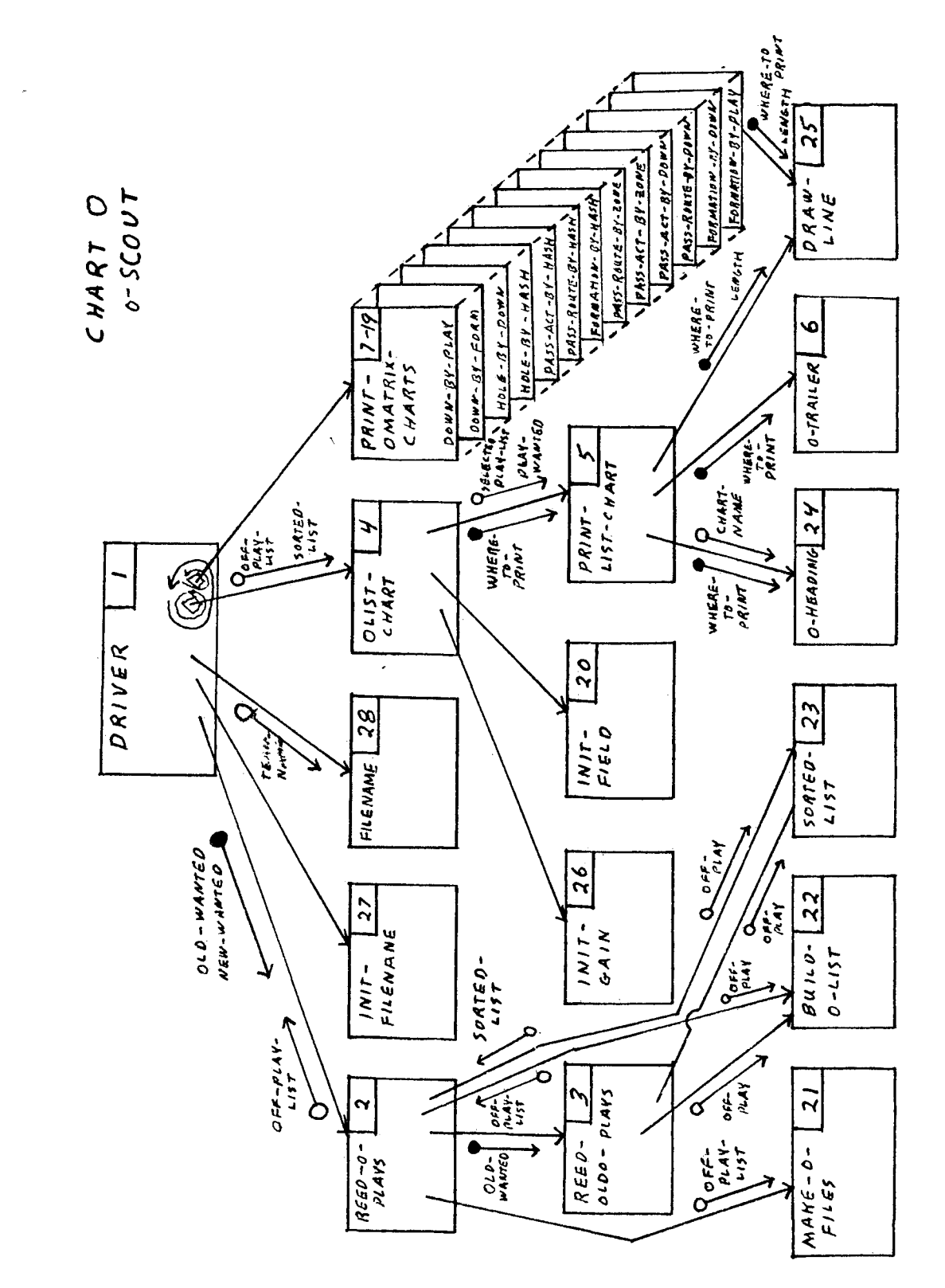

CHART<br>DRIVER

 $\bar{\ell}$ 

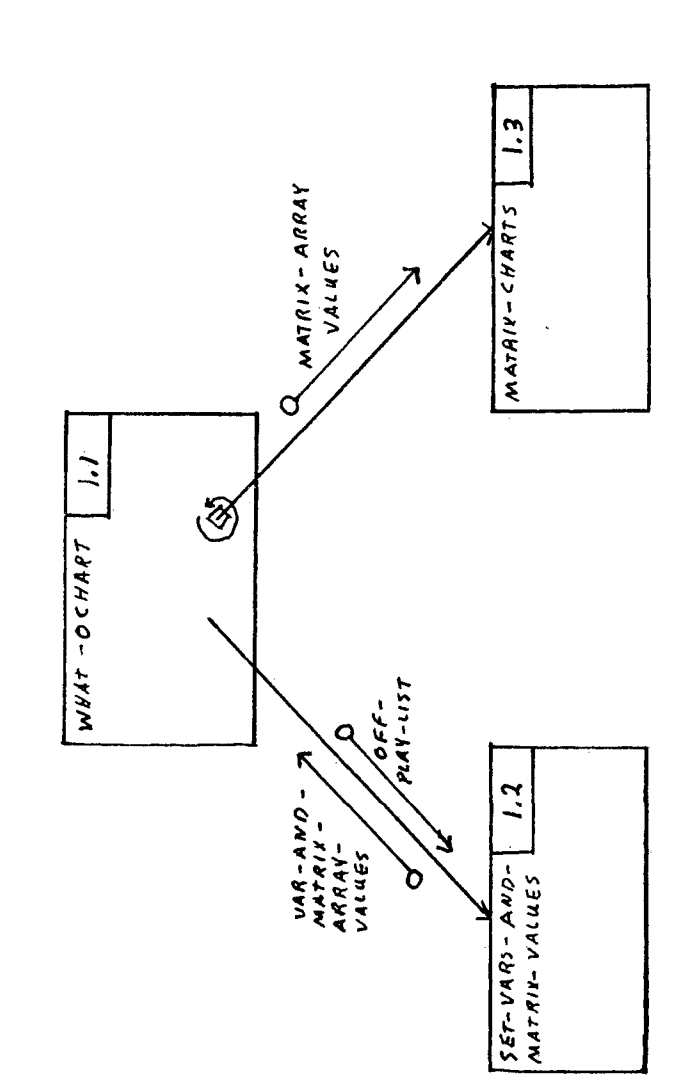

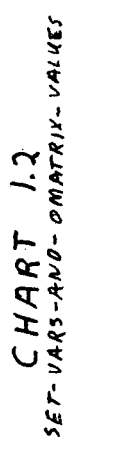

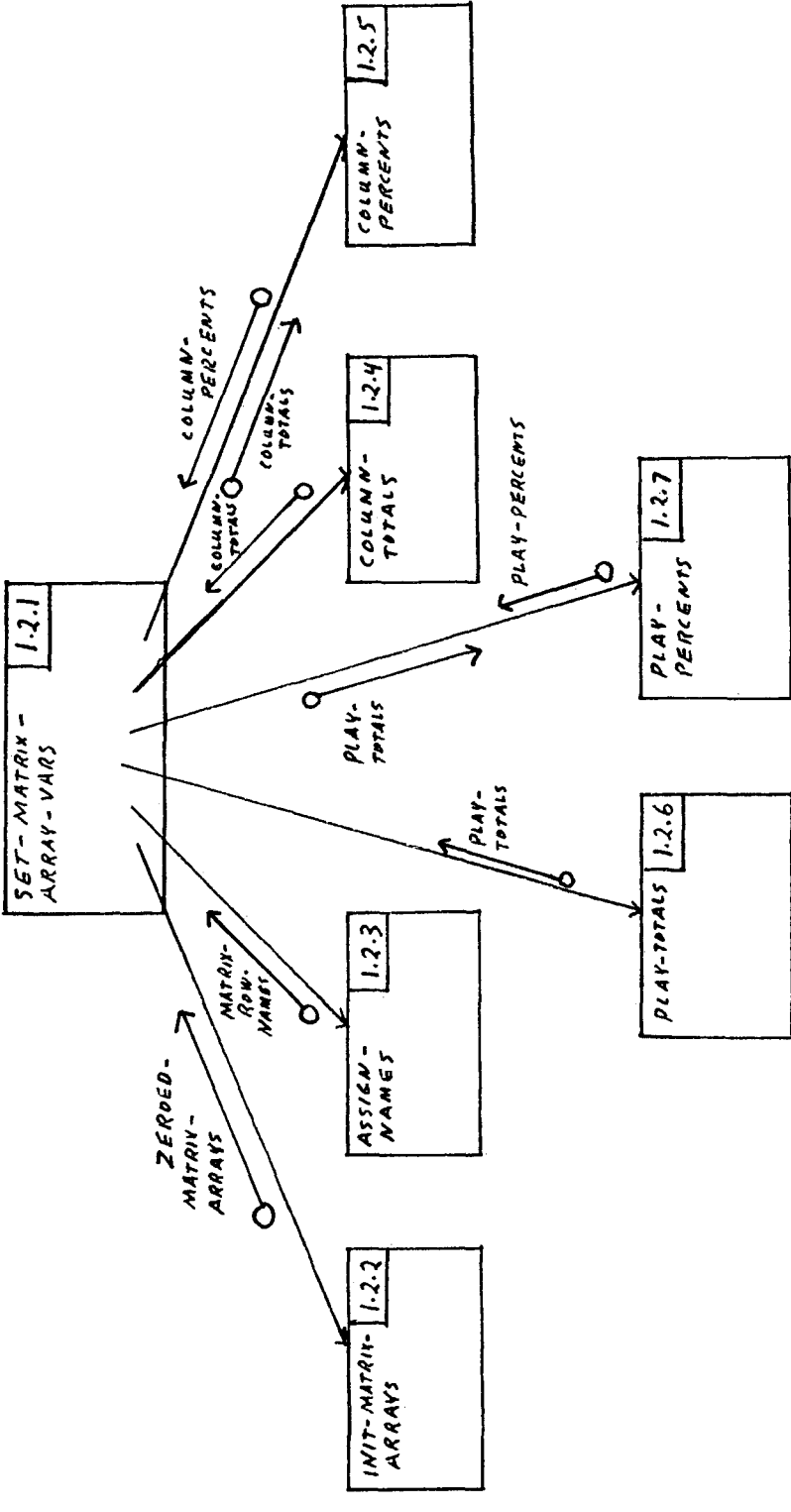

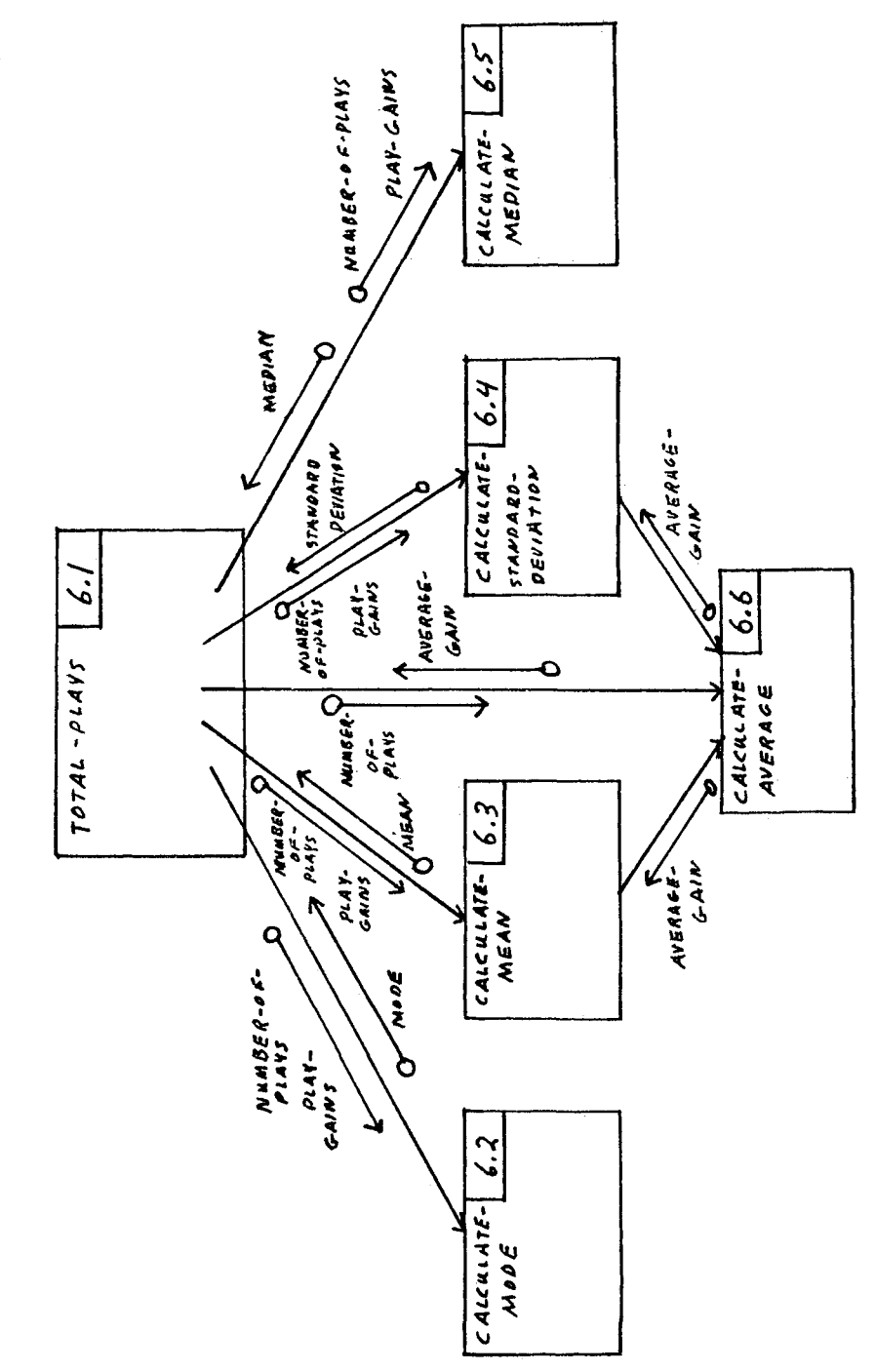

 $OER - LISP - CHARI - TRAILER$ CHART 6

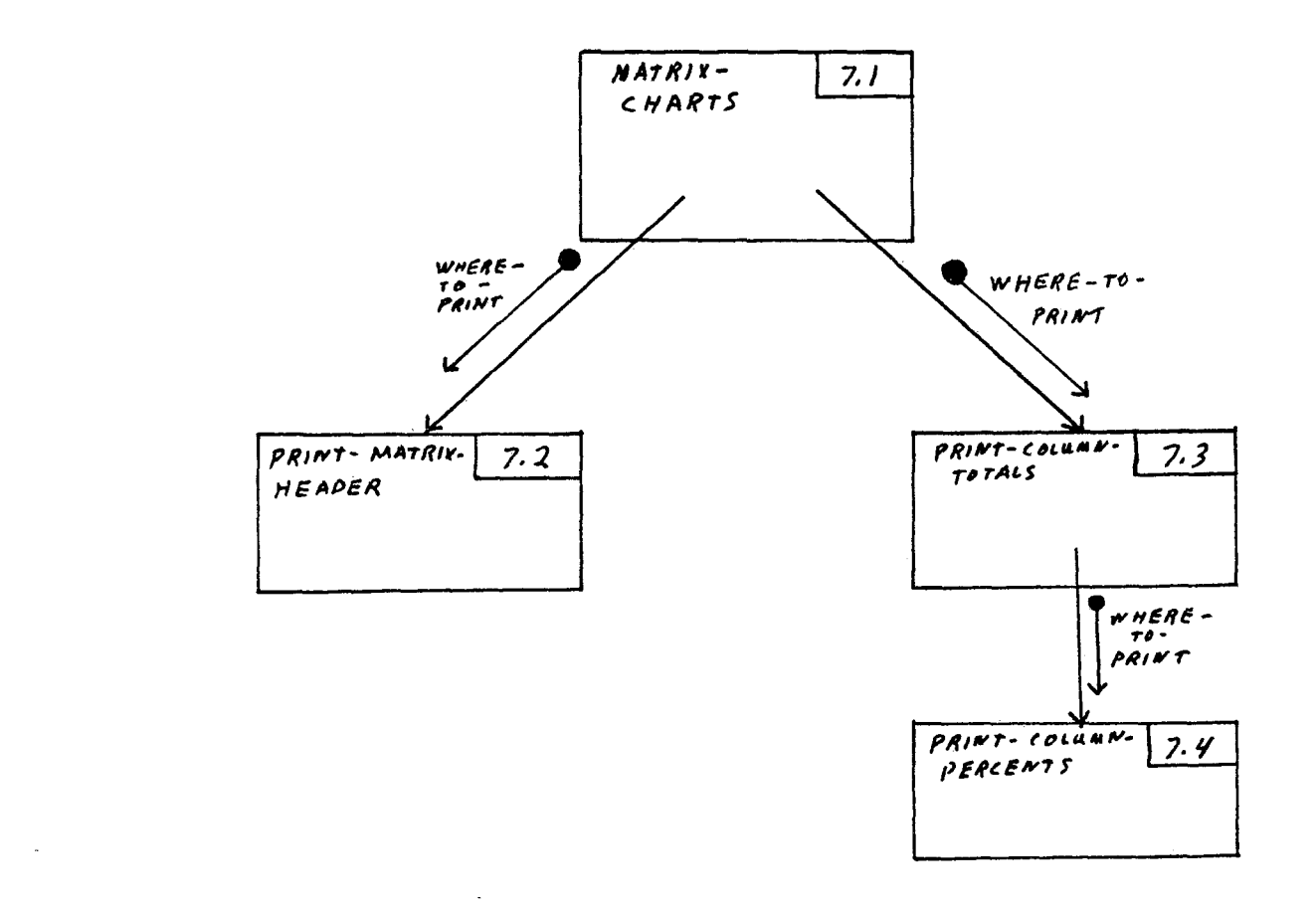

 $CHART$  7-19 PRINT - OMATRIX - CHARTS

 $121$ 

o-SCOUT CONSTANTS

> $\bar{1}$  $\bar{\mathbf{r}}$  $\bar{\mathbf{r}}$  $\pmb{\mathfrak{f}}$  $\mathbf{t}$  $\bar{\mathbf{r}}$  $\pmb{\mathsf{I}}$  $\mathbf{r}$

 $\mathbf{I}$  $\pmb{\mathfrak{p}}$  $\mathbf{r}$ 

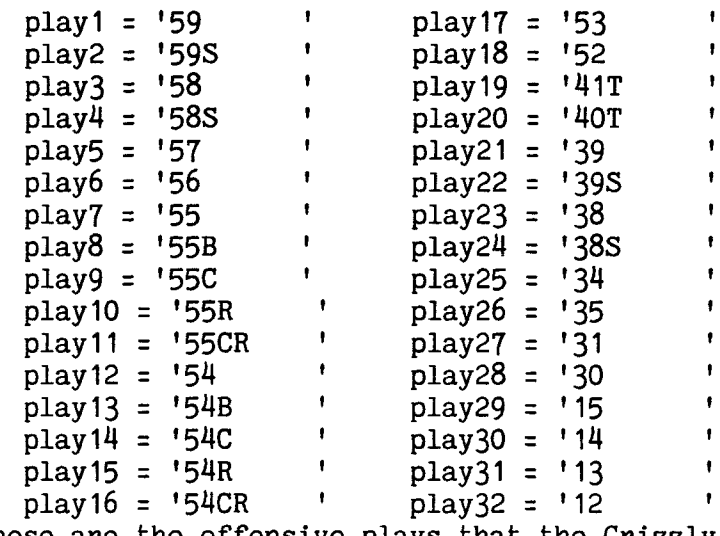

These are the offensive plays that the Grizzly coaching staff wants included. To change the plays that are handled by the program all that is necessary is to change these to the proper plays and change the heading on the output charts.

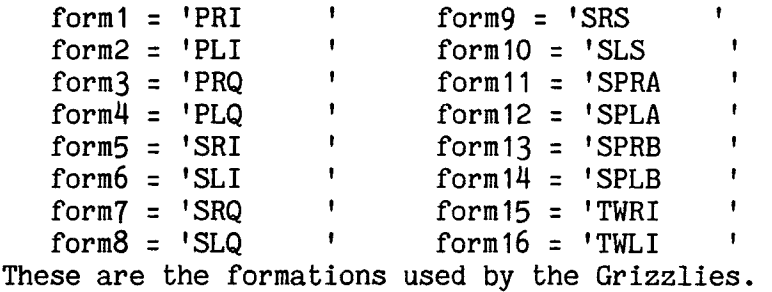

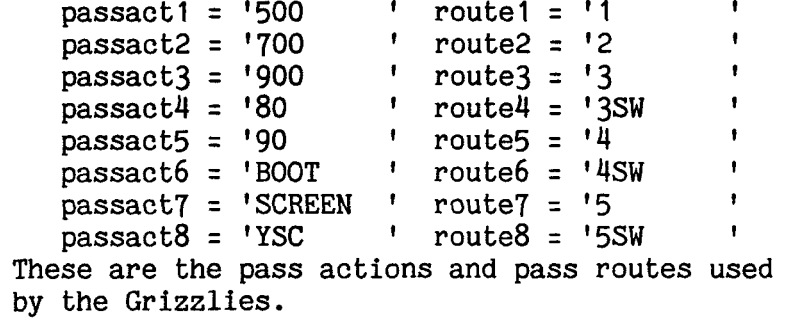

### TYPES

TEAM.NAME a packed array of 15 elements to be used to name files. TWCLSTRING a packed array of two elements THREE\_STRING a packed array of three elements FOUR\_STRING a packed array of four elements FIVE\_STRING a packed array of five elements EIGHT.STRING a packed array of eight elements 0\_PLAY\_REC0RD the record for an offensive play containing the following fields: OT of type three.string to hold the opposing team HASH of type char to hold the hash mark ZONE of type char to hold the yardage zone D\_D of type two\_string to hold the down and distance FORM of type eight\_string to hold the formation R\_P of type char to hold run or pass PLAY of type eight\_string to hold the play POS\_BC of type two\_string to hold the ball carriers position B<sub>-</sub>C of type two<sub>-</sub>string to hold the ball carriers number HOLE of type char to hold the hole number S\_W of type char to hold strong or weak side RESULT of type integer to hold the gain of loss P\_ACT of type eight.string to hold the pass action P\_RESLT of type three\_string to hold the pass result REC of type two\_string to hold the receivers number P.PATTERN of type eight\_string to hold the pass pattern P.DEPTH of type two.string to hold the depth the pass is thrown P.ZONE of type char to hold the zone to which the pass is thrown REC\_P of char to hold the position of the receiver DRIVE.NO of type integer to hold the number of the drive the play was in PLAY.NO of type integer to hold the number of the play in the drive NEXT.OP of type o\_ptr to point to the next play

0\_PTR a pointer to a record of offensive plays

```
HOLES = (hnine, hseven, hfive, hthree, hone, hzero, htwo,
         hfour,hsix,height,pass,otherhole) 
DOWNS = (ol,om,os,og,sl,sm,ss,sg,tl,tm,ts,tg, 
         f1,fm,fs,fg,otherdown) 
HASHMARKS = (right,middle,left,otherhash) 
FORMATIONS = (pri,pli,prq,plq,sri,sli,srq,slq, 
              srs,sis,spra,spla,sprb,splb,twri, 
              twli,otherform) 
PLAYS = (p59,p59s,p58,p58s,p57,p56,p55,p55b,p55c, 
         p55r,p55cr,p54,p54b,p54c,p54r,p54cr,p53» 
         p52,p41t,p40t,p39,p39s,p38,p38s,p34,p35, 
         P31,p30,p15,pl4,p13,p12,otherplay) 
PASS.ACTIONS = (a500,a700,a900,a80,a90,abot,ascr, 
                aysc,otherpassaction) 
ROUTES = (r1,r2,r3,r3sw,r4,r4sw,r5,r5sw,otherroute)ZONES = (zone,ztwo,zthree,zfour,zfive,zsix,otherzone)
```
**DOWN\_BY\_PLAY\_AR** an array of downs by plays of type integer **TDOWNCHART** an array of 17 integers **PDOWNCHART** an array of 18 integers **HOLE\_BY\_FORMATION\_AR** an array of holes by formations of type integer THOLECHART an array of 12 integers PHOLECHART an array of 13 integers HOLE\_BY\_DOWN\_AR an array of holes by downs of type integer **HOLE\_BY\_HASH\_AR** an array of holes by hashmarks of type integer PACT\_BY\_HASH\_AR an array of pass\_actions by hashmarks of type integers TPACTCHART an array of 9 integers PPACTCHART an array of 10 integers ROUTE\_BY\_HASH\_AR an array of routes by hashmarks of type integer TROUTECHART an array of 9 integers PROUTECHART an array of 10 integers F0RM\_BY\_HASH\_AR an array of formations by hashmarks of type integer TFORMCHART an array of 17 integers PFORMCHART an array of 18 integers R0UTE\_BY\_Z0NE\_AR an array of routes by zones of type integer **PACT\_BY\_Z0NE\_AR** an array of pass.actions by zones of type integer **PACT\_BY\_D0WN\_AR** an array of pass\_actions by downs of type integer R0UTE\_BY\_D0WN\_AR an array of routes by **downs of type integer FORM\_BY\_DOWN\_AR an array of formations**  by downs of type integer **FORM\_BY\_PLAY\_AR** an array of formations by plays of type integer TPLAY an array of 33 integers PPLAY an array of 33 integers DOWNNMAES an array of 17 four\_string FORMATIONNAMES an array of 17 four\_string HASHNAMES an array of 4 four\_string ZONENAMES an array of 7 four.string

PLAYNAMES an array of 33 four\_string INFILE,OUTFILE of type text 0\_ANCH0R of type o\_ptr to point to the first offensive record O\_RECORD of type o\_play\_record, the record of an offensive play FILE.INO,FILE.IND,FILE\_0UT1,FILE\_0UT2 of type team\_name to hold the names of the input and output files ALLDONE of type char OCURRENT,T\_PTR of type o\_ptr T\_PTR of type o\_ptr SO\_CURRENT,SO\_ANCHOR of type o\_ptr SORTED of type boolean 00T of type three\_string to hold the opposing team OHASH of type char to hold the hash mark OZONE to hold the yardage zone OD\_D of type two.string to hold the down and distance OFORM of type eight\_string to hold the formation of the play 0R\_P of type char to hold whether the play is a run or a pass OPLAY of type eight\_string to hold the play OPB\_C of type two.string to hold the position of the ball carrier OB\_C of type two\_string to hold the number of the ball carrier OHOLE of type char to hold the hole the play is run to OS\_W of type char to hold weak or strong side ORESULT of type integer to hold the loss or gain of the play 0P\_ACT of type eight.string to hold the action of the quarterback on a pass play 0P\_RESLT of type three.string to hold the result of a pass play OREC of type two\_string to hold the receivers number OP\_ZONE of type char to hold the zone that a pass is thrown to. OREC.P of type char to hold the position of the receiver OP\_PATTERN of type eight.string to hold the pattern run by the receiver OP.DEPTH of type two\_string to hold the distance the pass was thrown ODRIVE\_NO of type integer to hold the drive number of the play

OPLAY.NO of type integer to hold which play of the drive OC of type char to hold if charts are wanted or not TOTAL.OPLAYS of type integer to hold the total number of plays entered OLD.OPLAYS of type char to hold if a file of old plays should be read or not 0\_HEADED of type boolean to hold if the charts have headers or not WRITE\_TO\_OFILE of type boolean to hold if the charts are to be written to a file or to the ternimal FIELD a packed array of 20 characters to hold the name of the chart being produced TOTAL of type integer holds the total yards for the chart being produced NUMPLAYS of type integer to hold the number of plays on the chart being produced T0TAL\_0PLAYS of type integer GAIN an array -100 to 100 of 201 elements 0DD\_KEY of type boolean NUMKEYS of type integer MANY.KEYS of type boolean FIRST of type boolean REQUEST of type five\_string WHICH\_KEY of type integer TPL\_PTR of type o\_ptr FILE.SET of type boolean 0MMENU, 0LMENU of type boolean

### PROCEDURES

### 1 MAIN

This is the main driver for the rest of the program.

### ALGORITHM

- 1. Assign false to ommenu.
- 2. Assign false to olmenu.
- 3. Assign false to file\_set.
- 4. Print the following heading "o-SCOUT" to the terminal.
- 5. Assign nil to o\_anchor, so\_anchor, t\_ptr.
- 6. Assign nil to t1\_oanchor,t12\_oanchor.
- 7. Assign false to o\_headed.
- 8. Call procedure init\_filename.
- 9. Reset the input to the terminal.
- 10. Ask the user what team is being scouted.
- 11. Assign his answer to file\_out1.
- 12. Assign file\_out1 to file\_ino.
- 13. Call procedure filename.
- 14. Call procedure reed\_o\_plays.
- 15. Ask the user if he wants offensive charts. A. If he does then a. Call procedure what\_ochart.
- 17. Ask the user if he wants to run the program again.
- 18. Assign the answer to alldone.

# 1.1 WHAT.OCHART

This procedure finds out if the user wants matrix charts of list charts, and if the are to to be written to a file or to the termianl. Local variables another\_o, wfile, typecharts, more\_o of type char do\_o\_again of type boolean ALGORITHM 1. Repeat until no more charts are wanted. A. Call procedure init\_field. B. Call procedure init\_gain. C. Ask if list or matrix charts are wanted. D. Assign his answer to typecharts. E. If martix charts wanted then a. Ask if charts are to be to a file or to the terminal. b. Assign answer to wfile. c. If they are to a file then i. If file\_set is false then ii. Rewrite the outfile to file\_out3. iii. Assign true to file\_set. iv. Assign true to write\_to\_file. d. If they are to a file then i. Call procedure matrix\_charts passing outfile. else ii. Call procedure matrix\_charts passing tty. else e. Call procedure olist\_chart. F. Ask if more offensive charts are wanted.

### 1.2.1 SET\_MATRIX\_ARRAY\_VARS

This procedure puts the proper values into the elements of the matrix arrays. Local variables tempptr of type o\_ptr d of type downs f of type formations hm of type hashmarks z of type zones

pi of type plays pa of type pass\_actions

r of type routes ho of type holes

### ALGORITHM

- 1. Assign o\_anchor to tempptr.
- 2. While tempptr is not nil do
	- A. Assign otherdown to d.
	- B. Assign otherform to f.
	- C. Assign otherhash to hm.
	- D. Assign otherzone to z.
	- E. Assign otherplay to pi.
	- F. Assign otherpassaction to pa.
	- G. Assign otherroute to r.
	- H. Assign otherhole to ho.
	- I. Check all the necessary fields of the play that tempptr points to
		- a. If the d\_d field is play(n) assign the nth element of plays to d.
		- b. If the form field is form(n) assign the nth element of formations to f.
		- c. If the hash field is hash(n) assign the nth element of hashmarks to hm.
		- d. If the play field is play(n) assign the nth element of plays to pi.
		- e. If the p\_act field is passact(n) assign the nth element of pass\_actions to pa.
		- f. If the p\_pattern field is route $(n)$ assign the nth element of pass\_actions to r.
		- g. If the hole field is (n) assign the nth element of holes to ho.
		- h. If the r\_p field is "P" assign pass to ho.

```
i. If the zone field is zone(n) assign 
   the nth element of zones to z. 
j. Assign down_by_play_ar[d,p1] + 1 to
   down_by_play_ar[d,pi]. 
k. Assign form_by_hash_ar[f,hm] + 1 to
   form_by_hash_ar[f,hm]. 
1. Assign form_by_down_ar[f,d] + 1 to 
   form_by_down_ar[f,d]. 
m. Assign form_by_play_ar[f,pl] + 1 to 
   form_by_play_ar[f,pi]. 
n. Assign hole_by_formation_ar[ho,f] + 1 to 
   hole_by_formation_ar[ho,f]. 
o. Assign hole_by_down_ar[ho,d] + 1 to 
   hole_by_down_ar[ho,d]. 
p. Assign hole_by_hash_ar[ho,hm] + 1 to 
   hole_by_hash_ar[ho,hm]. 
q. If the r_p field is "P" then
  i. Assign pact_by_hash_ar[pa,hm] + 1 to 
     \texttt{pack\_by\_hash\_ar}[p_1, hm].
  ii. Assign route_by_hash_ar[r,hm] + 1 to 
      route_by_hash_ar[r,hm]. 
  iii. Assign route_by_zone_ar[r,z] + 1 to
       route_by_zone_an[r, z].
  iv. Assign pact_by_zone_ar[pa,z] + 1 to 
      pact_by_zone_ar[pa,z]. 
  v. Assign pact_by_down_ar[pa,d] + 1 to 
     pact_by_down_ar[pa,d]. 
  vi. Assign route_by_down_ar[r,d] + 1 to
```
route\_by\_down\_ar[r,d].

r. Assign the next\_op field to tempptr.

# 1.2.2 INIT\_MATRIX\_ARRAYS

This procedure initializes the elemenats of the matrix arrays to

### zero.

Local variables d of type downs f of type formations hm of type hashmarks z of type zones pi of type plays pa of type pass\_actions r of type routes ho of type holes

### ALGORITHM

1. For d from ol to otherdown do A. For pi from p59 to otherplay do a. Assign zero to down\_by\_play\_ar[d,pl].

- 2. For ho from hnine to otherhole do A. For f from pri to otherform do a. Assign zero to hole\_by\_form\_ar[ho,f].
- 3. For ho from hnine to otherhole do A. For d from ol to otherdown do a. Assign zero to hole\_by\_down\_ar[ho,d].
- 4. For ho from hnine to otherhole do A. For hm from right to otherhash do a. Assign zero to hole\_by\_hash\_ar[ho,hm].
- 5. For pa from a500 to otherpassaction do A. for hm from right to otherhash do a. Assign zero to pact\_by\_hash\_ar[pa,hm].
- 6. For r from r1 to otherroute do A. for hm from right to otherhash do a. Assign zero to route\_by\_hash\_ar[r,hm].
- 7. For f from pri to otherform do A. for hm from right to otherhash do a. Assign zero to form\_by\_hash\_ar[f,hm].
- 8. For r from zone to otherzone do A. for z from zone to otherzone do a. Assign zero to route\_by\_zone\_ar[r,z].
- 9. For pa from a500 to otherpassaction do A. for z from zonet to otherzone do a. Assign zero to pact\_by\_zone\_ar[pa,z].
- 10. For pa from a500 to otherpassaction do A. for d from ol to otherdown do a. Assign zero to pact\_by\_down\_ar[pa,d].
- 11. For r from r1 to otherroute do A. for d from ol to otherdown do a. Assign zero to route\_by\_down\_ar[r,d].
- 12. For f from pri to otherform do A. for d from ol to otherdown do a. Assign zero to form\_by\_down\_ar[f,d].
- 13. For f from pri to otherform do A. for pi from p59 to otherplay do a. Assign zero to form\_by\_play\_ar[f,pl].

# 1.2.3 ASSIGN\_NAMES

This procedure assigns the names to the "name" arrays so they can

be printed in the first column of the matrix arrays. ALGORITHM 1. Assign the names of the downs to each element of dowmnames.

- 2. Assign the names of the formations to each element of formationnames.
- 3. Assign the names of the hash marks to each element of hashnames.
- 4. Assign the names of the zones to each element of zonenames.
- 5. Assign the names of the plays to each element of playnames.

### **1.2.4 COLUMN.TOTALS**

This procedure finds the totals for each column in the matrix charts.

Local variables i of type integer d of type downs f of type formations hm of type hashmarks pi of type plays pa of type pass\_actions r of type routes ho of type holes ALGORITHM 1. For i from 1 to 17 do A. Assign zero to tdownchart[i]. B. Assign zero to tformchart[i]. 2. For i from 1 to 9 do A. Assign zero to tpactchart[i]. B. Assign zero to troutechart[i]. 3. For i from 1 to 12 do A. Assign zero to tholechart[i]. 4. Assign zero to i. 5. For d from ol to otherdown do A. Assign i + 1 to i. B. For pi from p59 to otherplay do a. Assign tdownchart[i] + down\_by\_play\_ar[d,pl] to tdownchart $[i]$ . 6. Assign zero to i. 7. For ho from hnine to otherhole do A. Assign i + 1 to i. B. For hm from right to otherhash do a. Assign tholechart[i] + hole\_by\_hash\_ar[ho,hm] to tholechart[i]. 8. Assign zero to i. 9. For pa from a500 to otherplay do A. Assign i + 1 to i.
```
B. For hm from right to otherhash do 
    a. Assign tpactchart[i] + pact_by_hash_ar[pa,hm] 
        to tpactchart[i]. 
10. Assign zero to i. 
11. For r from r1 to otherroute do 
  A. Assign i + 1 to i. 
  B. For hm from right to otherhash do 
    a. Assign troutechart[i] + route_by_hash_ar[r,hm]
        to troutechart[i]. 
12. Assign zero to i. 
13. For f from pri to otherform do 
  A. Assign i + 1 to i. 
  B. For hm from right to otherhash do 
    a. Assign tformcharf[i] + form_by\_hash_an[f,hm]to tformchart[i].
```
### **1.2.5 COLUMN.PERCENTS**

This procedure finds the percentage of times that the items in each column of the matrix charts is used and puts that amount into the percent arrays. Local variables i of type integer tdt of type integer tht of type integer tpt of type integer trt of type integer tft of type integer ALGORITHM 1. Assign zero to each of the local variables. 2. For i from 1 to 17 do A. Assign tdt + tdownchart[i] to tdt B. Assign tft + tformchart[i] to tft 3. For i from 1 to 17 do A. Assign ((tdownchart[i] / tdt) \* 100) rounded to the nearest integer to pdownchart[i]. B. Assign ((tformchart[i] / tft)  $*$  100) rounded to the nearest integer to pformchart[i]. 4. Assign tdt to pdownchart[18]. 5. Assign tft to pformchart[18]. 6. For i from 1 to 12 do A. Assign tht + tholechart[i] to tht. 7. For i from 1 to 12 do A. Assign ((tholechart[i]) \* 100) rounded to the nearest integer to pholechart[i]. 8. Assign tht to pholechart[13]. 9. For i from 1 to 9 do A. Assign tpt + tpactchart[i] to tpt.

B. Assign trt + troutechart[i] to trt.

- 10. For i from 1 to 9 do
	- A. Assign ((tpactehart / tpt) \* 100) rounded off to the nearest integer to ppactchart[i].
	- B. Assign ((troutechart /rt) \* 100)0) rounded off to the nearest integer to proutechart[i].
- 11. Assign tpt to ppactchart[10].
- 12. Assign trt to proutechart[10].

# 1.2.6 PLAY.TOTALS

This procedure finds the total number of times that each play is

run.

Local variables p of type plays d of type downs i of type integer ALGORITHM 1. For i from 1 to 33 do A. Assign zero to tplay[i]. 2. Assign zero to i. 3. For p from p59 to otherplay do A. Assign i + 1 to i. B. For d from ol to otherdown do a. Assign tplay[i] + down\_by\_play\_ar[i] to tplay[i].

# 1.2.7 PLAY.PERCENTS

This procedure finds the percentage of times that each play is used. Local variables tplayt of type integer i of type integer ALGORITHM 1. Assign total\_oplays to tplayt.

2. For i from 1 to 33 do A. Assign ((tplay[i] / tplayt) \* 100) rounded off to the closest integer to pplay[i].

## **1.3 MATRIX\_CHARTS(var out.dv : text)**

This procedure calls the procedures that set up the matrix array values and the ones to write the matrix charts that the used wants.

Local variables

tymat of type integer to hold which type of matrix chart is wanted another.m of type char done of type boolean cform of type eight.string

- 1. Call procedure assign\_names.
- 2. Call procedure init\_matrix\_arrays.
- 3. Call procedure set\_matrix\_arrays.
- 4. Call procedure colunm\_totals.
- 5. Call procedure column\_percents.
- 6. Call procedure play\_totals.
- 7. Call procedure play.percents.
- 8. Repeat until done is true
	- A. Assign true to done
	- B. Write the following menu to the terminal: ENTER THE NUMBER THAT INDICATES THE TYPE OF MATRIX CHART THAT YOU WANT 1 for HOLE BY DOWN CHART
		- 2 for HOLE BY HASH CHART 3 for HOLE BY FORMATION CHART 4 for PLAY BY DOWN CHART 5 for PASS ACTION BY HASH CHART 6 for PASS ROUTE BY HASH CHART 7 for FORMATION BY HASH CHART 8 for PASS ACTION BY ZONE CHART 9 for PASS ROUTE BY ZONE CHART 10 for PASS ACTION BY DOWN CHART 11 for PASS ROUTE BY DOWN CHART 12 for FORMATION BY DOWN CHART 13 for FORMATION BY PLAY CHART
			- 14 for ALL OF THE CHARTS
	- C. Read the answer into tymat
- D. If tymat is 1 then
	- a. Call procedure print\_hole\_by\_down\_ar passing out\_dv.
- E. If tymat is 2 then
	- a. Call procedure print\_hole\_by\_hash\_ar passing out\_dv.
- F. If tymat is 3 then
	- a. Call procedure print\_hole\_by\_formation\_ar passing out\_dv.
- G. If tymat is 4 then
	- a. Call procedure print\_down\_by\_play\_ar passing out\_dv.
- H. If tymat is 5 then
	- a. Call procedure print\_pass\_action\_by\_hash\_ar passing out\_dv.
- I. If tymat is 6 then
	- a. Call procedure print\_pass\_route\_by\_hash\_ar passing out\_dv.
- J. If tymat is 7 then
	- a. Call procedure print\_formation\_by\_hash\_ar passing out\_dv.
- K. If tymat is 8 then
	- a. Call procedure print\_pass\_action\_by\_zone\_ar passing out\_dv.
- L. If tymat is 9 then
	- a. Call procedure print\_pass\_route\_by\_zone\_ar. passing out\_dv.
- M. If tymat is 10 then a. Call procedure print\_pass\_action\_by\_down\_ar passing out\_dv.
- N. If tymat is 11 then
	- a. Call procedure print\_pass\_route\_by\_down\_ar passing out\_dv.
- 0. If tymat is 12 then
	- a. Call procedure print\_formation\_by\_down\_ar passing out\_dv.
- P. If tymat is 13 then
	- a. Call procedure print\_formation\_by\_play\_ar passing out\_dv.
- Q. If tymat is 14 then
	- a. Call procedure print\_hole\_by\_down\_ar passing out\_dv.
	- b. Call procedure print\_hole\_by\_hash\_ar passing out\_dv.
	- c. Call procedure print\_hole\_by\_formation\_ar passing out\_dv.
	- d. Call procedure print\_down\_by\_play\_ar passing out\_dv.
- e. Call procedure print\_pass\_action\_by\_hash\_ar passing out\_dv.
- f. Call procedure print\_pass\_route\_by\_hash\_ar passing out\_dv.
- g. Call procedure print\_formation\_by\_hash\_ar passing out\_dv.
- h. Call procedure print\_pass\_action\_by\_zone\_ar passing out\_dv.
- i. Call procedure print\_pass\_route\_by\_zone\_ar. passing out\_dv.
- j. Call procedure print\_pass\_action\_by\_down\_ar passing out\_dv.
- k. Call procedure print\_pass\_route\_by\_down\_ar passing out\_dv.
- 1. Call procedure print\_formation\_by\_down\_ar passing out\_dv.
- m. Call procedure print\_formation\_by\_play\_ar passing out\_dv.
- R. Ask the user if he wants another matrix chart and read the answer into another\_m.
- S. If the answer is yes then set done to false.

### **2 REED\_Q\_PLAYS**

This procedure askes the user what information he wants in the program to build the charts that he wants. He can use only newly entered plays, only plays that are all ready on file, of a combination of both. Local variables done of type boolean finished, more\_o of type char ALGORITHM: 1. Assign false to done 2. Ask the user if he wants to include a previously built file of plays. 3. If the answer is yes then A. Call procedure reed\_oldo\_plays. 4. Ask the user if he wants to add more plays. 5. If the answer is yes then A. Ask for "THE OPPONENT" assign to oot. B. Tell the user to enter the indicated information for each play he wants to enter. C. Repeat until done equals true a. Ask for "DRIVE NUMBER" assign to odrive\_no. b. Ask for "PLAY NUMBER" assign to oplay\_no. c. Ask for "HASH MARK" assign to ohash. d. Ask for "YARDAGE ZONE" assign to ozone. e. Ask for "DOWN & DISTANCE" assign to od\_d. f. Ask for "FORMATION" assign to oform. g. Ask for "RUN or PASS" assign to or\_p. h. Ask for "PLAY" assign to oplay. i. If or\_p is a run then i. Assign a "-" to op\_act. ii. Assign a "-" to op.result. iii. Assign a  $"$ -" to orec\_p. iv. Assign a  $"$ -" to orec. v. Assign a "-" to op.pattern. vi. Assign a  $"$ -" to op\_zone. vii. Ask for "THE POSITION OF THE BALL CARRIER" assign to opb\_c. viii. Ask for "BALL CARRIERS NUMBER" assign to ob\_c.

ix. Ask for "HOLE NUMBER" assign to ohole. x. Ask for "STRONG or WEAK SIDE" assign to os\_w. j. If or\_p is a pass then i. Assign a  $"$ -" to opb\_c. ii. Assign a "-" to ob\_c. iii. Assign a "-" to ohole. iv. Ask for "PASS ACTION" assign to op\_act. v. Ask for "PASS RESULT" assign to pr\_result. vi. Ask for "STRONG OR WEAK SIDE" assign to os\_w. vii. Ask for "POSITION OF INTENDED RECIEVER" assign to orec\_p. viii. Ask for "INDENDED RECEIVERS NUMBER" assign to orec. ix. Ask for "PATTERN RUN BY RECEIVER" assign to op\_pattern. x. Ask for "ZONE PASS THROWN TO" assign to op\_zone. xi. Ask for "DEPTH OF PASS THROWN" assign to op\_depth. k. Ask for "YARDS GAINED OR LOST" assign to oresult. 1. Ask the user if he wants to enter any more plays m. If the answer is no set done to true n. Call procedure build\_o\_list passing it t\_ptr 6. Call procedure make\_o\_file

## 3 REED.OLDO.PLAYS

This procedure reads a file of plays that was build by an earlier

run of the program.

Local variables

j of type integer ch of type character

- 1. Reset the infile to the name contained in file\_ino.
- 2. While you have not reached the end of the file
	- A. Read the information on the file into the proper variables and read off the spaces between the items.
	- B. Call procedure build\_o\_list to put this information into the list of records of offensive plays.

## **4 PL1ST,CHART**

This procedure askes the user for the plays he wants included in the list charts and calls the procedure to have them printed. Local variables wantedptr of type o\_ptr okey,d\_no,p\_no,gl\_key of type integer oh\_key,z\_key,rp\_key,ohole.key,ows.key pz\_key,another\_o of type char dd\_key,obcp\_key,obc\_no,rn\_key,pd\_key, of type two\_string rp\_key of type three\_string oform\_key,op.key,pa\_key,pp\_key of type eight\_string do\_o\_again of type boolean wfile,typecharts,more\_o,srted of type char ALGORTHIM 1. Repeat until all the required charts have been made. (do\_o\_again = false) A. Create a new play record with wantedptr pointing to it. B. Assign 999 to the result, drive\_no, and play\_no fields of the new record. C. Assign nil to the next\_op field of the new record. D. Assign a not-selected flag to all other fields of the new record. E. Ask if the charts are to be written to a file or to the terminal. Assign the answer to wfile. F. If they are to a file then a. If file\_set is false then i. Reset the outfile to file\_out3. ii. Assign true to file\_set. b. Assign true to write\_to\_ofile. G. Ask if the user wants the plays in the order entered or in gain-loss order. H. Assign the answer to srted. J. If the plays are to be in gain-loss order then a. Assign true to sorted. else b. Assign false to sorted. K. Ask the user how many keys he wants the charts keyed on. Assign the answer to numkeys. L. If numkeys equals 1 then

```
a. Assign false to many_keys. 
  else 
  b. Assign true to many_keys.
M. Assign true to odd.key. 
N. Assign 1 to which_key. 
0. Assign true to first. 
P. While numkeys is greater than zero do 
  a. Call procedure init_field. 
  b. If which key = 1 then 
    i. Assign "FIRST" to request. 
    else 
    ii. Assign "NEXT " to request. 
  c. Increment which_key. 
  d. Call procedure init_field.
  e. Call procedure init_gain.
  f. Write to the terminal"WHAT DO YOU WANT THE" 
     request"KEY TO BE" 
      Give the user the following choices: 
    1. DRIVE NUMBER 11. HOLE
    2. PLAY NUMBER 12. STRONG OR WEAK SIDE<br>3. HASH MARK 13. RESULT (GAIN OR LOS
    3. HASH MARK 13. RESULT (GAIN OR LOSS)<br>4. ZONE 14. PASS ACTION
    4. ZONE 14. PASS ACTION<br>5. DOWN & DISTANCE 15. POSITION of
    5. DOWN & DISTANCE 15. POSITION of RECEIVER<br>6. FORMATION 16. NUMBER of RECEIVER
                                     16. NUMBER of RECEIVER
    7. RUN or PASS 17. PASS RESULT<br>8. PLAY 18. PASS PATTER
                                     18. PASS PATTERN
    9. POSITION of BALL CARRIER 19. DEPTH of PASS<br>0. NUMBER of BALL CARRIER 20. ZONE OF PASS
   10. NUMBER of BALL CARRIER
   21. ALL PLAYS 
  g. Assign his choice to okey 
  h. If okey = 1 then 
    i. Assign "DRIVE NUMBER" to field. 
    ii. Ask which drive number he wants plays for 
    iii. Assign his answer to the drive_no field of 
          the record that wantedptr points to. 
  i. If okey = 2 then
    i. Assign "PLAY NUMBER" to field. 
    ii. Ask which play number he wants plays for 
    iii. Assign his answer to the play_no field of 
          the record that wantedptr points to. 
  j. If okey = 3 then 
    i. Assign "HASH MARK" to field. 
    ii. Ask which hash mark he wants plays for 
    iii. Assign his answer to the hash field of 
          the record that wantedptr points to. 
  k. If okey = 4 then
    i. Assign "YARDAGE ZONE" to field. 
    ii. Ask which yardage zone he wants plays for
```

```
iii. Assign his answer to the zone field of 
       the record that wantedptr points to. 
1. If okey = 5 then 
  i. Assign "DOWN and DISTANCE" to field. 
  ii. Ask which down and distance he wants plays for 
  iii. Assign his answer to the d_d field of 
       the record that wantedptr points to. 
m. If okey = 6 then 
  i. Assign "OFFENSIVE FORMATION" to field. 
  ii. Ask which formation he wants plays for 
  iii. Assign his answer to the form field of 
       the record that wantedptr points to. 
n. If okey = 7 then 
  i. Assign "RUN or PASS" to field. 
  ii. Ask if runs or passes are wanted. 
  iii. Assign his answer to the r_p field of 
       the record that wantedptr points to. 
o. If okey = 8 then
  i. Assign "THE PLAY RUN" to field. 
  ii. Ask which play he wants plays for 
  iii. Assign his answer to the play field of 
       the record that wantedptr points to. 
p. If okey = 9 then 
  i. Assign "BALL CARRIER POS" to field. 
  ii. Ask which ball carrier position he wants plays for 
  iii. Assign his answer to the pos_bc field of 
       the record that wantedptr points to. 
q. If okey = 10 then 
  i. Assign "BALL CARRIERS #" to field. 
  ii. Ask which ball carrier he wants plays for 
  iii. Assign his answer to the b_c field of 
       the record that wantedptr points to. 
r. If okey = 11 then 
  i. Assign "HOLE NUMBER #" to field. 
  ii. Ask which hole he wants plays for 
  iii. Assign his answer to the hole field of 
       the record that wantedptr points to. 
s. If okey = 12 then 
  i. Assign "STRONG OF WEAK SEDE" to field. 
  ii. Ask which side he wants plays for 
  iii. Assign his answer to the b_c field of 
       the record that wantedptr points to. 
t. If okey = 13 then 
  i. Assign "YARS GAINED#" to field. 
  ii. Ask which gain he wants plays for 
  iii. Assign his answer to the result field of 
       the record that wantedptr points to. 
u. If okey = 14 then
```
i. Assign "PASS ACTION" to field. ii. Ask which pass action he wants plays for iii. Assign his answer to the p\_act field of the record that wantedptr points to. v. If okey = 15 then i. Assign "RECEIVER POSITION" to field. ii. Ask which receiver position he wants plays for iii. Assign his answer to the rec\_p field of the record that wantedptr points to. w. If okey = 16 then i. Assign "RECEIVER NUMBER" to field. ii. Ask which receiver number he wants plays for iii. Assign his answer to the rec field of the record that wantedptr points to. x. If okey = 17 then i. Assign "PASS RESULT" to field. ii. Ask which pass result he wants plays for iii. Assign his answer to the p\_reslt field of the record that wantedptr points to. y. If okey = 18 then i. Assign "PASS PATTERN" to field. ii. Ask which pass pattern he wants plays for iii. Assign his answer to the p\_pattern field of the record that wantedptr points to. z. If okey = 19 then i. Assign "PASS DEPTH" to field. ii. Ask which pass depth he wants plays for iii. Assign his answer to the p.depth field of the record that wantedptr points to. aa. If okey  $= 20$  then i: Assign "ZONE OF PASS" to field. ii. Ask which pass zone he wants plays for iii. Assign his answer to the p\_zone field of the record that wantedptr points to. bb. If okey  $= 21$  then i. Assign "ALL PLAYS" to field. cc. decrement numkeys. Q. If the chart id to a file then a. Call procedure print\_list\_chart passing wantedptr and outfile. else b. Call procedure print\_list\_chart passing wantedptr and tty. R. Assign false to o\_headed. S. Ask the user if he wants another list chart T. assign the answer to another\_o. U. If his answer is yes then a. Assign true to do\_o\_again

This procedure writes the list of plays that match the plays that the user wants. Local variables tp of type o\_ptr. ALGORITHM 1. If the list is to be in gain loss order then A. Assign so\_anchor to tp. else B. Assign o\_anehor to tp. 2. Call procedure o\_heading passing out\_dv. 3. While tp is not nil do A. If each field of the record that rp points to is not-selected or it equals the same field of the record that tp points to then a. Increment gain indexed by the result field that tp points to. b. Increment numplays. c. Write to the output the fields of the record that tp points to separated by "|" in the following order. 1. ot. 2. drive\_no. 3. play\_no. 4. hash. 5. zone. 6. form. 7. d\_d. 8. r\_p. 9. play. 10. pos\_bc. 11. b\_c. 12. hole. 13. s\_w. 14. p\_act. 15. rec\_p 16. rec. 17. p.pattern. 18. p.depth. 19. pzone. 20. p.reslt. 21. result.

d. Call procedure draw\_line passing 79 and out\_dv.

- B. Assing the next\_op field that tp points to to tp.
- 4. Call procedure o\_trailer passing out\_dv.
- 5. Write 3 blank lines to the output.

## **6 Q\_TRAILER(var out\_dv : text)**

This procedure prints the trailer to the offensive charts that are written to the terminal.

### ALGORITHM

- 1. Call function average and write what it returns to the output.
- 2. Call function mode and write what it returns on the next line.
- 3. Write "TOTAL NUMBER OF YARDS = " total on the next line.
- 4. Call function median and write what it returns on the next line.
- 5. If numplays is greater than 2 then A. Call function mean and write what it returns on the next line. else B. Write"TWO OR LESS PLAYS ON THIS CHART
- 6. Write "TOTAL NUMBER OF PLAYS ON THIS CHART = " numplays on the next line.

SO NO MEAN IS CALCULATED"

- 7. Write the percent of all the plays that numplays is on the next line.
- 8. Write "TOTAL PLAYS ENTERED = " total\_oplays on the next line.
- 9. Call function st\_dev and write what it returns on the next line.

# **6.2 MODE This is a function of type integer.**

This function finds the most frequent gain or loss. If there are two or more that are equal it will find the lowest gain or loss value of the ones that are equal. Local variables temp.mode, i of type integer. ALGORITHM 1. If numplays = 0 then A. Assign 0 to mode. else B. Assign the value of the gain[-100] to temp\_mode. C. For i from -100 tp 100 do a. If gain[i] is greater than temp\_mode then i. Assign gain[i] to temp\_mode. ii. Assign i to mode

## **6.3 MEAN This is a function of type real.**

This function finds the average gain if the highest and lowest values are not counted. Local variables i, highest,lowest of type integer lowfound of type boolean. ALGORITHM 1. Assign false to lowfound. 2. For i assigned -100 to 100 do A. If lowfound is false then a. If gain[i] is greater then 0 then i. Assign i to lowest. ii. Assign true to lowfound b. If gain[i] is greater then 0 then i. Assign i to highest. 3. Assign what ((average returns times numplays) minus (highest plus lowest)) all divided by

(numplays minus two) to mean.

## **6.4 ST.DEV This is a function of type real.**

This function will find the standard deviation for the gain or loss values on the chart being produced. Local variables i, j of type integer; sum, a of type real. ALGORITHM 1. If numplays = 0 then A. Assign 0 to st\_dev. else B. Call function average and assign what it returns to a.

- C. Assign 0 to sum.
- D. For i assign -100 to 100
- a. If gain[i] does not equal then i. For j assigned 1 to gain[i] do
	- ii. Assign sum plus the square of the absolute value of i - a to sum.
- E. Assign the square root of sum divided by
	- numplays to st\_dev.

### **6.5 MEDIAN This is a function of type integer.**

This function finds the middle gain or loss value for a chart of

plays.

```
Local variables 
  got_it i of type integer; 
  key of type real; 
  done of type boolean. 
ALGORITHM 
  1. If numplays = 0 then 
    A. Assign 0 to mode. 
     else 
    B. Assign -100 to i. 
    C. Assign numplays divided by two to key. 
    D. Assign 0 to got_it.
    E. Assign false to done. 
    F. Repeat until done is true or i equals 100 
      a. If gain[i] is greater then 0 then 
        i. Assign got_it plus gain[i] to got_it.
      b. If got_it is greater than or equal
         to key then 
        i. Assign i to median. 
        ii. Assign true to done. 
      c. Assign i plus 1 to i.
```
## **6.6 AVERAGE This is a function of type real.**

This function finds the average number of yards gained.

Local variable i of type integer.

### ALGORITHM

1. Assign 0 to total.

2. For i assigned -100 to 100 do A. Assign total +  $(\text{gain}[i] * i)$  to total B. Assign total divided by numplays to average. This procedure writes the down by play chart.

Local variables

- i of type integer d of type downs
- pi of type plays

- 1. Write the title " DOWN BY PLAY" to the output.
- 2. Call procedure print\_down\_heading passing out\_dv.
- 3. Assign zero to 1.
- 4. For pi from p59 to otherplay do
	- A. Assign i + i to i.
	- B. Write playnames[i] to the output.
	- C. For d from ol to otherdown do a. Write down\_by\_play\_ar[d,pl] to the output.
	- D. Write tplay[i] and pplay[i] to the output.
	- E. Call procedure draw\_line passing 74 and out\_dv.
- 5. Call procedure print\_down\_totals passing out\_dv.

## **7.2 PRINT\_DOWN\_HEADING(var out\_dv : text)**

This procedure writes the heading on the down matrix charts.

- 1. Write the following heading on one
	- line to the output.
- "I 1LI 1MI 1S| 1G| 2L| 2M| 2S| 2G| 3L|  $3M$ |  $3S$ |  $3G$ |  $4LI$ |  $4M$ |  $4S$ |  $4G$ |oth|  $4$ |  $4$ '".
- 2. Call procedure draw.line passing 79 and out\_dv.

# **7.2 PRINT\_FORMATION\_HEADING(var out.dv : text)**

This procedure prints the heading on the formation matrix charts.

- 1. Write the following heading on one line to the output. "|PRI|PLIIPRQ|PLQI SRI ISLIISRQISLQISRSI SLS|PRA|PLA|PRB|PLB|TWR|TWL|oth|  $#$  |  $%$ '".
- 2. Call procedure draw.line passing 79 and out\_dv.

# **7.2 PRINT\_PASS\_ROUTE\_HEADING(var out\_dv : text)**

This procedure prints the heading on the pass route matrix charts.

- 1. Write the following heading on one line to the output. "| 1 | 2 | 3 | 3SW| 4 | 4SW| 5 | 5SW | other".
- 2. Call procedure draw\_line passing 42 and out\_dv.

# **7.2 PRINT\_PASS\_ACTION\_HEADING(var oub.dv : text)**

This procedure prints the heading on the pass action matrix charts.

- 1. Write the following heading on one line to the output. "|500|700|900| 80| 90|BOT|SCR|YSC|other".
- 2. Call procedure draw\_line passing 41 and out\_dv.

# **7.2 PRINT\_HOLE\_HEADING(var out.dv : text)**

This procedure prints the heading on the hole matrix charts.

- 1. Write the following heading on one line to the output.
- " I 9 I 7 I 5 I 3 I 1 I 0 I 2 I 4 I 6 I 8 | PAS | other".
- 2. Call procedure draw.line passing 54 and out\_dv.

# **7.3 PRINT\_FORMATION\_PERCENTS(var out\_dv : text)**

This procedure writes the percents for the columns in the formation

matrix charts.

Local variable i of type integer

### ALGORITHM

- 2. For i from 1 to 17 do A. Write pformchart[i] to the output.
- 3. Write " THERE ARE " pformchart[18] " PLAYS ON THIS CHART" to the output.

## **7.3 PRINT\_PASS\_ROUTE\_PERCENTS(var oub\_dv : text)**

This procedure writes the percents for the columns in the pass route matrix charts.

Local variable i of type integer

### ALGORITHM

- 2. For i from 1 to 9 do A. Write proutechart[i] to the output.
- 3. Write " THERE ARE " proutechart[18] " PLAYS ON THIS CHART" to the output.

# PRINT\_PASS\_ACTION\_PERCENTS(var out\_dv : text)

This procedure writes the percents for the columns in the pass action matrix charts.

Local variable i of type integer

#### ALGORITHM

- 2. For i from 1 to 9 do A. Write ppactchart[i] to the output.
- 3. Write " THERE ARE " ppactchart[18] " PLAYS ON THIS CHART" to the output.

## **7.3 PRINT\_HOLE\_PERCENTS(var out.dv ; text)**

This procedure writes the percents for the columns in the hole

matrix charts.

Local variable i of type integer

#### ALGORITHM

- 2. For i from 1 to 12 do A. Write pholechart[i] to the output.
- 3. Write " THERE ARE " pholechart[18] " PLAYS ON THIS CHART" to the output.

# 7.3 PRINT\_DOWN\_PERCENTS(var oub\_dv : text)

This procedure writes the percents for the columns in the done matrix charts.

Local variable i of type integer

### ALGORITHM

- 2. For i from 1 to 17 do A. Write pdownchart[i] to the output.
- 3. Write " THERE ARE " pdownchart[18] " PLAYS ON THIS CHART" to the output.

# **7.4 PRINT\_FORMATION\_TOTALS(var out.dv : text)**

This procedure prints the totals at the bottom of the columns for the formation matrix charts.

## Local variables i of type integer

### ALGORITHM

- 2. For i from 1 to 17 do A. Write tformcharts[i] to the output.
- 3. Call procedure print\_formation\_percents passing out\_dv.
- 4. Put two blank lines on the output.

# **7.4 PRINT\_PASS\_ROUTE\_TOTALS(var oub.dv : text)**

This procedure prints the totals at the bottom of the columns for the pass route matrix charts.

```
Local variables 
  i of type integer
```
### ALGORITHM

- 2. For i from 1 to 9 do A. Write troutecharts[i] to the output.
- 3. Call procedure print\_pass\_route\_percents passing out\_dv.
- 4. Put two blank lines on the output.
# **7.4 PRINT\_PASS\_ACTION\_TOTALS(var out.dv : text)**

This procedure prints the totals at the bottom of the columns for the pass action matrix charts.

# Local variables i of type integer

#### ALGORITHM

1. Write four spaces to the output.

- 2. For i from 1 to 9 do A. Write tpactcharts[i] to the output.
- 3. Call procedure print\_pass\_action\_percents passing out\_dv.
- 4. Put two blank lines on the output.

# **7.4 PRINT\_HOLE\_TOTALS(var out.dv : text)**

This procedure prints the totals at the bottom of the columns for the hole matrix charts.

Local variables i of type integer

- 1. Write four spaces to the output.
- 2. For i from 1 to 12 do A. Write tholecharts[i] to the output.
- 3. Call procedure print\_hole\_percents passing out\_dv.
- 4. Put two blank lines on the output.

# **7.4 PRINT\_DOWN\_TOTALS(var oub.dv : text)**

This procedure prints the totals at the bottom of the columns for the down matrix charts.

# Local variables i of type integer

#### ALGORITHM

1. Write four spaces to the output.

- 2. For i from 1 to 17 do A. Write tdowncharts[i] to the output.
- 3. Call procedure print\_down\_percents passing out\_dv.
- 4. Put two blank lines on the output.

# **8 PRINT\_DOWN\_BY.FORMATION\_AR(var out.dv:text)**

This procedure writes the down by formation matrix chart.

Local variables

i of type integer ho of tyoe holes f of type formations

- 1. Write the title " HOLE BY FORMATION" to the output.
- 2. Call procedure print\_hole\_heading passing out\_dv.
- 3. Assign zero to 1.
- 4. For f from pri to otherform do
	- A. Assign i + i to i.
	- B. Write formationnames[i] to the output.
	- C. For ho from hnine to otherhole do a. Write hole\_by\_formation\_ar[ho,f] to the output.
	- E. Call procedure draw.line passing 74 and out\_dv.
- 5. Call procedure print\_hole\_totals passing out\_dv.

## 9 PRINT\_HOLE\_BY\_DOWN\_AR(var out\_dv:text)

This procedure writes the hole by down chart.

Local variables

i of type integer d of type downs ho of type plays

- 1. Write the title " HOLE BY DOWN" to the output.
- 2. Call procedure print\_hole\_heading passing out\_dv.
- 3. Assign zero to 1.
- 4. For d from ol to otherdown do
	- A. Assign i + i to i.
	- B. Write downnames[i] to the output.
	- C. For ho from hnine to otherhole do
	- a. Write hole\_by\_down\_ar[ho,d] to the output. E. Call procedure draw\_line passing
	- 54 and out\_dv.
- 5. Call procedure print\_hole\_totals passing out\_dv.

#### **10 PRINT\_HOLE\_BY\_HASH\_AR(var out.dv:text)**

This procedure writes the hole by hash chart.

Local variables

i of type integer hm of type hashmarks ho of type plays

- 1. Write the title " HOLE BY HASH" to the output.
- 2. Call procedure print\_hole\_heading passing out\_dv.
- 3. Assign zero to 1.
- 4. For hm from right to otherhash do A. Assign i + i to i.
	- B. Write hashnames[i] to the output.
	- C. For ho from hnine to otherhole do a. Write hole\_by\_hash\_ar[ho,hm] to the output.
	- E. Call procedure draw\_line passing 54 and out\_dv.
- 5. Call procedure print\_hole\_totals passing out\_dv.

## **11 PRINT\_PASS\_ACTION\_BY\_HASH\_AR(var out.dv:text)**

This procedure writes the pass action by hash chart.

Local variables

i of type integer pa of type pass\_actions hm of type hashmarks

- 1. Write the title " PASS ACTION BY HASH" to the output.
- 2. Call procedure print\_pass\_action\_heading passing out\_dv.  $\chi$
- 3. Assign zero to 1.
- 4. For hm from right to otherhash do
	- A. Assign i + i to i.
	- B. Write hashnames[i] to the output.
	- C. For pa from a500 to otherpassaction do a. Write pact\_by\_hash\_ar[pa,hm] to the output.
	- E. Call procedure draw.line passing 41 and out\_dv.
- 5. Call procedure print\_pass\_action\_totals passing out\_dv.

# **12 PRINT\_PASS\_ROUTE\_BY\_HASH\_AR(var out.dv:text)**

This procedure writes the pass route by hash chart.

Local variables

i of type integer r of type routes hm of type hashmarks

- 1. Write the title " PASS ROUTE BY HASH" to the output.
- 2. Call procedure print\_pass\_route\_heading passing out\_dv.
- 3. Assign zero to 1.
- 4. For hm from right to ptherhash do A. Assign i + i to i.
	-
	- B. Write hashnames[i] to the output.
	- C. For r from r1 to otherroute do a. Write route\_by\_hash\_ar[r,hm] to the output.
	- E. Call procedure draw\_line passing 42 and out\_dv.
- 5. Call procedure print\_hole\_totals passing out\_dv.

# 13 PRINT\_FORMATION\_BY\_HASH\_AR(var out\_dv:text)

This procedure writes the formation by hash chart.

Local variables

i of type integer f of type formations hm of type hashmarks

- 1. Write the title " FORMATION BY HASH" to the output.
- 2. Call procedure print\_formation\_heading passing out\_dv.
- 3. Assign zero to 1.
- 4. For hm from right to otherhash do
	- A. Assign i + i to i.
	- B. Write hashnames[i] to the output.
	- C. For f from pri to otherform do a. Write form\_by\_hash\_ar[f,hm] to the output.
	- E. Call procedure draw.line passing 74 and out\_dv.
- 5. Call procedure print\_formation\_totals passing out\_dv.

## **14 PRINT\_PASS\_ROUTE\_BY\_ZONE\_AR(var out.dv:text)**

This procedure writes the pass route by zone chart.

Local variables

- i of type integer
- r of type routes
- z of type zones

- 1. Write the title " PASS ROUTE BY ZONE" to the output.
- 2. Call procedure print\_pass\_route\_heading passing out\_dv.
- 3. Assign zero to 1.
- 4. For z from zone to otherzone do
	- A. Assign i + i to i.
	- B. Write zonenames[i] to the output.
	- C. For r from r1 to otherroute do a. Write route\_by\_zone\_ar[r,z] to the output.
	- E. Call procedure draw.line passing 42 and out\_dv.
- 5. Call procedure print\_pass\_route\_totals passing out\_dv.

## **15 PRINT\_PASS\_ACTION\_BY\_ZONE\_AR(var out.dv : text)**

This procedure writes the pass route by zone chart.

Local variables

i of type integer pa of type pass.actions z of type zones

- 1. Write the title " PASS ACTION BY ZONE" to the output.
- 2. Call procedure print\_pass\_action\_heading passing out\_dv.
- 3. Assign zero to 1.
- 4. For z from zone to otherzone do
	- A. Assign i + i to i.
	- B. Write zonenames[i] to the output.
	- C. For pa from a500 to otherpassaction do a. Write pact\_by\_zone\_ar[pa,z]
	- to the output. E. Call procedure draw\_line passing
	- 41 and out\_dv.
- 5. Call procedure print\_pass\_action-totals passing out\_dv.

**16 PRINT\_PASS\_ACTION\_BY\_DOWN\_AR(var out.dv : text)** 

This procedure writes the pass action by down chart.

Local variables

i of type integer pa of type pass\_actions d of type downs

- 1. Write the title " PASS ACTION BY DOWN" to the output.
- 2. Call procedure print\_pass\_action\_heading passing out\_dv.
- 3. Assign zero to 1.
- 4. For d from ol to otherdown do
	- A. Assign i + i to i.
	- B. Write donenames[i] to the output.
	- C. For pa from a500 to otherpassaction do a. Write pact\_by\_down\_ar[pa,d]
		- to the output.
	- E. Call procedure draw.line passing 41 and out\_dv.
- 5. Call procedure print\_pass\_action\_totals passing out\_dv.

# **17 PRINT\_PASS\_ROUTE\_BY\_DOWN\_AR(var out.dv : text)**

This procedure writes the pass route by down chart.

Local variables

- i of type integer
- r of type routes
- d of type downs

- 1. Write the title » PASS ROUTE BY DOWN" to the output.
- 2. Call procedure print\_pass\_route\_heading passing out\_dv.
- 3. Assign zero to 1.
- 4. For d from ol to otherdown do
	- A. Assign i + i to i.
	- B. Write downnames $[i]$  to the output.
	- C. For r from r1 to otherroute do a. Write route\_by\_down\_ar[r,d] to the output.
	- E. Call procedure draw.line passing 42 and out\_dv.
- 5. Call procedure print\_pass\_route\_totals passing out\_dv.

## 18 PRINT\_FORMATION\_BY\_DOWN\_AR(var out\_dv : text)

This procedure writes the formation by down chart.

Local variables

- i of type integer
- f of type formations
- d of type downs

- 1. Write the title " FORMATION BY DOWN" to the output.
- 2. Call procedure print\_formation\_heading passing out\_dv.
- 3. Assign zero to 1.
- 4. For d from ol to otherdown do
	- **A. Assign i + i to i.**
	- B. Write downnames[i] to the output.
	- C. For f from pri to otherform do a. Write form\_by\_down\_ar[f,d] to the output.
	- E. Call procedure draw.line passing 74 and out\_dv.
- 5. Call procedure print\_formation\_totals passing out\_dv.

## **19 PRINT\_FORMATION.BY.PLAY\_AR(var out\_dv : text)**

This procedure writes the formation by play chart.

Local variables

i of type integer f of type formations pi of type plays

- 1. Write the title " FORMATION BY PLAY" to the output.
- 2. Call procedure print\_formation\_heading passing out\_dv.
- 3. Assign zero to 1.
- 4. For pi from p59 to otherplay do
	- A. Assign i + i to i.
	- B. Write playnames[i] to the output.
	- C. For f from pri to otherform do a. Write form\_by\_play\_ar[f,pl] to the output.
	- E. Call procedure draw.line passing 74 and out\_dv.
- 5. Call procedure print\_formation\_totals passing out\_dv.

# **20 INIT.FIELD**

This procedure initializes the array that gives the charts thier

headings to spaces.

Local variables i of type integer.

## ALGORITHM

1. For i assigned 1 to 20 do A. Assign a space to field $[i]$ .

# **21 MAKE\_Q\_FILE**

This procedure writes the records of the plays entered into a file so that the can be used again in another run of the program. Local variable l\_ptr of type o\_ptr ALGORITHM 1. Rewrite the outfile to the name in file\_out1. 2. Assign o\_anchor to l\_ptr. 3. Repeat until l\_ptr is nil. A. Write to the outfile on one line the values in the the record that l\_ptr points to in the following order, each value is to be followed by a space. 1. opponent 2. drive\_no (in a field of 2) 3. play\_no (in a field of 2) 4. result (in a field of 2) 5. hash 6. zone 7. d\_d 8. form 9. r\_P 10. play 11. pos\_bc 12. b\_c 13. hole 14. s\_w 15. p\_act 16. p\_reslt 17. rec\_p 18. rec 19. p\_pattern 20. p-depth 21. p.zone B. Assign the pointer to the next offensive record to l\_ptr.

# **22 BUILD\_Q\_LIST(var temp.ptr : o\_pbr)**

This procedure creates a linked list of offensive play records in the order that they are entered. ALGORITHM:

1. Create a pointer to a new offensive play record.

2. Check to see if this is the first record to be built. If it is then A. Assign it to the anchor pointer. B. Assign it to the temp\_ptr. else C. Assign the new offensive record to the next\_op field of the last record. D. Assign the new record to the temp\_ptr.

- 3. Assign each of the values read into the offensive information variables to the proper field in the new record.
- 4. Assign nil to the next play field of the record.
- 5. Call procedure sorted.list passing the value of the result field of the new record.

# 23 SORTED\_LIST(GAIN : INTEGER)

This procedure builds a list of the plays in ascending order by number of yards gained. Local variables prev of type o\_ptr to point to the last record looked at pres of type o\_ptr to point to the record being looked at done of type boolean bigger of type boolean ALGORITHM 1. Initialize prev and pres to nil. 2. Initialize done and bigger to false. 3. Create a new offensive record with so\_current pointing to it. 4. If the sorted list is empty then A. Assign the new record to so\_anchor. else B. Assign pres to what so\_anchor points to. 5. If gain is less than the result field of the record that pres points to then A. Assign so\_current to so\_anchor. B. Assign what pres is pointing to to the next\_op field of the new record. else C. Repeat until done is true a. If the next.op field that pres points to is nil or gain is less than the result field that pres points to then i. Assign true to done. else ii. Assign pres to prev. iii. Assign the next.op field of what pres is pointing to to pres. D. If gain is less than the result field that pres is pointing to then a. Assign true to bigger. E. If bigger is true then a. Assign the record that so\_current points to to the next\_op field of the record that prev points to. b. Assign pres to the next\_op field of the record

so\_current points to. else

- c. Put the record that so.current points to at the. end of the list.
- 6. Assign all the offensive play elements read in to the proper fields of the record that so\_current points to

 $\hat{\mathcal{A}}$ 

ALGORITHM:

1. Print the following heading to the output,

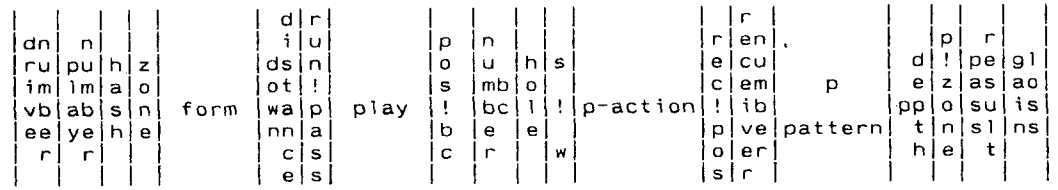

 $\mathbf{v}$ 

# **25 DRAW\_LINE(length : integer;var out\_dv : text)**

This procedure writes lines on the output charts.

Local variable

i of type integer

# **ALGORITHM**

1. For i assigned 1 to length A. Print a dash to the output.

# **26 INIT.GAIN**

This procedure initilizes the array that holds the number of plays

for each gain and loss value.

Local variables

i of type integer to be used as a loop control and an index counter

- 1. Assign 0 to each element of gain.
- 2. Assign 0 to numplays.

# 27 INIT.FILENAME

This procedure initializes the input and output filenames to spaces.

**Local variable i of type integer** 

## **ALGORITHM:**

1. Assign space to each of the elements of file\_out1.

2. Assign file\_out1 to file\_out2.

3- Assign file\_out1 to file\_out3-

4. Assign file\_out1 to file\_out4.

5. Assign file\_out1 to file\_ino.

6. Assign file\_out1 to file\_ind.

## **28 FILENAME**

This procedure assigns the proper names to the variables to be used as file names by the program. Local variable i or type integer ALGORITHM 1. Assign file\_out1 to file\_out2. 2. Assign file\_out1 to file\_out3. 3. Assign file\_out1 to file\_out4. 4. Assign 1 to i. 5. Repeat until file\_out1 indexed by i is a space A. Assign i+1 to i. 6. Assign a period to file\_out1 indexed by i. 7. Assign a period to file\_out2 indexed by i. 8. Assign a period to file\_out3 indexed by i. 9. Assign a period to file\_out4 indexed by i. 10. Assign a 0 to file\_out1 indexed by i+1. 11. Assign a D to file\_out2 indexed by i+1. 12. Assign a 0 to file\_out3 indexed by i+1. 13. Assign a D to file\_out4 indexed by i+1. 14. Assign a C to file\_out3 indexed by i+2. 15. Assign a C to file\_out4 indexed by i+2. 16. Assign each element of file\_out1 to file\_ino. 17- Assign each element of file\_out1 to file\_ind.

# USER'S MANUAL

for

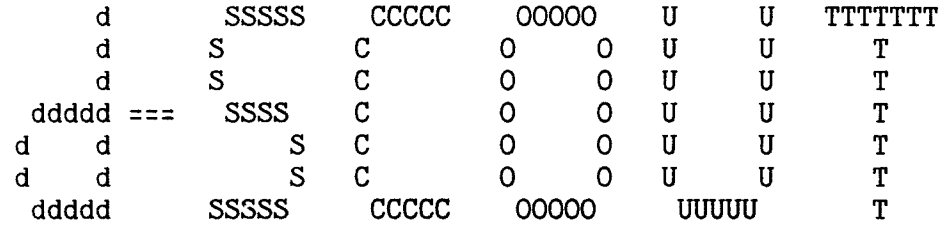

by K. Garry Dyer

## d-SCOUT

Scout is designed to be a user friendly, work saving, football scouting program for any coaching staff with a computer capable of using Pascal. This program will take specific input and sort and organize it into several different charts which may be shown on the terminal or written to a file to be printed on hard copy. The input from each session is either saved in a file of its own or added to an existing file so that it can be used at a later date.

The files containing the input information and the charts to be printed will be named in the following manner: The file containing the information put in about a team's defense will be named by the name of the team being scouted followed by a period and the letter D e.g. BOBCATS.D. The files containing the charts to be printed will have the same names with the last letter followed by a C e.g. BOBCATS.DC.

When the program first starts the following display will appear on the screen.

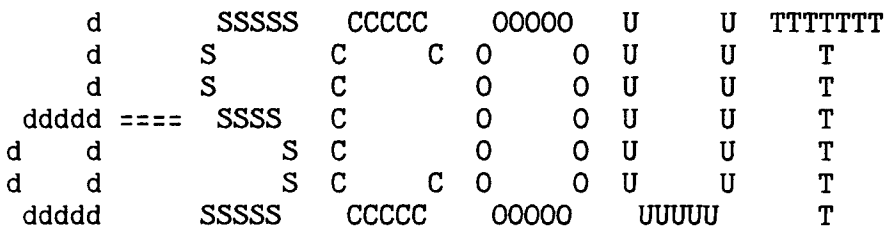

by K. Garry Dyer

# press RETURN to start program

 $\mathbf{r}$ 

To start the main portion of the program you need to press the "RETURN" key. Upon doing this you will be asked a series of questions to determine exactly what use you want to make of the program with this run. Please note that all responses must be followed by a carriage return and that if a mistake is made in a response, it may be corrected before the carriage return. These questions and proper type responses are as follows:

#### GETTING STARTED

#### WHAT TEAM IS BEING SCOUTED?

The response to this question can be any set of up to fifteen characters and will be the name attached to the files that are generated for the purpose of scouting the team in question.

DO YOU WANT TO INCLUDE A PREVIOUSLY BUILT FILE OF PLAYS?

If you have a file on the team that you are scouting and want the information that is in that file to be included in this report you should respond with "Y" and the old file will be read into the data base for this run. If you have a file on this team but do not want it included in this set of reports you should be sure to name the team being scouted by a different name than was used for the other file. If you use the same name and do not include it in this run, the old file will be destroyed and the new one by that name will contain only the information entered during this run. If you do not have an old file of defensive information that you want included in this run you should respond with "N".

Next you will be asked if you want to enter new plays into the data base.

DO YOU WANT TO ADD MORE PLAYS TO THE REPORT? (Y/N)

If you wish to add more plays to an old data base or start a new one you should respond "Y" to this question. If you only want to generate some reports from an old file of plays and not add any new ones respond with "N". A response of "Y" will take you to the part of the

program that accepts information about new plays.

#### **ENTERING DEFENSIVE PLAYS.**

To get the information about defensive plays you will be asked the following questions:

WHO IS THE OPPONENT FOR THIS SET OF PLAYS

This is the opponent of the team being scouted and the answer should be no more than three characters long.

HASH MARK L, M, OR R?

This is to indicate which hash mark the play started from. You should enter "R" for the right hash mark, "M" for the middle of the field, and "L" for the left hash mark.

YARDAGE ZONE 1 TO 6?

This is the zone on the field that the play starts from and can be any number from 1 to 6. The user may define these zones in whatever way works best for him. In this program these zones are set up as follows: 1: goal to 10, 2: 10 to 30, 3: 30 to 50, 4: 50 to 30, 5: 30 to 10, and 6: 10 to goal. The order of the zones is structured so that the offense moves toward a higher numbered zone. You should enter a number from 1 to 6 to indicate where the play started.

## **DOWN -&- DISTANCE?**

This is the down and distance of the play. You should enter a number followed by a letter: 1 for first down, 2 for second down, 3 for third down, 4 for forth down. L for long-more than seven yards, M for medium-from 3 to 7 yards, S for short-less than 3 yards, and G-if it is less than first down distance to the goal line e.g. 1L or 3M.

#### OFFENSIVE FORMATION?

This is to indicate the offensive formation of the opponent of the team being scouted. This may be any group of characters up to eight. Be sure to use the same characters to indicate the same thing each time e.g. PRO-R-I, SHOTGUN, or VEER.

## OFFENSIVE MOTION?

Enter any offensive motion that the opponent used. this can contain a maxium of three characters.

#### DEFENSIVE FRONT?

This is to indicate the defensive front that the team used. This may be any group of characters up to eight. Be sure to use the same characters to indicate the same thing each time e.g. 3-4, stack-6, gap-6, etc.

## VARAITION TO FRONT

Enter any variation to the normal front that the team being scouted used. A maximum of three characters can be used.

#### **DEFENSIVE COVERAGE?**

This is to indicate the coverage that the secondary is using. This may be any group of characters up to eight. Be sure to use the same characters to indicate the same thing each time e.g. ZONE, MAN, ZONE-R etc.

# DEFENSIVE STUNT?

This is to be used to enter any stunt that the offensive line or linebackers may have used. This may be any group of characters up to eight. Be sure to use the same characters to indicate the same thing each time.

## BLITZ?

This is to enter any type of a blitz that the defense may have used. This may be any group of characters up to eight. Be sure to use the same characters to indicate the same thing each time e.g. L-OLB, ILB, etc.

This is the end of the defensive information. You will be asked if this is the last play that you want to enter. If you have more defensive plays to enter type "N" to return to the defensive play entry part of the program. If you have no more plays to enter type "Y" and you will exit to the part of the program that lets you have reports generated.

#### DEFENSIVE CHARTS

After all the defensive play information has been entered into the data base and you are finished entering defensive information, you will be given the choice to have defensive charts generated.

DO YOU WANT DEFENSIVE CHARTS? (Y/N)

At this point if you want defensive charts you should type "Y", if not type "N". If you choose "N" you will be given a choice to terminate the run or to start over and enter more information or get different charts.

DO YOU WANT LIST CHARTS OR MATRIX CHARTS?

L for LIST CHARTS

M for MATRIX CHARTS

Please enter the letter to indicate which type of chart you wish.

If you choose to have defensive charts you will be given the choice of having them written to a file for printing on paper or to your terminal for instant inspection.

> DO YOU WANT THE CHARTS WRITTEN TO A FILE TO BE PRINTED OR TO THE TERMINAL? T/F

If you want the charts to go to a file to be printed on paper you should type "F" if you want them to be written to your terminal type "T".

If you choose list charts you will now be asked how many items you want the chart keyed on.

## HOW MANY ITEMS DO YOU WANT THE CHART KEYED ON?

You must now decide how many items (up to 10) that you want the chart keyed on. Type the number of keys that you want and you will be asked for the first key.

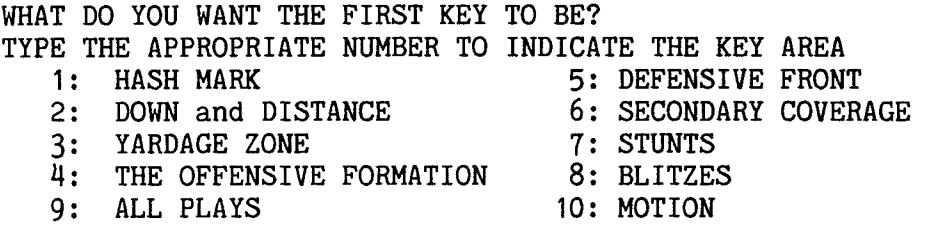

You should now decide what report(s) you want and enter the correct number. Next you will be askedone of the nine questions that follows to find out what you want the value of key to be:

> WHICH HASH MARK DO YOU WANT THE CHART FOR? WHAT YARDAGE ZONE DO YOU WANT THE CHART FOR? WHICH DOWN AND DISTANCE DO YOU WANT THE CHART FOR? WHICH OFFENSIVE FORMATION DO YOU WANT THE CHART FOR? WHAT DEFENSIVE FRONT DO YOU WANT THE CHART FOR? WHAT COVERAGE DO YOU WANT CHARTS FOR? WHAT STUNT DO YOU WANT THE CHART FOR? WHAT BLITZ DO YOU WANT THE CHART FOR? WHICH MOTION DO YOU WANT THE CHART FOR?

You must answer these questions with the exact same thing with which you entered the information. You will continue to be asked for the value of the keys until you have entered the value for each of the keys that you wanted for this chart. The chart that you have requested will now be written to a file or onto your terminal, depending on where you asked for it to be sent.

After the program has built the chart that you have requested, you will be given a chance to go back and request another chart.

DO YOU WANT ANOTHER LIST CHART?

Answer either "Y" or "N" depending on whether you want another list chart. If you answer "Y" the program will return to the above lines and let you make another list chart. If you answer "N" you will be given the chance to have matrix charts built.

DO YOU WANT ANOTHER DEFENSIVE CHART? Y/N

If you want another chart type "Y" and the program will go back and let you choose another chart. All of the charts from this run will be put into the same file, so that they may all be printed at once. When you have all of the defensive charts that you want, type "N" and the program will ask you if you are finished or if you want to run it longer.

DO YOU WANT ANOTHER RUN? Y/N

If you want to do another run for entering more plays or getting more charts type "Y" to get back to the start of the program. If you are finished for now type "N" and the program will stop.

If you choose to have matrix charts you will be given the following menu from which to choose the charts:

1 for COVERAGE BY FRONT

2 for COVERAGE BY FORMATION
- 3 for COVERAGE BY ZONE
- 4 for COVERAGE BY HASH MARK
- 5 for COVERAGE BY DOWN AND DISTANCE
- 6 for FRONT BY FORMATION
- 7 for FRONT BY DOWN AND DISTANCE
- 8 for FRONT BY ZONE
- 9 for FRONT BY HASH MARK
- 10 for ALL OF THE ABOVE CHARTS

You should enter the number that indicates the type of matrix chart you want created. After the chart has been created you will be given the same choices as before. You can either have more charts created or stop the program as explained above.

# USER'S MANUAL

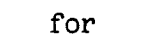

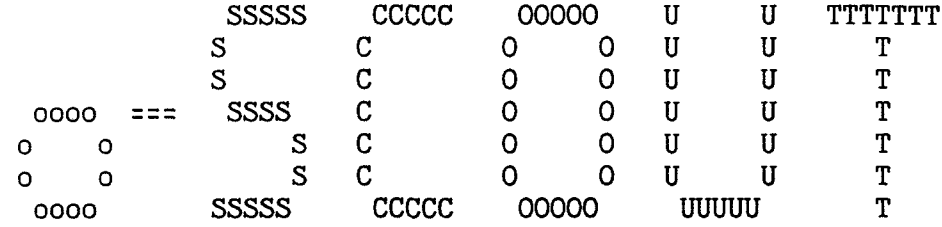

by K. Garry Dyer

#### o-SCOUT

Scout is designed to be a user friendly, work saving, football scouting program for any coaching staff with a computer capable of using Pascal. This program will take specific input and sort and organize it into several different charts which may be shown on the terminal or written to a file to be printed on hard copy. The input from each session is either saved in a file of its own or added to an existing file so that it can be used at a later date.

The files containing the input information and the charts to be printed will be named in the following manner. The file containing the information put in about a team's offense will be named by the name of the team being scouted followed by a period and the letter 0 e.g. BOBCATS.0. The files containing the charts to be printed will have the same names with the last letter followed by a C e.g. BOBCATS.OC.

When the program first starts the following display will appear on the screen.

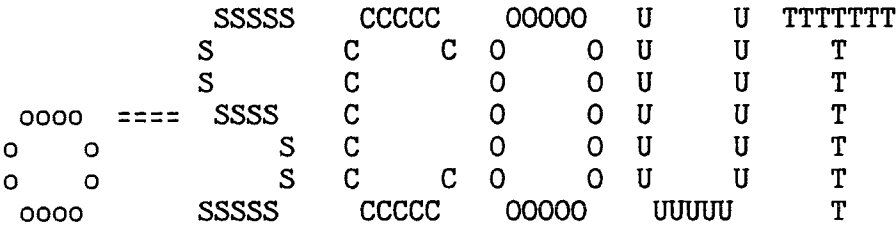

by K. Garry Dyer

### press RETURN to start program

To start the main portion of the program you need to press the "RETURN" key. Upon doing this you will be asked a series of questions to determine exactly what use you want to make of the program with this run. Please note that all responses must be followed by a carriage return and that if a mistake is made in a response, it may be corrected before the carriage return. These questions and proper type responses are as follows:

#### **GETTING STARTED**

### WHAT TEAM IS BEING SCOUTED?

The response to this question can be any set of up to fifteen characters and will be the name attached to the files that are generated for the purpose of scouting the team in question.

DO YOU WANT TO INCLUDE A PREVIOUSLY BUILT FILE OF PLAYS?

If you have a file on the team that you are scouting and want the information that is in that file to be included in this report you should respond with "Y" and the old file will be read into the data base for this run. If you have a file on this team but do not want it included in this set of reports you should be sure to name the team being scouted by a different name than was used for the other file. If you use the same name and do not include it in this run, the old file will be destroyed and the new one by that name will contain only the information entered during this run. If you do not have an old file of offensive information that you want included in this run you should respond with "N".

Next you will be asked if you want to enter new plays into the data base.

DO YOU WANT TO ADD MORE PLAYS TO THE REPORT? (Y/N)

If you wish to add more plays to an old data base or start a new one you should respond "Y" to this question. If you only want to generate some reports from an old file of plays and not add any new ones respond with "N". A response of "Y" will take you to the part of the

program that accepts information about new plays.

#### ENTERING NEW OFFENSIVE PLAYS

To allow for the entering of data about plays not all ready in the data base, the program will ask you the following list of questions. The order that plays are entered will be the relative order that they will appear, so it is best to think of how you want them organized before entering the information. You will be given the choice of having the reports in this order or in ascending order according to the gain or loss on the plays on the chart.

WHO IS THE OPPONENT?

This will put the opponent on the charts so the user will be able to distinguish one game from another if several games are on the same report. This will only be asked once for each set of plays entered, therefore if more than one game is being entered during one session you should start the program over for each new opponent.

DRIVE NUMBER?

You should answer this with the number of the possession for which you are entering plays. This can be any number from 1 to 99.

PLAY NUMBER?

This is the number of the play in the current possession and can be any number from 1 to 99.

HASH MARK-- R, M, L?

This is to indicate from which hash mark the play started You should enter "R" for the right hash mark, "M" for the middle of the field, and "L" for the left hash mark.

YARDAGE ZONE 1 TO 6?

This is the zone on the field that the play starts from and can be any number from 1 to 6. The user may define these zones in whatever way works best for him. In this program these zones are set up as follows: 1: goal to 10, 2: 10 to 30, 3: 30 to 50, 4: 50 to 30, 5: 30 to 10, and 6: 10 to goal. The order of the zones is so structured so that the offense moves toward a higher numbered zone. You should enter a number from 1 to 6 to indicate where the play started.

 $DOWN -& -$  DISTANCE?

This is the down and distance of the play. You should enter a number followed by a letter: 1 for first down, 2 for second down, 3 for third down, 4 for fourth down, L for long-more than seven yards, M for medium-from 3 to 7 yards, S for short-less than 3 yards, and G-if it is less than first down distance to the goal line e.g. 1L or 3M.

#### FORMATION?

In response to this, you should enter the formation in which the team set up. This can be any description that you choose up to 8 characters. Care should be taken always to use the exact same description for the same formation e.g. PR0-R-I, SHOTGUN, or VEER.

RUN or PASS R or P? ENTER K FOR PUNT

ENTER F FOR FIELD GOAL

This is to enter whether the play was a run or a pass. For running plays enter an "R" , a "P" for passes, a "K" for punts, and a "F" for field goals.

## PLAY?

This is where you enter the actual name or number of the play that was run. You can use any combination of letters, numbers, dashes etc. up to eight(8) characters. Be sure to use the exact same name or number for the same play.

The next four questions pertain only to running plays and will not be asked if you answered "P" to RUN or PASS.

# THE POSITION OF THE BALL CARRIER?

The response to this is to be a letter or number indicating the position of the player who carried the ball. You may use any numbering scheme that you want e.g. 1 for quarterback, 2 for left halfback, 3 for right halfback, 4 for fullback, etc.

BALL CARRIERS NUMBER?

This is where you enter the actual number worn by the player that carried the ball.

#### HOLE NUMBER

This is to be the hole to whitch the ball carrier ran, the numbering scheme for this program is as shown below.

9 7 5 3 1 0 2 4 6 **8**  0 0 0 0 0 0 0 0 0 0 0

#### STRONG OR WEAK SIDE?

This question is asked for both the running plays and the passes. This is to indicate if the ball carrier ran or the pass was thrown to the strong or weak side of the formation. Enter "S" for the strong side, "W" for the weak side. If the formation does not have strong and weak sides or if the ball was carried up the center (to neither side) you may enter either "N" for neither or just enter a dash "-". Be sure to use the same character each time.

enter FUM if fumble on running play

If a fumble occurred on the play enter FUM at this time. If no fumble, occurred please enter a dash "-".

The following six questions apply only to passing plays and will not be asked if you answered "R" to RUN or PASS.

PASS ACTION?

This is used to describe the action of the quarterback or other passer on a pass play. You may enter any description up to eight characters. Be sure to use the same characters each time you describe the same type of action e.g. scramble, 5-drop, sprint-1. etc.

PASS RESULT—COM, INC, or INT?

This will let the user know if the pass was caught, dropped, or intercepted.

## POSITION OF INTENDED RECEIVER?

The response to this is to be a number to indicate the position from which the intended pass receiver started. You may use any numbering scheme that works for you. Any number from 1 to 99 will work. Be sure to use the same numbering scheme for the entire program. INTENDED RECEIVERS NUMBER?

This is to be the actual number worn by the intended receiver.

### PATTERN RUN BY RECEIVER?

The response to this can be any combination of characters, It must not be more than eight characters long. Be sure to use the same characters each time you describe the same pattern e.g.  $Z$ -OUT, FLY, CROSS.

#### ZONE OF PASS

This is to be a number of one or two characters to indicate to which pass zone the ball was thrown. You may use any numbering scheme that works best for you.

The last two question will be asked for both run and pass. They will be asked if "K" for punt or "F" for field goal were answered to RUN or PASS.

DEPTH OF PASS THE THROWN?

VS=0-5, S=5-10, M=10-20, L=20-30, VL=30+

ENTER YARDAGE IF PUNT OR FIELD GOAL

If the play is a pass, this is to be the indicated depth area that the pass actually traveled in the air and is not to include any yards that were gained or lost by the running of the receiver after he caught the ball. If the play was a punt or a field goal the distance of the punt or field goal may be entered. The distance of the punt or field goal may be actual yards and does not need to follow the pass depth zoning scheme. You may want to indicate that a field goal was missed by entering the yardage of the attempt as a minus number.

# YARDS GAINED OR LOST?

This is to be the actual number of yards that were gained or lost on the play. It may be any number from -99 to 99.

This is the end of entering a play. You will now be asked if this was the last play you wish to enter. A response of "N" will take you back to the start and allow you to enter another play. A response of "Y" will exit you from this part of the program and put you into the part that generates output charts.

# OFFENSIVE CHARTS

If you selected offense and you are finished entering plays or did not want to enter any new plays you will be sent to this portion of the program.

There are two types of offensive charts that can be generated, List charts, and Matrix charts. A sample of each is shown belowi

 $\ddot{\phantom{0}}$ 

r

**LIST CHART** 

 $\bar{r}$ 

**CHART KEYED ON HASH MARK** 

 $\sim$   $\epsilon$ 

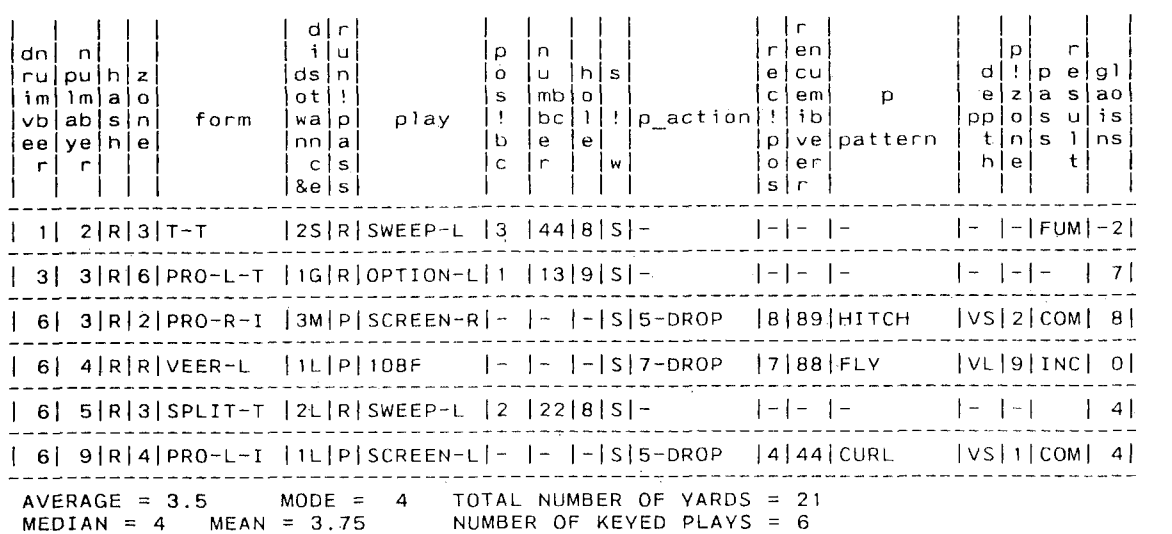

**THIS IS 13% ALL THE PLAYS TOTAL PLAYS ENTERED = 45** 

MATRIX CHART

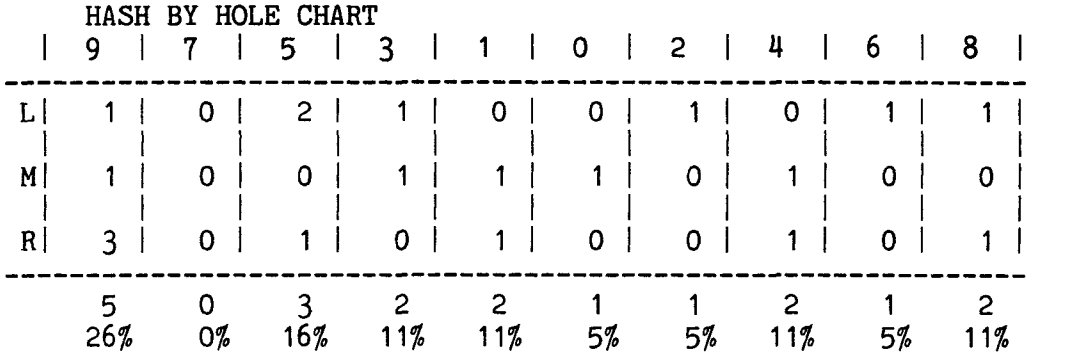

You will now be asked for some information about the charts that you want to have created.

> DO YOU WANT THE CHARTS WRITTEN TO A FILE TO BE PRINTED OR TO THE TERMINAL? T/F BE PRINTED OR TO THE TERMINAL?

This is where you decide if you want the charts to be shown on your terminal or to be put into a file so that you can have paper copies printed. If you want them written to a file to be printed on paper type "F" if you want them written to your terminal then type "T". If you have them written to a file remember that the name of the file will be the team name that you used to begin the program followed by a period and the letters "OC" e.g. BOBCATS.OC. You may put as many files as you want in one output file during each run, but remember, that if you turn the program off and start again with the same team name, the old files may get deleted.

Next you will be asked if you want list charts or matrix charts.

DO YOU WANT LIST CHARTS OR MATRIX CHARTS? ENTER L for LIST CHARTS M for MATRIX CHARTS

If you want list type charts you should type "L", if you want matrix charts you should type "M".

If you have chosen list charts you will be asked the following questions about how and what you want the chart to be keyed on.

DO YOU WANT THE CHARTS IN GAIN-LOSS ORDER OR IN THE ORDER THAT THEY WERE ENTERED? 0 for GAIN LOSS ORDERED D for AS ENTERED

Do you want the charts in ascending order of gain or loss, enter a "O", if you want them in the order they were entered, type a "D". HOW MANY ITEMS DO YOU WANT THE CHART KEYED ON?

At this time you must decide how many items (from 1 to 20) that you want the list charts to be keyed on. You may enter any number from 1 to 20 and you will be asked for the value of that many keys by the questions that follow the menu.

#### WHAT DO YOU WANT THE FIRST KEY TO BE?

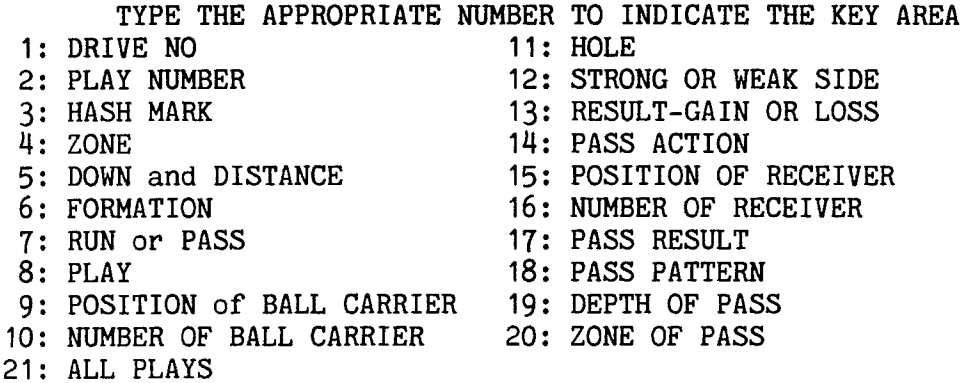

You should now decide what report(s) you want and enter the correct key number. Next you will get one of the sixteen questions that follows to find out what you want the key values to be:

> WHICH DRIVE NUMBER DO YOU WANT THE PLAYS FOR? WHICH PLAY NUMBER DO YOU WANT THE PLAYS FOR? WHICH HASH MARK DO YOU WANT THE PLAYS FOR? WHICH YARDAGE ZONE DO YOU WANT THE PLAYS FOR? WHICH DOWN AND DISTANCE DO YOU WANT THE PLAYS FOR? WHICH FORMATION DO YOU WANT THE PLAYS FOR? DO YOU WANT THE RUNNING PLAYS OR THE PASSES? WHICH PLAY DO YOU WANT THE CHART FOR? WHICH BALL CARRIERS POSITION DO YOU WANT TO CHECK? WHICH BALL CARRIER DO YOU WANT TO SEE THE PLAYS FOR? WHICH HOLE DO YOU WANT THE INFORMATION FOR? DO YOU WANT THE STRONG OR WEAK SIDE PLAYS? WHAT GAIN OR LOSS VALUE DO YOU WANT TO SEE THE PLAYS FOR? WHICH PASS ACTION DO YOU WANT THE PLAYS FOR?

WHICH PASS RESULT DO YOU WANT TO HAVE A CHART FOR? WHICH RECEIVER POSITION DO YOU WANT A CHART FOR? WHICH RECEIVER NUMBER DO YOU WANT A CHART FOR? WHICH PASS PATTERN DO YOU WANT A CHART FOR? WHAT PASS DEPTH DO YOU WANT A CHART FOR? WHAT PASS ZONE DO YOU WANT A CHART FOR?

You must answer these questions with the exact same thing with which you entered the information with. If you indicated that you wanted more than one key, you will be asked for the next key value. This will continue until you have entered values for each of the keys for which you asked. The chart that you have requested will now be written to a file or to your terminal depending on where you asked for it to be written.

After the program has built the chart that you have requested, you will be given a chance to go back and request another list chart.

DO YOU WANT ANOTHER LIST CHART? Y/N

If you want more list charts type "Y" and you will be returned to the list chart part of the program. If you have all the list charts that you want, type "N" and you will be asked if you want any more offensive charts.

### DO YOU WANT ANY MORE OFFENSIVE CHARTS? Y/N

If you want another chart type "Y" and the program will go back and let you choose another chart. For example you may now want matrix charts or charts ordered by gain, instead of as entered. All of the charts from this run will be put into the same file, so that they may all be printed at once. When you have all of the offensive charts that you want type, "N" and the program will ask you if you are finished or if you want to run it longer.

DO YOU WANT ANOTHER RUN? Y/N

If you want to do another run for entering more plays, scouting defense, or getting more charts type "Y" to get back to the start of the program. If you are finished for now, type "N" and the program will stop.

If you requested Matrix charts, you will be asked to select which type of matrix chart you want.

> ENTER THE NUMBER THAT INDICATES THE TYPE OF MATRIX CHART THAT YOU WANT. 1 for HOLE BY DOWN CHART 2 for HOLE BY HASH CHART 3 for HOLE BY FORMATION CHART 4 for PLAY BY DOWN CHART 5 for PASS ACTION BY HASH CHART 6 for PASS ROUTE BY HASH CHART 7 for FORMATION BY HASH CHART 8 for PASS ACTION BY ZONE CHART 9 for PASS ROUTE BY ZONE CHART 10 for PASS ACTION BY DOWN CHART 11 for PASS ROUTE BY DOWN CHART 12 for FORMATION BY DOWN CHART 13 for FORMATION BY PLAY CHART 14 for ALL THE CHARTS

When you enter the number of the type of chart you want, it will be written to a file or to your terminal depending on where you asked for it to be written.

You will now be asked if you want another matrix chart.

DO YOU WANT ANOTHER MATRIX CHART?

If you want another chart type "Y" and the program will go back and let you choose another chart. All of the charts from this run will be put into the same file so that they may all be printed at once. When you have all of the offensive charts that you want, type "N" and the program will ask you if you are finished or if you want to run it longer.

# DO YOU WANT ANOTHER RUN? Y/N

If you want to do another run for entering more plays or getting more charts, type "Y", to get back to the start of the program. If you are finished for now, type "N" and the program will stop.

### GLOSSARY

BLITZ: A blitz is the action taken by any of the defensive players that are not normally lined up on the line of scrimmage when they go across the line to rush the passer instead of backing up to cover a receiver.

COVERAGE: The type of defense that is used to cover the receivers to try to prevent them from catching a pass. The two main types are man-to-man when each defender has a specific receiver to cover where ever he goes on the field, and zone when each defender has a specific area of the field to cover regardless of which receiver comes into the area. There are many variations on each of these coverages.

DEPTH OF PASS: This is how far beyond the line of scrimmage the football travels in the air between the passer and the receiver. For this program the depths are divided into zones but this is often refered to in exact yardage.

DOWN and DISTANCE: In the game of football a team is given four chances called downs to advance the ball ten yards. Down and distance is the number of the current down and the distance needed to reach the ten yard advance.

DRIVE NUMBER: A drive is a series of plays that a team uses to try to advance the ball to the end zone and score points. During the course of a game a team will have several of these chances and the drive number is a number to indicate to which of these chances we are referring.

FORMATION: An offensive team can position its players in many different places on the field to try to make the play they will run have the best chance of success.

FRONT: This is the number of players and the way they line up that the defensive team has on the line of scrimmage.

GAIN or LOSS: This is the number of yards that the offensive team moves the ball from the line of scrimmage on any play.

HASH MARK: A hash mark is a mark 15 yards from each side of the field that marks the closest place to the sideline that the ball may be spotted to begin a play. Right or left is to be considered to be to the right of left as in respect to the offensive players.

HOLE: In football a hole is an area on the line of scrimmage that the ball carrier runs to to try to advance the ball down the field. Holes a usually designated by numbers with the zero hole being over the center and the odd numbers from 1 to 9 to the left and the even numbers from 2 to 8 to the right.

MOTION: If any of the offensive players are moving, from one position to another before or during the time that the ball is put into play.

NUMBER OF PLAYER: This is the number that each of the players wears on his uniform.

OPPONENT: This is the team against which the team being scouted is playing the game.

PASS: One of the two basic types of plays used in the game of football. A pass is a play in which one player throws the ball forward to another player.

PASS ACTION: This is what the quarterback (or other player who passes the ball) does between the time he gets the ball from the center and the time he actually throws it.

PASS PATTERN: This is the route that the pass receivers take to get to the area where they will catch the ball.

PLAY: In football a play is what ever action the offensive team takes to try to advance the ball toward the goal line. A play is decided on before the start of the action and each player has a designated job to do in each one.

PLAY NUMBER: Each drive consists of a number of plays. The play number is which one of the plays it is.

POSITION OF PLAYER: This is the position in the formation that the player was at the start of the play. This can be designated by a number, a letter, or a descriptive word.

RESULT OF PASS: There are three things that can happen when the ball is passed, the result is which of these happened. The possibilities are complete, incomplete, or intercepted.

RUN: This is a play in which a ball carrier receives the ball either directly from the center or from the quarterback and runs with it to try to gain yardage.

STRONG SIDE: This is the side of the offensive formation that has the most players lined up on the line if scrimmage.

STUNTS: This is any method that the defensive linemen use to stop the passer or ball carrier other than just moving straight across the line of scrimmage.

WEAK SIDE: This is the side of the offensive formation that has the least players lined up on the line if scrimmage.

YARDAGE ZONE: For scouting purposes a football field is broken up into zones. These zones are usually designated as follows:

- 1. goal line to the 10 yard line.<br>2. 10 yard line to the 30 yard li
- 10 yard line to the 30 yard line.
- 3. 30 yard line to the 50 yard line.
- 4. 50 yard line to the 30 yard line.
- 5. 30 yard line to the 10 yard line.
- 6. 10 yard line to the goal line.